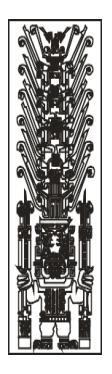

## Universidad Nacional  **Federico Villarreal**

Vicerrectorado de **INVESTIGACIÓN**

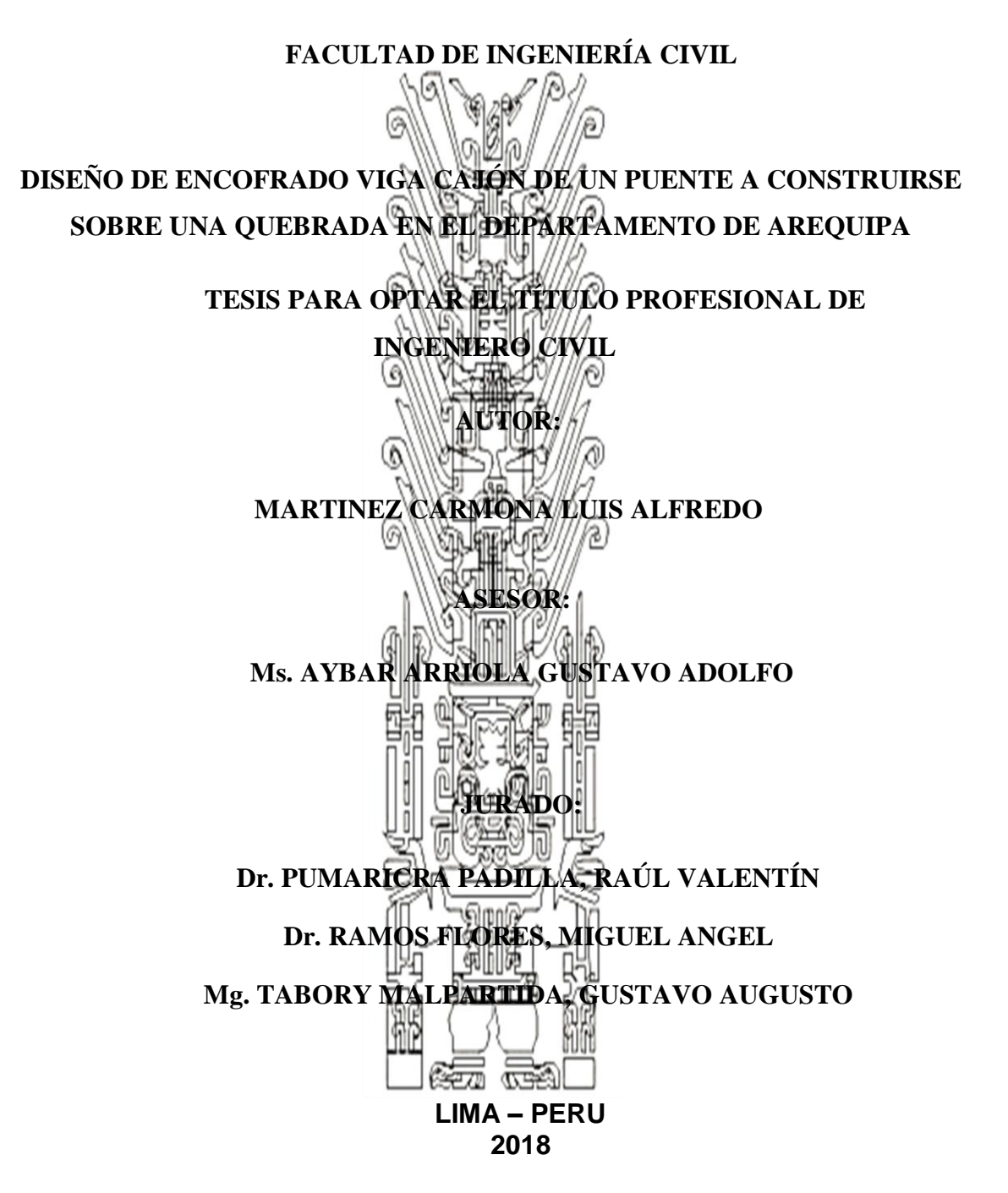

## **Dedicatoria**

<span id="page-1-0"></span>A mis padres, hoy puedo decirles meta cumplida.

## **Agradecimiento**

<span id="page-2-0"></span>A todos los catedráticos que laboran en mi Alma Máter, la Universidad Nacional Federico Villarreal, por todos los conocimientos y consejos brindados a lo largo de mi etapa universitaria.

#### **Resumen**

<span id="page-3-0"></span>La presente tesis titulada "DISEÑO DE ENCOFRADO VIGA CAJÓN DE UN PUENTE A CONSTRUIRSE SOBRE UNA QUEBRADA EN EL DEPARTAMENTO DE AREQUIPA" tiene por finalidad el diseño de encofrado de viga cajón de un puente, en este caso un puente ubicado en Arequipa en el distrito de Alto Selva Alegre, el puente es llamado balcones de Chilina. Lo particular de este puente es que esta sobre una quebrada y se tuvo que diseñar dando la mejor solución, ya que un soporte típico con torres de apuntalamiento no se podía usar en este caso.

El diseño y posterior construcción del puente Balcones de Chilina es de suma importancia para el distrito de Alto Selva Alegre, debido a que la única vía que conecta a los asentamientos humanos de la zona de villa ecológica es una trocha carrozable que cruza la quebrada de Huarangueros, la cual expone a los pasajeros de las unidades vehiculares a sufrir accidentes de tránsito. Así mismo, la justificación del tema elegido radica en el caso especial que se presenta, ya que al estar el puente sobre una quebrada se considerarán condiciones estructurales y técnicas especiales.

**Palabras clave: Diseño de encofrado viga cajón para puente.**

#### **Abstract**

<span id="page-4-0"></span>The present thesis entitled "DESIGN OF FORMWORK VIGA DRAWER OF A BRIDGE TO BUILD ON A QUEBRADA IN THE AREQUIPA DEPARTMENT" has for its purpose the design of beam formwork of a bridge, in this case a bridge located in Arequipa in the Alto Selva Alegre district, the bridge is called balconies of Chilina. The particular thing about this bridge is that it is on a ravine and it had to be designed giving the best solution, since a typical support with shoring towers could not be used in this case.

The design and subsequent construction of the Balcones de Chilina bridge is of utmost importance for the Alto Selva Alegre district, because the only road that connects the human settlements of the ecological village is a carriage trail that crosses the Huarangueros stream , which exposes the passengers of the vehicular units to suffer traffic accidents. Likewise, the justification of the chosen theme lies in the special case that is presented, since the bridge over a ravine will be considered structural conditions and special techniques.

**Keywords: Design of formwork girder box for bridge.**

#### **Introducción**

<span id="page-5-0"></span>En la presente tesis se desarrolló una de las formas de solución para un encofrado de viga cajón de un puente considerando la dificultad de que éste será construido sobre una quebrada. •

En primer lugar, se estudió la geometría y la ubicación del tramo de puente a calcular; luego se calculó el peso del concreto que se transfiere hacia los elementos del encofrado. Y después se diseñó el encofrado a colocar. Es importante mencionar que el análisis y cálculo de las cargas se realizó con el programa estructural llamado Winbeam.

Para el diseño del puente Balcones de Chilina se hizo una plataforma con paneles auto soportantes donde se apoyarán las torres de apuntalamiento, para soportar esta plataforma se usarán vigas metálicas de distribución ubicadas en puntos específico.

Estas torres principales serán las que van a soportar toda la carga del puente y como se verá, solo estarán ubicadas en 3 puntos en toda la longitud del tramo a apuntalar.

Para el cálculo de los elementos EFCO primero se calculó el peso de la estructura por la altura variable del cajón. Se tomaron 10 puntos en longitud y se calcularon los pesos en esos puntos. Esos pesos se transmitirán a las vigas E-Beam y estas a las Z-Beam que a su vez serán soportadas por los postes EZ-Deck. Una vez que tenemos las cargas en cada poste se procederá a calcular la plataforma Plate Guirder y las torres principales.

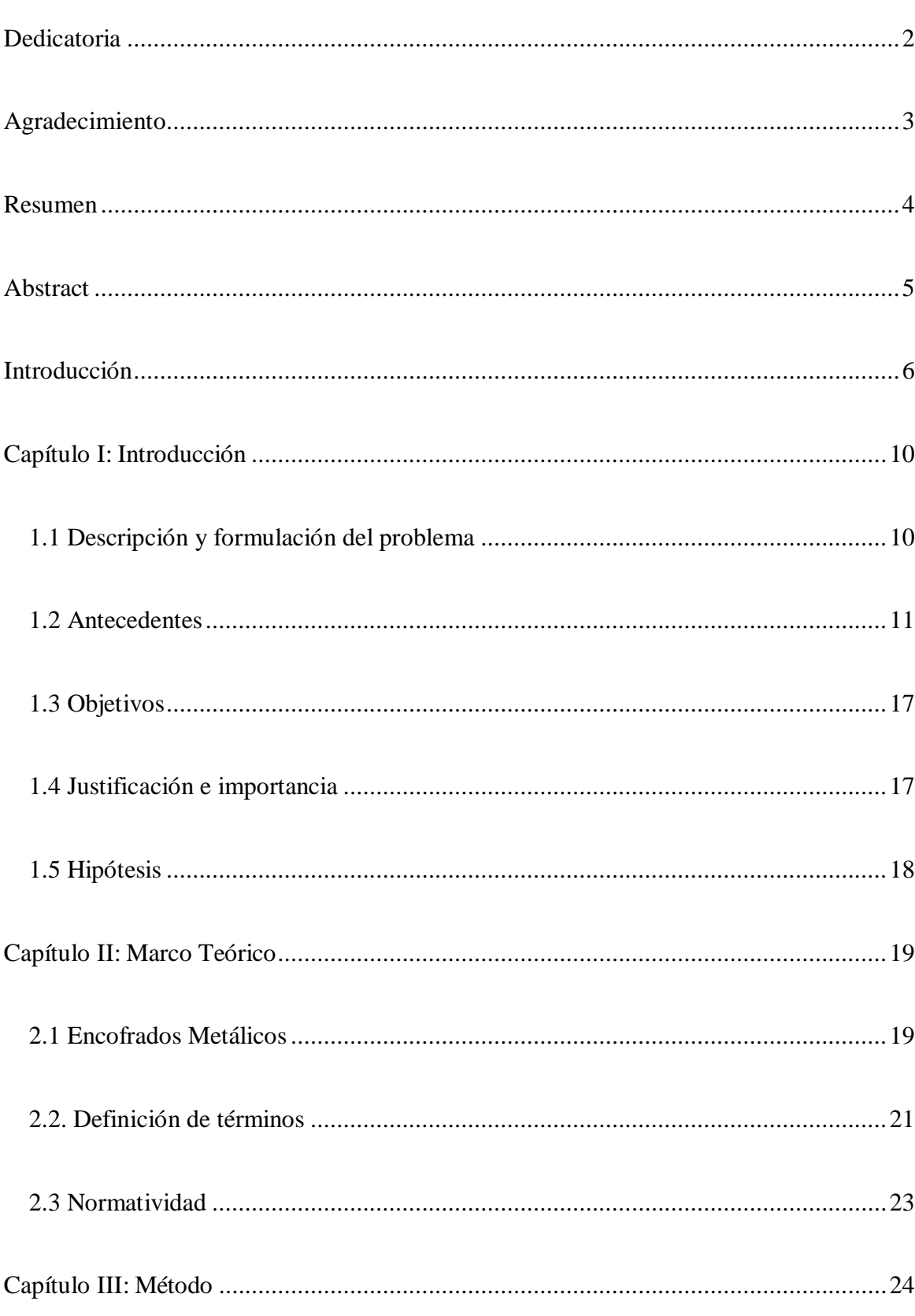

# Índice

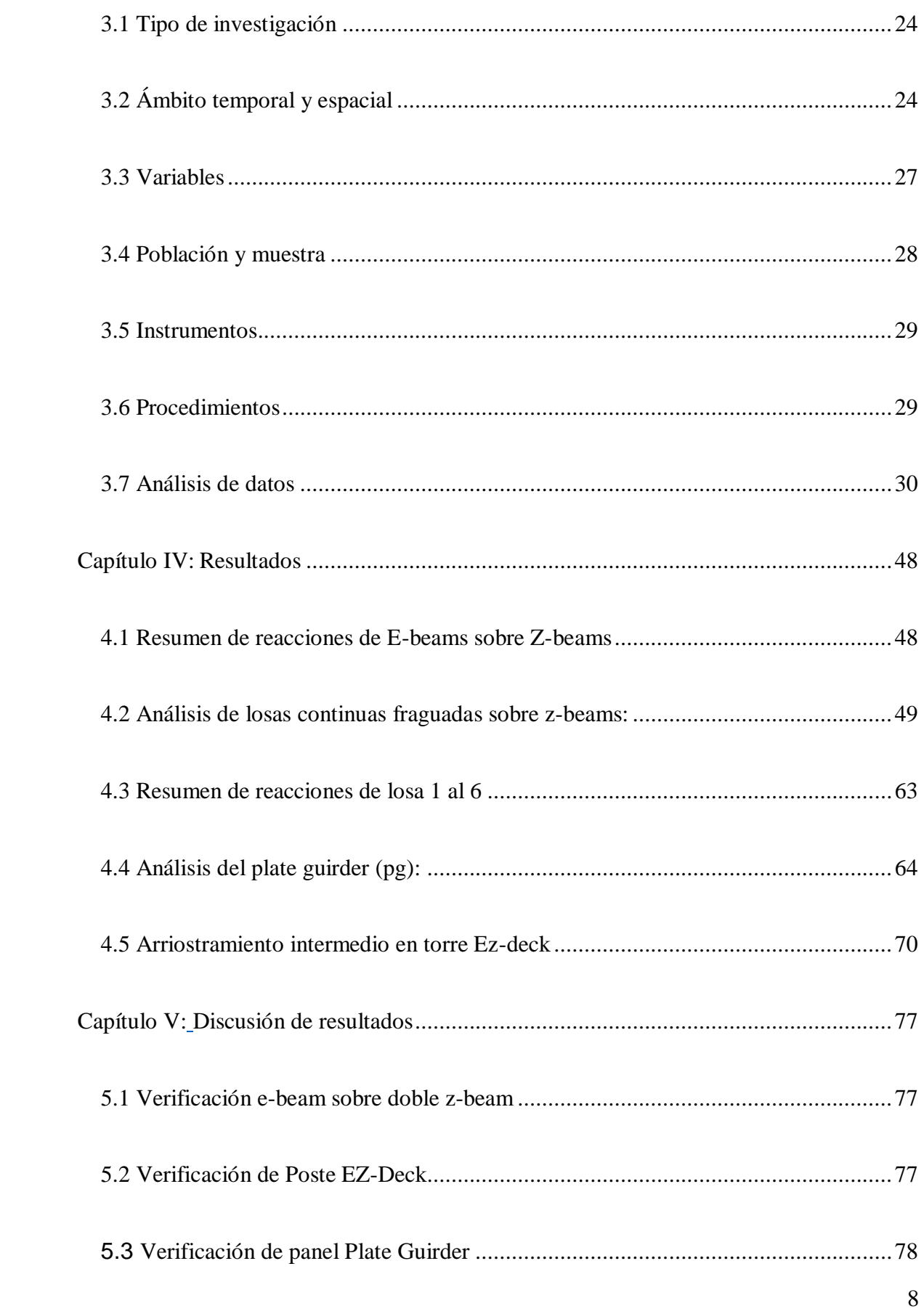

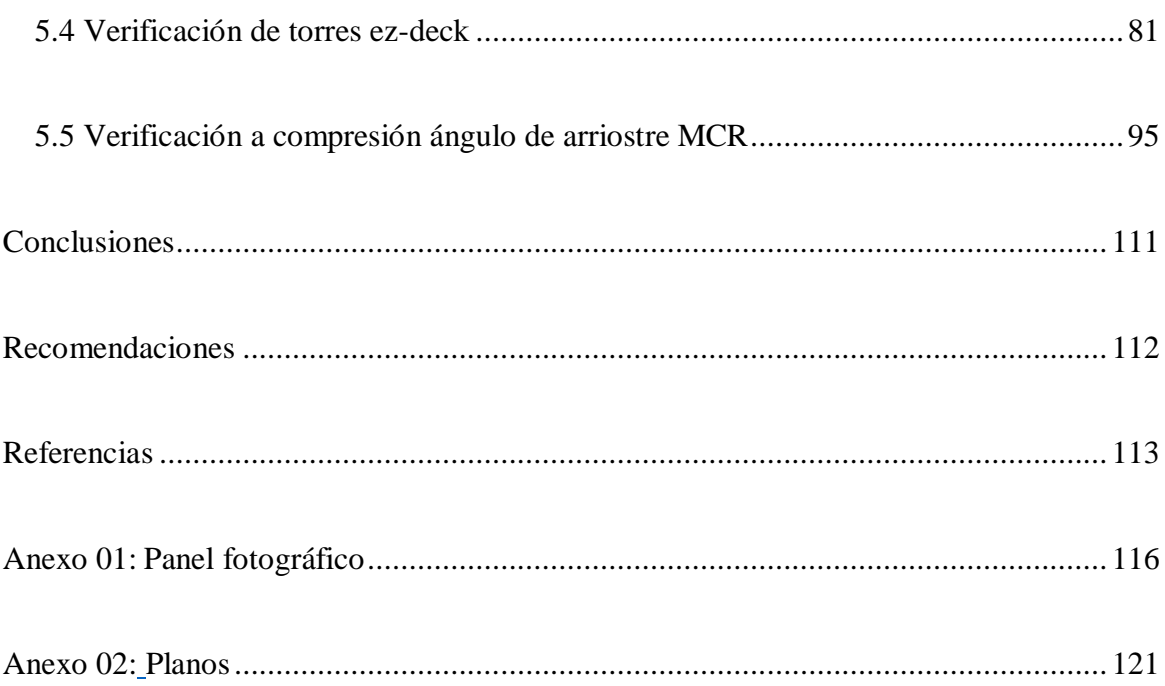

#### **Capítulo I**

#### **Introducción**

#### <span id="page-9-2"></span><span id="page-9-1"></span><span id="page-9-0"></span>**1.1 Descripción y formulación del problema**

La presente tesis plantea el diseño de encofrado de viga cajón de un puente, en este caso un puente que estará ubicado en el departamento de Arequipa en el distrito de Selva Alegre, el puente será llamado balcones de Chilina.

Lo particular de este puente es que estará sobre una quebrada. Por ello se ha realizado el diseño dando la mejor solución, ya que un soporte típico con torres de apuntalamiento no se podría usar en este caso.

La tesis a desarrollarse busca responder preguntas como:

- ¿Realizando un correcto diseño de encofrado de viga cajón se podrá realizar la construcción del puente Balcones de Chilina?
- ¿Qué consideraciones se deben tener en cuenta para diseñar un puente que será construido sobre una quebrada?
- ¿Mediante un eficiente estudio de la geometría de la estructura se podrá calcular el peso correcto que será transmitido a los elementos de encofrado?

#### <span id="page-10-0"></span>**1.2 Antecedentes**

#### **a) En el ámbito internacional**

Patiño Yépez, Jhenny Marcela (2016), señala en la tesis titulada "Evaluación de las principales tecnologías constructivas en puentes y viaductos en el Cantón Cuenca", tesis para obtener el título profesional de Ingeniera Civil por la Universidad de Cuenca, Ecuador, tiene como objetivo principal, conocer las características y parámetros fundamentales las principales tecnologías constructivas para puentes y viaductos de hormigón armado, hormigón pretensado, metálicos y mixtos, aplicados en el cantón Cuenca.

Teniendo como resultados las siguientes conclusiones:

 De las fuentes de investigación analizadas para los puentes y viaductos en el cantón Cuenca, se encuentra la I. Municipalidad de Cuenca, en su departamento de Obras Públicas, en la que se pudo encontrar información sobre la construcción de puentes y viaductos dentro de la zona urbana y rural del Cantón Cuenca. Otra fuente de información la constituye el departamento de Vialidad del Gobierno Provincial de Azuay, donde se obtiene información de proyectos realizados en las zonas rurales del cantón, en especial de las parroquias más pequeñas y alejadas.

- Además, cabe mencionar, la muy importante información brindada por los profesionales de la rama como ingenieros y arquitectos, siendo esenciales dentro de la ejecución de este trabajo.
- Habiendo obtenido toda la información de las diferentes tecnologías constructivas utilizadas en el cantón Cuenca, y clasificándolas de acuerdo a las variantes: Hormigón Armado incluyendo los hormigonados in situ y premezclados, Prefabricados de Hormigón considerando los construcciones con la técnica del pretensado, y Prefabricados de Acero dentro de los cuales se consideró los puentes con superestructura de acero y losa de hormigón armado (puentes mixtos), se concluye que todas éstas tecnologías son aplicadas en la construcción de puentes y viaductos tanto en las zonas urbanas como rurales.

Vintimilla Corral, José Bernardo (2012), señala en el trabajo de investigación "La influencia de los encofrados deslizantes en la construcción de las torres de un puente", trabajo de investigación para optar el título de Ingeniero Civil por la Universidad Técnica de Ambato – Ecuador, tiene como objetivo principal, analizar la influencia de los encofrados deslizantes en la construcción de la torre de un puente.

Teniendo como resultado las siguientes conclusiones:

- Los espesores nominales en que deben fabricarse los perfiles son de 3, 6, mm. El tablero debe ser lo suficientemente resistente como para soportar una carga de 500kg/m2 y no tener una flecha mayor a 11.11mm según el código de la construcción que dice que la deflexión máxima dmax=L/360
- Las tolerancias máximas son de  $\pm 0.21$ mm para 3mm,  $\pm 0.27$ mm para 6mm.
- La flecha vertical y lateral no puede ser mayor al 0.2% de la longitud total. Para una longitud de 4m no puede ser mayor a 8 mm.

#### **b) En el ámbito nacional**

Condori Mojo, Paúl y Machicao Coa, David (2015), señalan en la tesis titulada "Diseño de un puente segmental de 380m de longitud como propuesta para la construcción del puente ubicado en la autopista Arequipa - La Joya", tesis para obtener el título de Ingeniero Civil por la Universidad Nacional de San Agustín – Perú, tiene como objetivo principal, desarrollar el diseño estructural de un puente del tipo segmental de viga cajón de sección variable y configuración aporticada que será construido con la técnica de voladizos sucesivos.

Teniendo como resultado las siguientes conclusiones:

- El control geométrico en la etapa de construcción es una de las tareas más cruciales para el éxito de la construcción de un puente de estas características, por lo que el conocimiento específico de las propiedades de flujo plástico y retracción del concreto a usarse debe de estar perfectamente documentados, ensayos de creep deben de realizarse con anticipación antes de iniciar la construcción del puente.
- En la verificación de diseño del puente segmental se desarrolló un volumen de cálculos importante debido al número elevado de secciones que se tuvieron que chequear, para poder garantizar y cumplir con los requerimientos establecidos en las especificaciones, con las facilidades que nos ofrecen los potentes softwares disponibles se puede realizar esto sin problemas por lo que la construcción de este tipo de puentes debe ser difundida en nuestro medio.
- Los puentes segmentales han demostrado tener un comportamiento sísmico de alto performance, alta durabilidad de la estructura y un mantenimiento mínimo a lo largo de su vida útil sumado a que puede salvar luces importantes sin requerir estructura falsa se concluye a que este tipo de puentes son los que se deben proyectar en la actualidad.
- La verificación de diseño en la etapa de construcción en nuestro caso es el que rige el diseño de los cables de post-tensado de voladizo.
- Las solicitaciones en la estructura debidas a peso propio representan un 90% del total, dicho de otra manera, el diseño del puente debe ser realizado básicamente para poder autosoportase y en consecuencia soportar las cargas vivas.

Paz-Jáuregui, Juan (2014), señala en la tesis titulada "Diseño de un sistema de encofrados metálicos para la fundición de los pilares de un puente empleando software CAD/CAE", tesis para optar el título profesional de Ingeniero Mecánico – Eléctrico por la Universidad de Piura – Perú, tiene como objetivo principal, establecer un proceso constructivo para la construcción de un pilar hueco que pueda ser utilizado en la construcción de un puente de gran tamaño y que será construido en segmentos de altura constante.

Teniendo como resultados las siguientes conclusiones:

- En este estudio se propone un sistema de encofrado que simplifique las labores de trabajo reduciendo el tiempo de instalación con la finalidad de que una obra de gran magnitud pueda ser concluida dentro del tiempo previsto.
- Este sistema además de reducir la generación de desperdicios en la obra, conseguirá una buena calidad en el terminado del concreto y dará seguridad a los obreros de la construcción.
- El sistema de encofrado propuesto será diseñado y construido contando con los controles de calidad tanto de los materiales como de los procedimientos que garanticen que la estructura permanezca indeformable y resistente a las presiones generadas por el concreto fresco y por las actividades de vaciado y vibrado. Con las herramientas disponibles en la actualidad, resulta muy fácil preparar un modelo matemático mediante elementos finitos utilizando diferentes programas tanto de dibujo como de análisis estructural y determinar el comportamiento de cada uno de los elementos que lo integran.
- De la misma manera se puede determinar en forma matemática los esfuerzos y deformaciones que se desarrollan debidos a las cargas actuantes. Un refinamiento en las secciones de los elementos estructurales llevaría a una optimización del costo de la estructura simplemente variando las secciones y verificando que los esfuerzos y deformaciones obtenidos estén dentro de los valores aceptables.
- El modelo matemático se realizó utilizando el programa SolidWorks, cuyos resultados gráficos y numéricos forman parte de este trabajo. Ha sido de gran ayuda pre dimensionar algunos elementos para que, al momento de correr el modelo, podamos optimizarlo en forma rápida.
- Para estimar los costos de fabricación es necesario disponer de la información de la maquinaria que se va a utilizar, ya que de ello dependerá la estimación de tiempo requerido para cada actividad, el material empleado y en consecuencia el costo de cada operación. Para el presente caso, se ha utilizado la información disponible de algunos equipos con que cuenta la planta local de MetalShop ubicada en la ciudad de Quito.

#### <span id="page-16-0"></span>**1.3 Objetivos**

#### **a) Objetivo general**

Plantear el diseño de encofrado viga cajón del puente Balcones de Chilina a construirse sobre una quebrada en el departamento de Arequipa.

#### **b) Objetivos específicos**

- Describir las consideraciones técnicas y estructurales a considerarse en el diseño de puentes que serán construidos sobre quebradas.
- Emplear el programa estructural Winbeam para el análisis y cálculo de las cargas estructurales.

#### <span id="page-16-1"></span>**1.4 Justificación e importancia**

El diseño y posterior construcción del puente Balcones de Chilina es de suma importancia para el distrito de Alto Selva Alegre, debido a que la única vía que conecta a los asentamientos humanos de la zona de villa ecológica es una trocha carrozable que cruza la quebrada de Huarangueros, la cual expone a los pasajeros de las unidades vehiculares a sufrir accidentes de tránsito. Así mismo, la justificación del tema elegido radica en el caso especial que se presenta, ya que al estar el puente sobre una quebrada se considerarán condiciones estructurales y técnicas especiales.

## <span id="page-17-0"></span>**1.5 Hipótesis**

Mediante un correcto diseño de encofrado de viga cajón se podrá realizar la construcción del puente Balcones de Chilina.

#### **Capítulo II**

#### **Marco Teórico**

#### <span id="page-18-2"></span><span id="page-18-1"></span><span id="page-18-0"></span>**2.1 Encofrados Metálicos**

 Los encofrados metálicos tuvieron su espectacular auge una vez terminada la II Guerra Mundial, que les ha durado más de 20 años, pues a las vigas de madera encolada les costó muchos esfuerzos y tiempo penetrar en el mercado, y sobre todo que éste tomara confianza con ese nuevo medio de encofrar, y acostumbrarse a obtener de él todas sus ventajas posibles, comenzando por la forma de encofrar mediante paneles prefabricados de hasta 20 m2. No por eso los encofrados metálicos han desaparecido, ni desaparecerán evidentemente. Lo que ha ocurrido es que la madera, en forma de vigas encoladas y tableros fenólicos, ha recuperado el mercado que por sus indudables ventajas le correspondía, y que por abandono de los diferentes estamentos profesionales que la trabajaba, dejaron el campo libre a las indudables innovaciones que aportó el encofrado metálico, sin reaccionar a tiempo, o lo que es peor reaccionando tardíamente. El encofrado metálico tiene que quedar y quedará circunscrito a empleos para los que sea más ventajoso que los «Modernos sistemas de encofrado de madera», como, por ejemplo, los encofrados de vigas pretensadas; los encofrados de túnel en ciertos casos; los encofrados deslizantes (no confundirse con trepantes, que son distintos); los encofrados de pilares; los encofrados de canales y en general de obras lineales de gran longitud; cuando se necesite dar una tersura fina a la cara de hormigón visto; etc.

Pero la gran mayoría de los encofrados de las variadísimas obras de hormigón que se realizan, no cabe la menor duda que los «modernos encofrados de madera» son los indicados porque sus ventajas respecto a los encofrados metálicos son:

- Más económicos de inversión, aunque pueden resultar más costosos que los metálicos si el número de utilización es pequeño.
- Ante el trato brutal que recibe el material de construcción por parte de la mano de obra, sufren torceduras, deformaciones o abonamientos costosos de reparar. La madera resiste mucho más los golpes.
- La mano de obra que se necesita para instalar encofrados metálicos está mal definida en cuanto a su especialidad, pues en parte tienen que ser carpinteros y en parte montadores de estructuras metálicas.
- Los encofrados metálicos de muro requieren una enorme variedad de piecerío pequeño, que acaba perdiéndose en la obra y cuya instalación consume mucha mano de obra.
- No protegen el fraguado del hormigón en tiempo frío. Hay que entretenerles con gastos adicionales elevados para protegerlos de la oxidación.
- La mejor prueba de lo anterior es que cuando acabó la II Guerra Mundial, el uso del encofrado metálico era impresionante en Europa Central, y hoy día en Alemania; Suiza y Austria (donde hay fábricas de vigas de madera) participa el encofrado de madera moderno en un 70 a 80 % del mercado.

#### <span id="page-20-0"></span>**2.2. Definición de términos**

- **Encofrados Metálicos:** como su nombre indica, está compuesto por cierto número de piezas rígidas, que sólo pueden adaptarse a una forma exclusiva. De ahí su «su limitación» en cuanto a la multiplicidad de formas a dar con un solo elemento o tablero, tal como ya vimos en los encofrados de madera, que son susceptibles de emplearlos en diversidad de piezas, cortando, añadiendo, clavando, etc. En cambio, en el encofrado metálico, por su naturaleza, cada pieza sólo sirve APRA la clase de molde para la cual ha sido proyectada, no pudiendo aprovecharla, salvo algún caso excepcional, en otro elemento distinto.
- **Winbeam:** Programa para diseñar vigas en 2d, muy práctico para calcular reacciones, esfuerzo de corte, esfuerzo de momento, giro y deflexiones.
- **Panel Plate Guirder (PG):** Panel metálico auto portante, vienen en varias medidas de acuerdo a su ancho y altura, usado para encofrar estructuras verticales. Su gran ventaja de este panel es que trabaja como viga debido a su gran rigidez en el eje x y soporta grandes cargas a Flexión.
- **Poste EZ-Deck:** sistema de apuntalamiento EFCO de aluminio capaz de resistir por poste 124 kN.
- **Gato EZ-Deck:** gato regulable que acero, puede regular desde 125mm a 960mm.
- **Marco EZ:** sistema de arriostre, sirve para unir dos postes.
- **Z-Beam:** Viga EFCO de acero, usada como viga principal para el soporte de losas, vigas etc.
- **E-Beam:** Viga secundaria EFCO de acero galvanizado.
- **Súper Stud:** Viga pesada de acero EFCO, capaz de resistir grandes cargas.
- **Angulo Exterior MCR:** Perfil de acero.
- **Reacción:** es la fuerza aplicada sobre un apoyo o la fuerza que ejerce el apoyo para contrarrestar la carga aplicada sobre él.
- **Esfuerzo de corte:** es el esfuerzo interno o resultante de las tensiones paralelas a la sección transversal de un prisma mecánico como por ejemplo una viga o un pilar.
- **Momento flector:** es una fuerza resultante de una distribución de tensiones sobre una sección transversal de un prisma mecánico flexionado o una plaza que es perpendicular al eje longitudinal a lo largo del que se produce la flexión.
- **Deflexión:** grado en el que un elemento estructural se deforma bajo la aplicación de una fuerza.
- **Viga Metálica:** Las vigas metálicas son barras que trabajan a flexión. Frente a acciones determinadas, sus fibras inferiores están sometidas a tracción, mientras que las superiores, a compresión.

## <span id="page-22-0"></span>**2.3 Normatividad**

- ACI manual, Formwork for Concrete, 8th edition
- Steel construction Manual, 14th edition
- Osha 3150, scaffold use in the construction industry
- ANSI/ASSE A10.9-2004 Safety Requirements for Concrete and Masonry Work
- Reglamento Nacional de Edificaciones

## **Capítulo III**

#### **Método**

### <span id="page-23-2"></span><span id="page-23-1"></span><span id="page-23-0"></span>**3.1 Tipo de investigación**

Aplicada.

## <span id="page-23-3"></span>**3.2 Ámbito temporal y espacial**

La obra en la que se basa la presente tesis se encuentra ubicada en la asociación de vivienda Balcones de Chilina, en el distrito de Alto Selva Alegre, en el departamento de Arequipa. La obra será próximamente ejecutada.

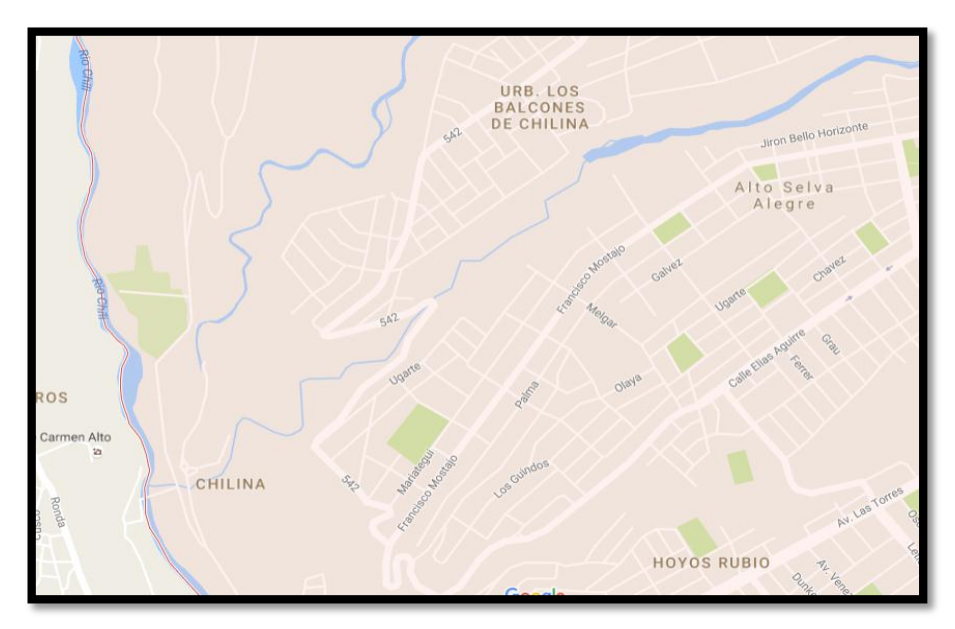

Ubicación del Distrito Alto Selva alegre. Fuente: Google Earth.

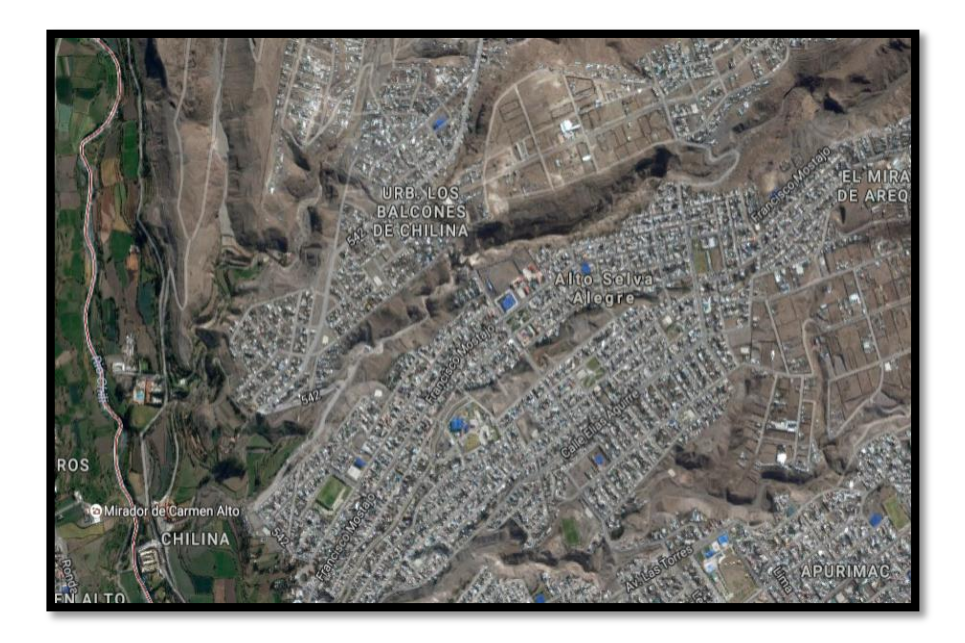

Ubicación de la Urbanización Balcones de Chilina. Fuente: Google Earth.

#### **Aspecto socio - económico**

La población del distrito de alto selva alegre de acuerdo a los censos nacionales 2007 para el año dicho año ascendía a 72,696 habitantes, considerando una tasa de crecimiento del 2.23% (para el presente estudio la población para el año 2015 asciende a 76,078 habitantes. La población objetivo del presente proyecto asciende a beneficiarios 34,358, los cuales son pobladores de los a. h. de villa confraternidad a, b, c, d, villa ecológica, b, c, d y e, asoc. de viv. balcones de chilina, asoc. viv. san lazaro, asoc. viv. los andenes (ubicados al norte de la quebrada y en menor proporción a los pobladores del p. j. independencia zona a y b, villa florida, villa san pablo principalmente (ubicados al sur de la quebrada).la habitabilidad de los a. h. ubicados al norte de la quebrada de huarangueros asciende al 75% y alcanza el 95% en lo a. h. ubicados al sur de la misma.

La población presente en la zona de influencia del pip pertenece a los estratos socioeconómicos c y d, los cuales cuentan con ingreso familiar per-cápita que asciende a los s/. 550 nuevos soles, y de acuerdo a los censos nacionales 2007 se dedican a trabajos como independientes como el comercio ambulatorio, construcción civil, servicios, etc., dichas actividades en sus mayoría las realizan fuera de su lugar de residencia; en relación al comercio en la zona de influencia se limita a la presencia de tiendas de abarrotes, bodegas, talles de confecciones, talleres de carpintería metálica y madera, etc., es necesario mencionar que caso en 50% de la población en edad escolar de la zona de influencia del pip se traslada al centro de la ciudad u otros distritos.

El servicio de salud en la zona de influencia del pip es brindado por el centro de salud independencia, ya que en la zona de villa ecológica no se cuenta con un establecimiento de salud. Las viviendas en la zona norte de la quebrada de un piso de material noble (muros de ladrillo o sillar y techo aligerado y piso de concreto) y viviendas precarias (pircadas de ladrillo, sillar o piedra y techo de calamina u otro)

En la zona sur las viviendas son predominantemente de material noble, de dos pisos., la única vía que conecta a los asentamientos humanos de la zona de villa ecológica es una trocha carrozable que cruza la quebrada de huarangueros, la cual expone a los pasajeros de las unidades vehiculares a sufrir accidentes de tránsito.

Las organizaciones más representativas de la zona de influencia del proyecto esta determinadas por las juntas vecinales, delegados, vecinales, comedores populares, comités de vaso de leche, la iglesia católica, etc.

#### <span id="page-26-0"></span>**3.3 Variables**

**• Variable independiente**

Encofrado viga cajón.

## **• Variable dependiente**

Construcción del puente Balcones de Chilina.

#### <span id="page-27-0"></span>**3.4 Población y muestra**

#### **• Población**

La población es un conjunto reducido o ilimitado con características similares para los cuales las conclusiones de la investigación serán extensas. Esta queda limitada por los objetivos y el problema de la investigación.

Para la presente investigación, el universo poblacional está compuesto por las condiciones climatológicas y geotécnicas de los terrenos del distrito de Alto Selva Alegre.

#### **• Muestra**

Un subconjunto específico y limitado que se separa de la población es definido como una muestra. En la presente tesis se tomará como muestra de investigación los terrenos que conforman la quebrada (y aledaños) en donde será construido el puente.

#### <span id="page-28-0"></span>**3.5 Instrumentos**

- Revisión de documentos: a través de esta técnica se han revisado normas, manuales, libros, tesis, revistas y especificaciones técnicas con respecto al diseño de puentes y el encofrado de tipo viga-cajón.
- Observación: Esta técnica permitió recolectar información vista en campo.
- Ensayos de laboratorio de suelos: Se realizaron ensayos para caracterizar el suelo. Se llevó a cabo ensayos de análisis granulométrico, clasificación SUCS, entre otros.

#### <span id="page-28-1"></span>**3.6 Procedimientos**

- Se estudió la geometría y la ubicación del tramo a calcular.
- Se calculó el peso del concreto que se transfiere hacia los elementos del encofrado.
- Se diseñó el encofrado a colocar.
- El análisis y cálculo de las cargas se realizó con el programa estructural llamado Winbeam.

#### <span id="page-29-0"></span>**3.7 Análisis de datos**

## **Estudio de la geometría y ubicación del tramo I a calcular**

Es importante estudiar bien la geometría de la estructura ya que con ella calcularemos el peso que es transmitido a los elementos de encofrado.

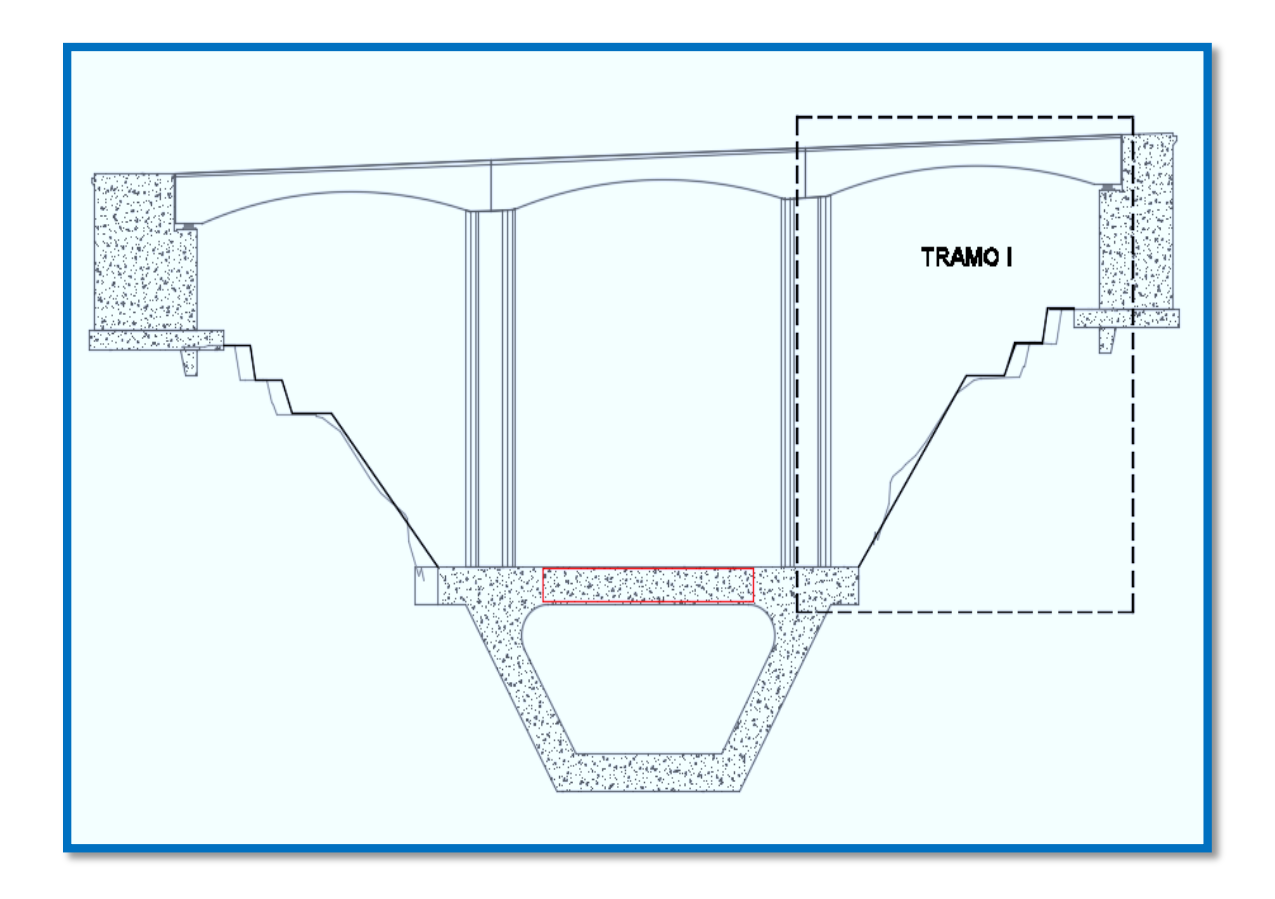

Sección longitudinal del puente. Fuente: Propia.

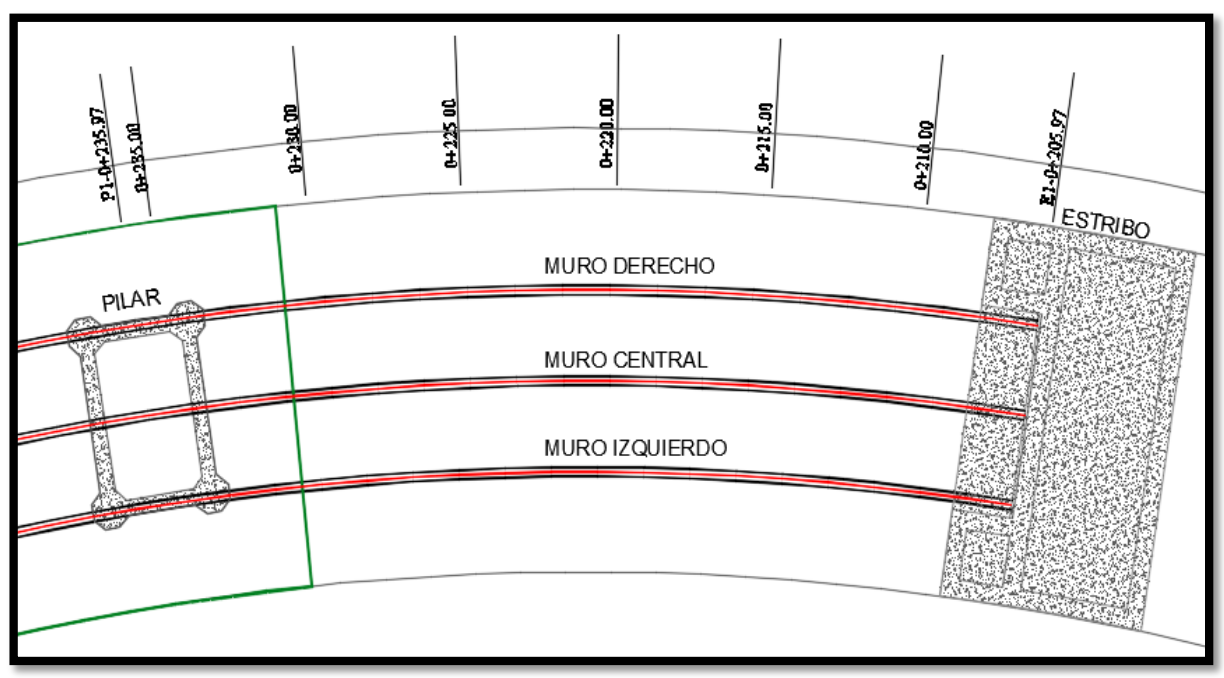

Vista en planta tramo I. Fuente: Propia.

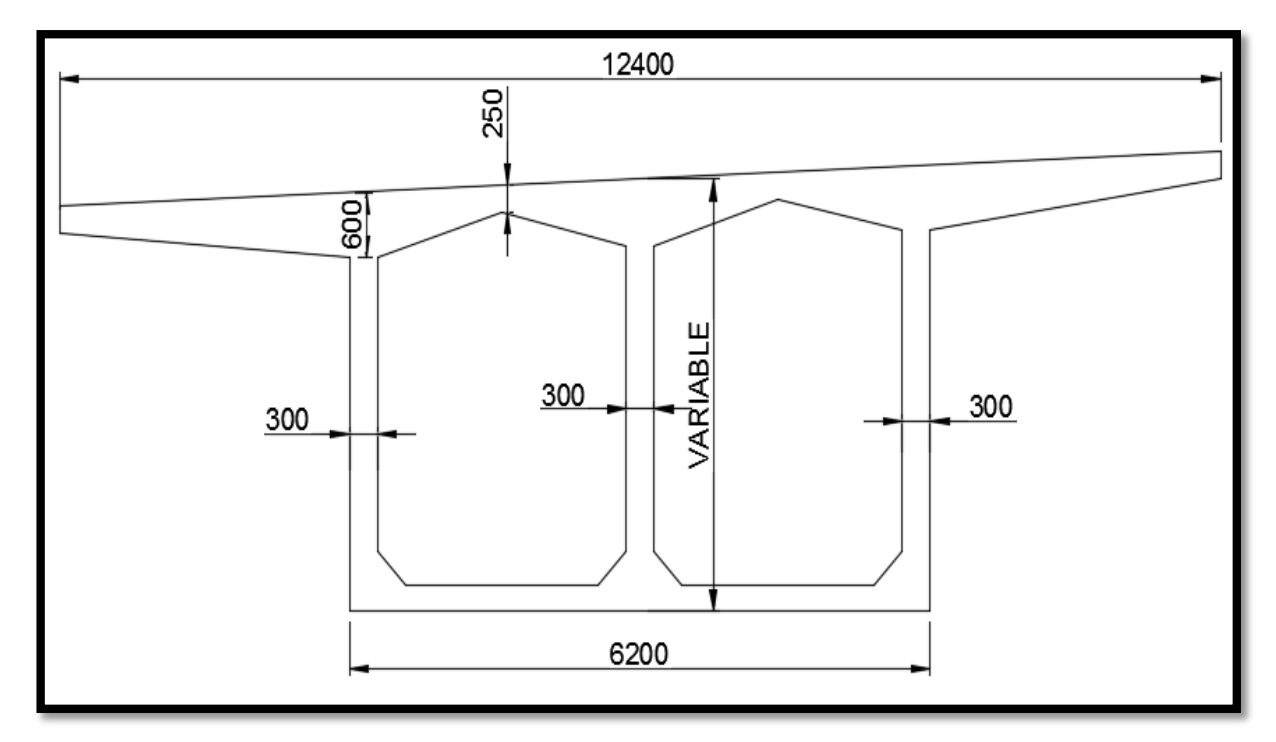

Sección transversal tramo I. Fuente: Propia.

#### **Estudios básicos**

Una vez que se tiene la geometría bien estudiada se procede a calcular el peso del concreto que se transfiere hacia los elementos del encofrado y así diseñar el tipo de encofrado a colocar.

Para el diseño del encofrado ya que la altura de la viga cajón es variable se tomaron 10 puntos en toda su longitud, cada punto se denominará con el prefijo EB más el número correspondiente.

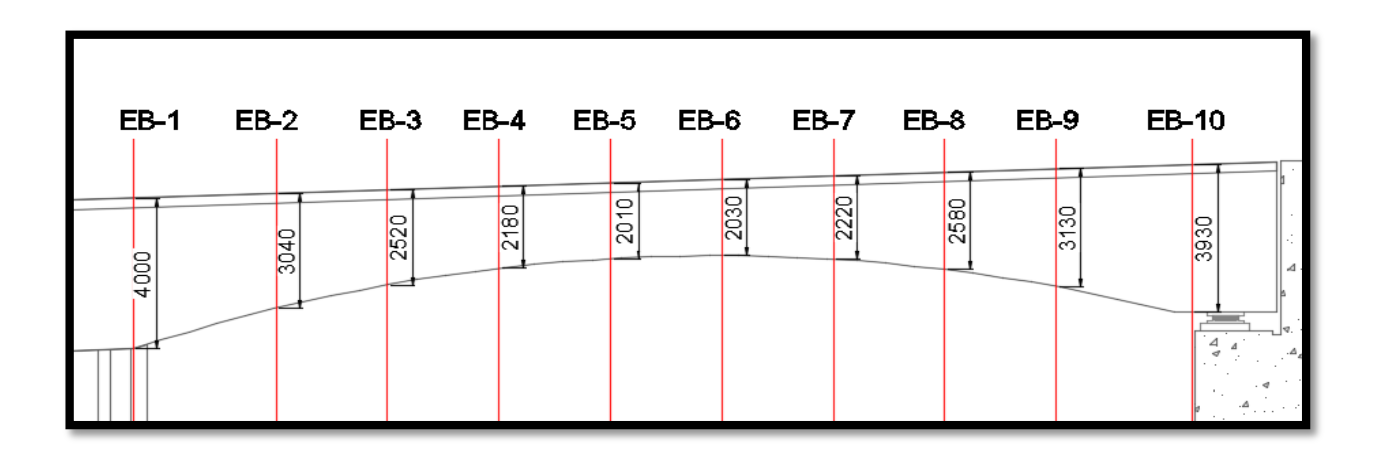

Sección Longitudinal mostrando puntos tomados con sus respectivas alturas.

Fuente: Propia.

Cada sección está compuesta con la losa inferior h=250mm y 3 muros que en este caso lo representamos como Muro Izquierdo (M.I.), Muro Central (M.C.) y Muro Derecho (M.D.).

El análisis y cálculo de las cargas se realizarán en un programa estructural llamado Winbeam, este programa es simple de usar y se podrán calcular fácilmente las reacciones, esfuerzo de corte, diagrama de momentos, rotación y deflexión de cualquier elemento.

Para el presente cálculo se analizará el peso de los elementos por metro lineal siendo soportados por las E-beams que a su vez repartirán las cargas a las Z-Beams y estas a cada poste EZ-Deck. En los siguientes gráficos se muestra la geometría de cada sección transversal de cada punto tomado donde se muestran la losa inferior y los muros, cada muro muestra el área que representa que nos servirán para el cálculo del peso puntual por metro lineal.

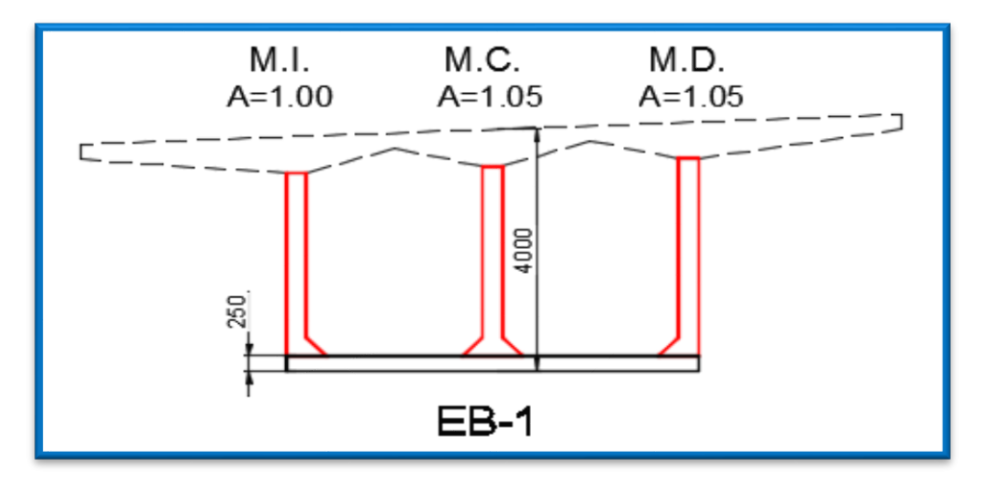

EB-1. Fuente: Propia.

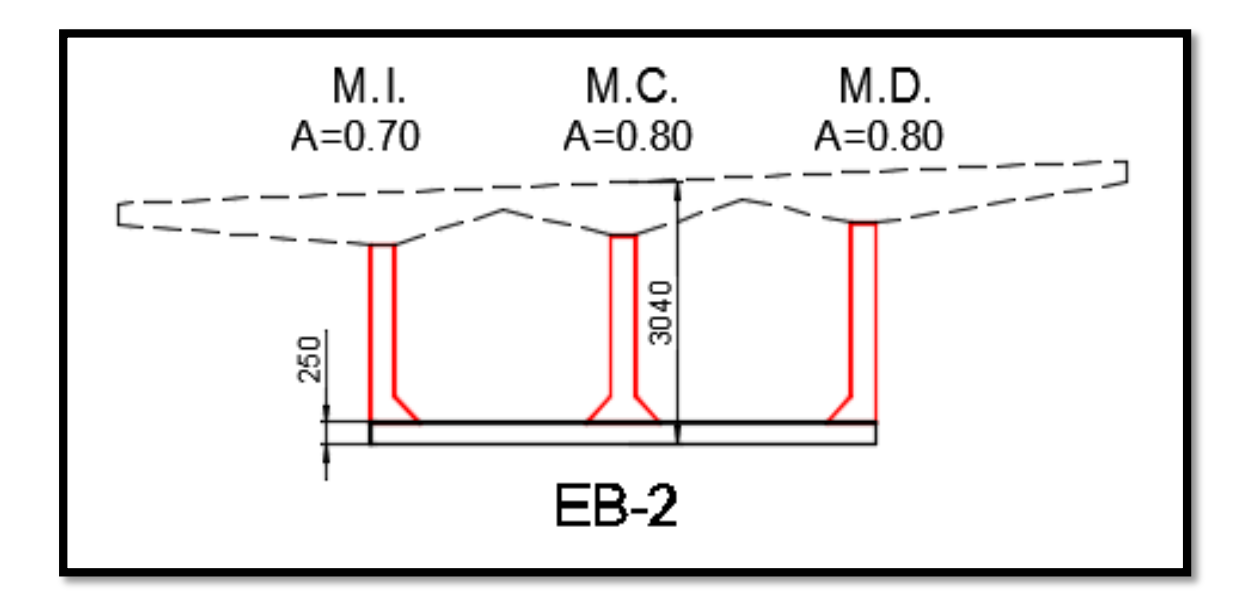

EB-2. Fuente: Propia.

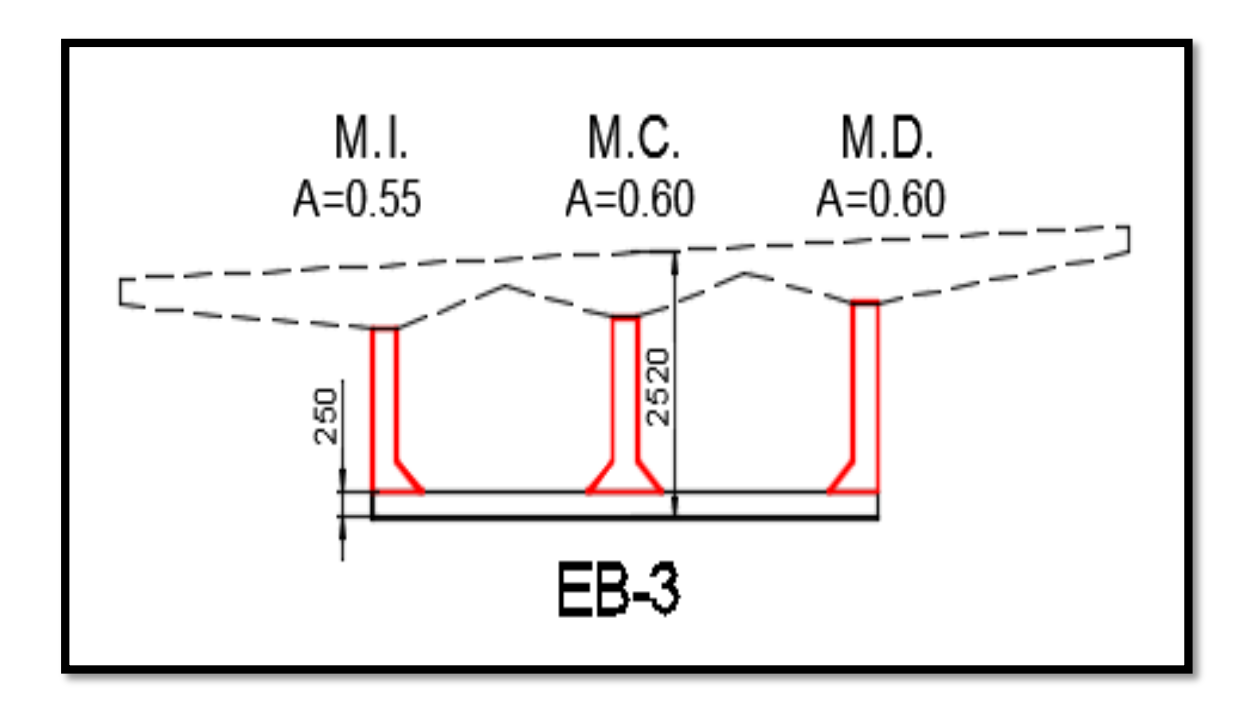

EB-3. Fuente: Propia.

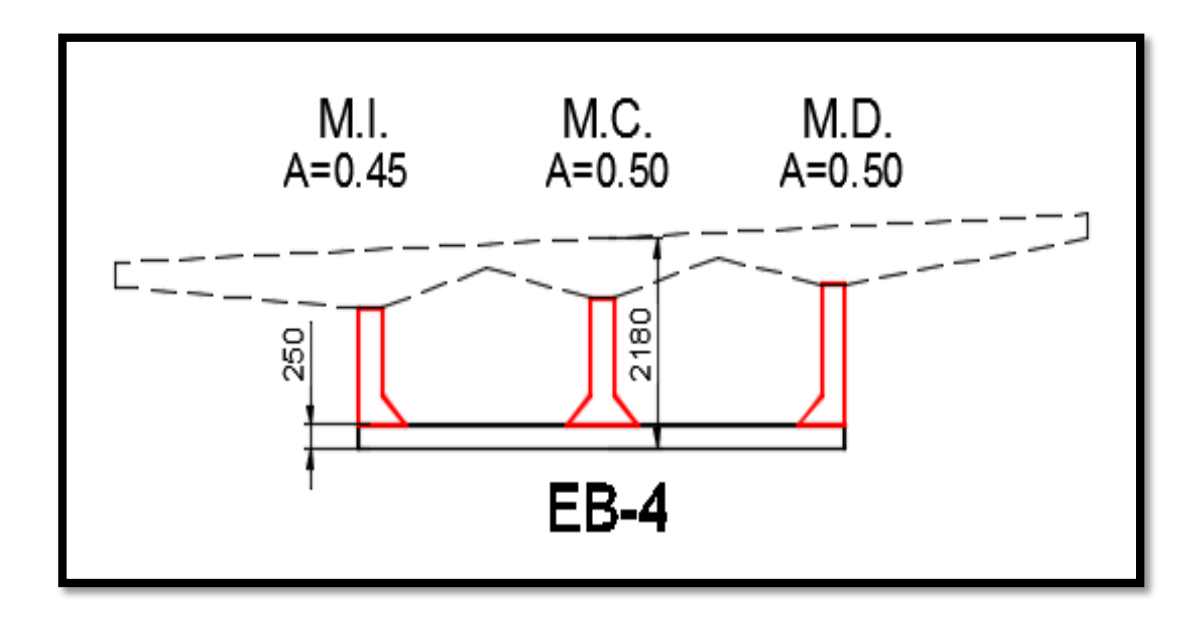

EB-4. Fuente: Propia.

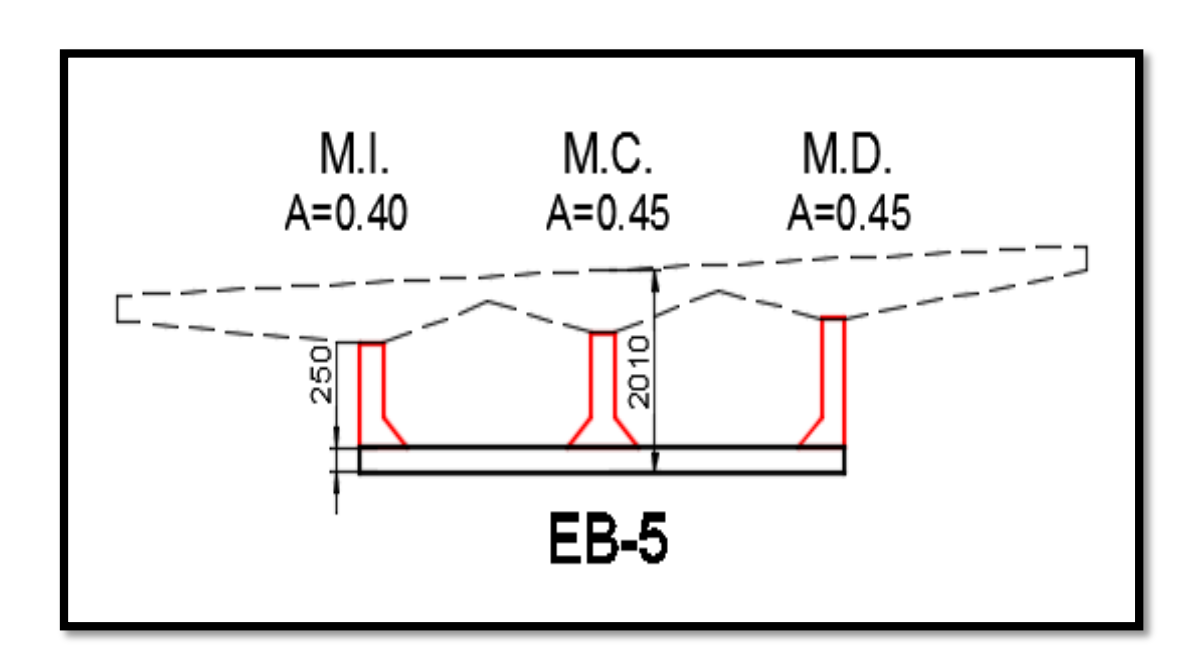

EB-5. Fuente: Propia.

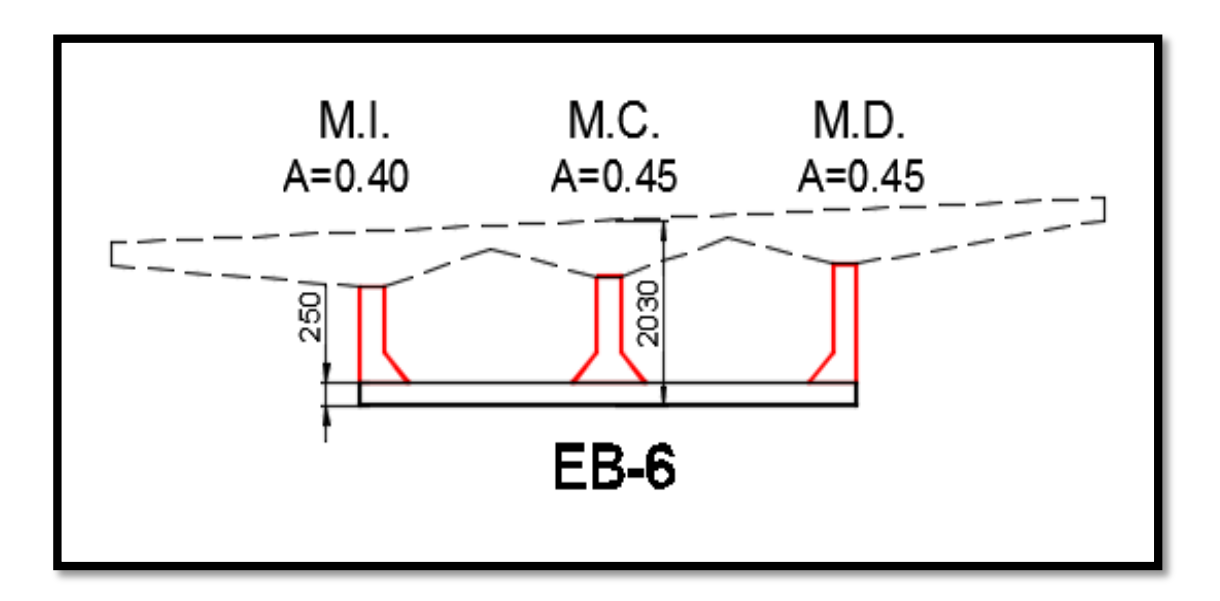

EB-6. Fuente: Propia.

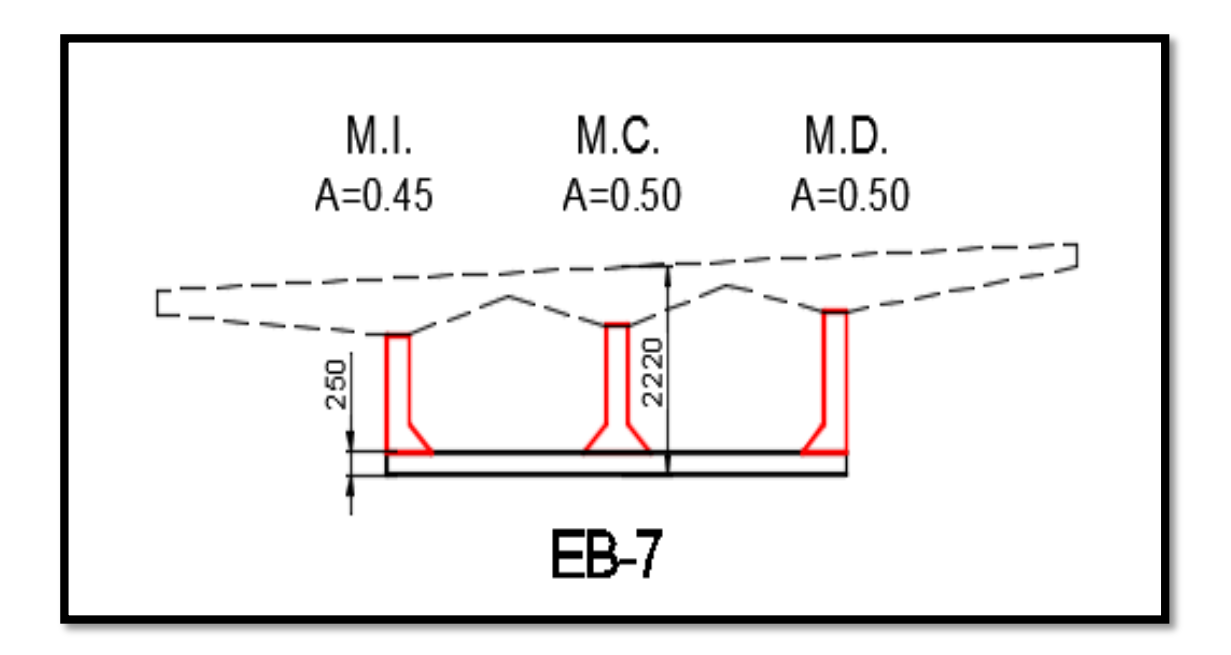

EB-7. Fuente: Propia.
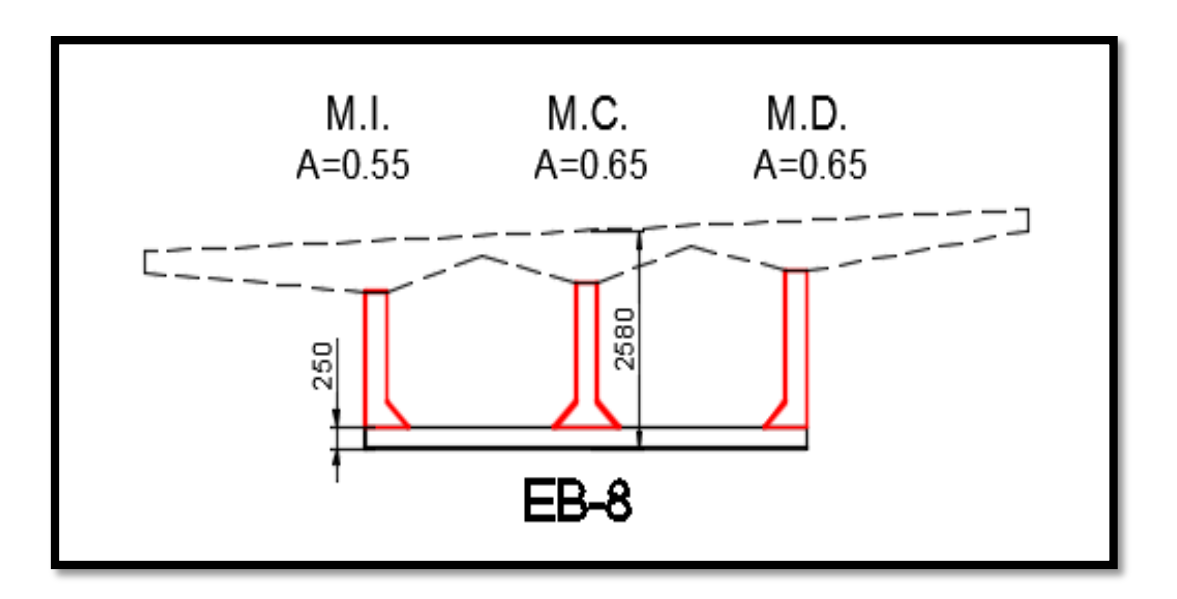

EB-8. Fuente: Propia

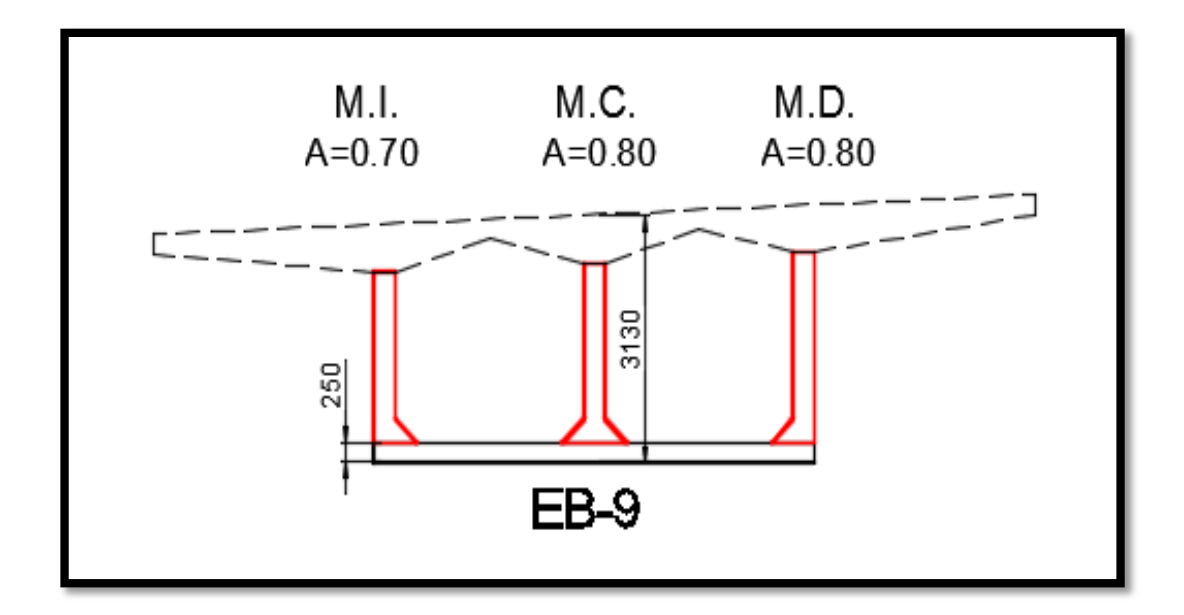

EB-9. Fuente: Propia.

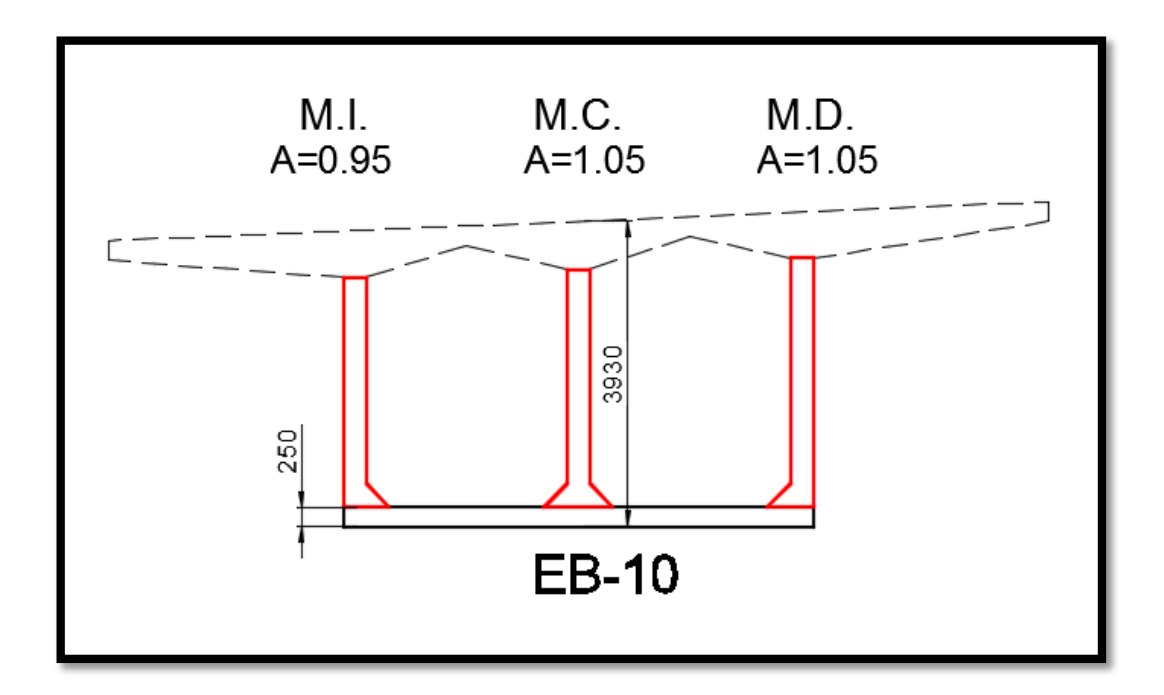

EB-10. Fuente: Propia.

## **Metrado de Cargas:**

**Cargas por peso propio:** son cargas provenientes de los propios materiales como el peso del concreto y de los elementos del encofrado.

**Cargas vivas:** cargas que provienen de los pesos no permanentes.

#### **Resumen de cargas:**

#### **Cargas muertas**

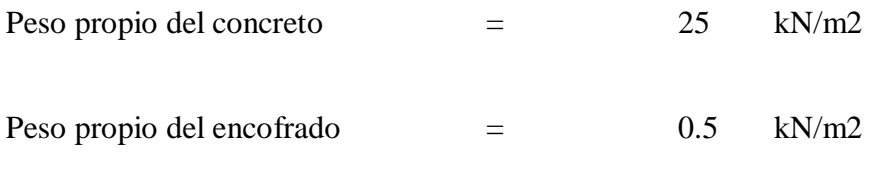

**Cargas vivas**

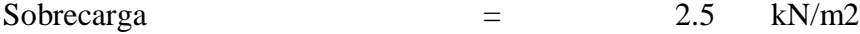

Calculo de cargas puntuales provenientes de peso de muro y su encofrado sobre la losa inferior endurecida: Primero calcularemos el peso por metro lineal de la losa inferior H=250mm (q1) para ingresarla al programa, luego calcularemos el peso de los muros que son representados por cargas puntuales.

Calculo q1:

 $q1 = 0.25m x 25kN/m2 x 1m$ 

 $q1 = 9.25$  kN/m

Primero calculamos el peso del concreto de cada muro.

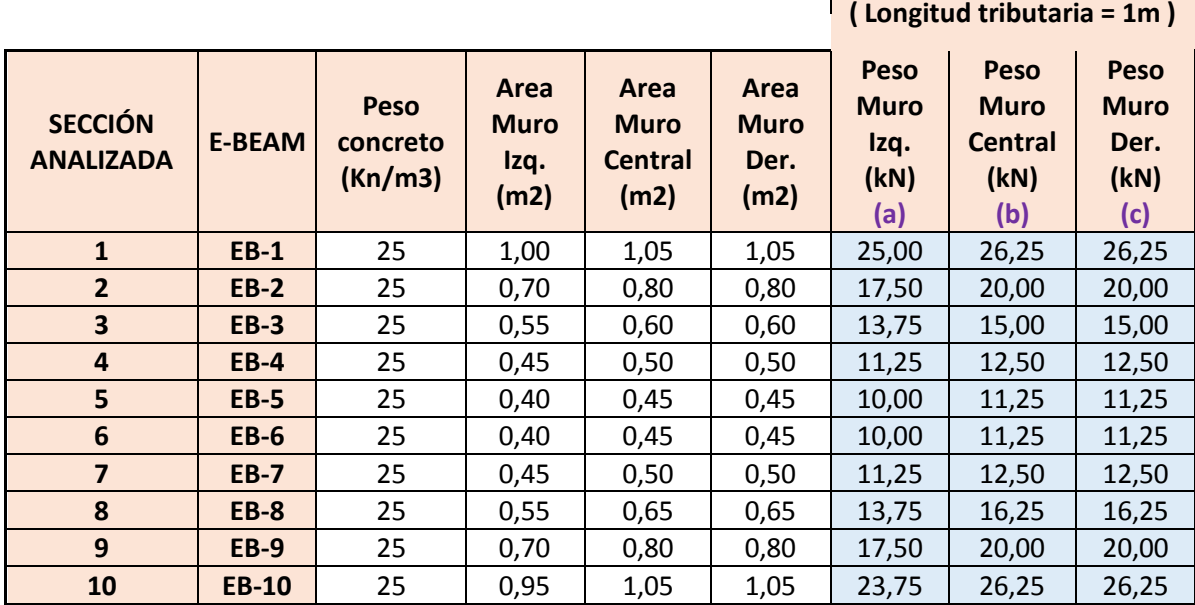

Cálculo del peso de los muros de concreto.

 $\mathbb{R}^n$ 

 $\mathcal{L}$ 

Fuente: Propia.

## Calculamos el peso del encofrado de los muros.

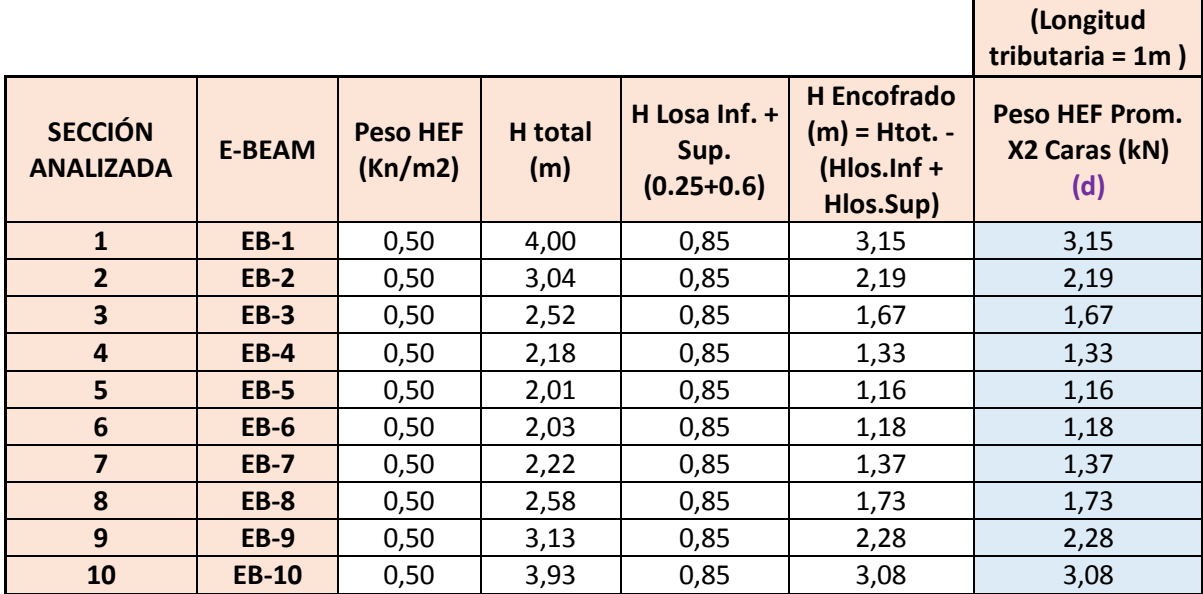

Fuente: Propia.

Calculo de cargas puntuales.

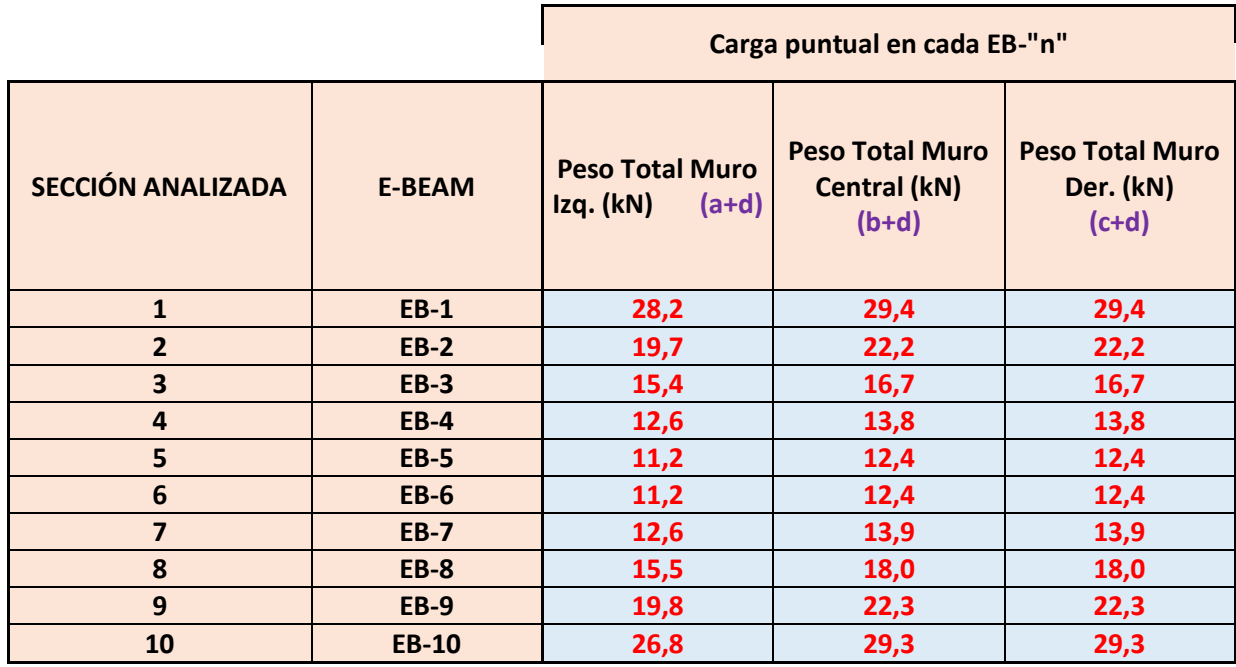

Fuente: Propia.

### **Ingreso de datos al programa Winbeam:**

Luego del cálculo de los datos a ingresar al programa procederemos al ingreso de estos,

Antes de ingresar necesitamos un punto de referencia que será nuestro punto 0, de este se acotan distancias en forma progresiva a cada apoyo que en nuestro caso serían las Z-BEAMS.

Para el ingreso de estos datos se asume la losa inferior ya fraguada.

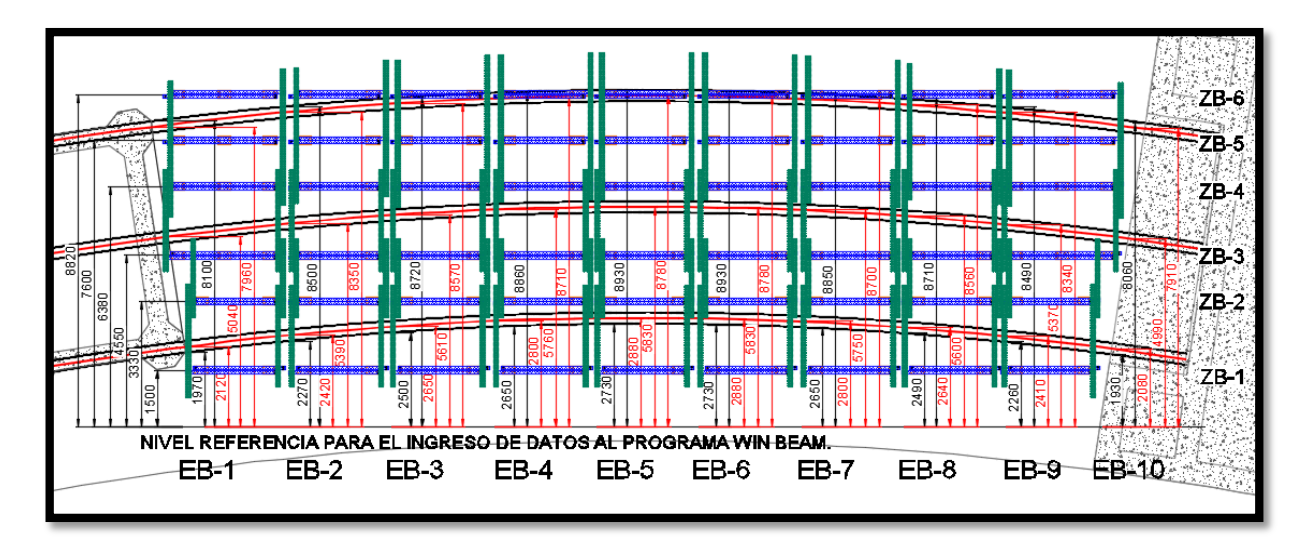

Progresivas para análisis de E-beams en Winbeam.

Fuente: Propia.

#### **Ingreso de datos al Winbeam:**

Teniendo las progresivas se procede a ingresar los datos al programa, primero los apoyos que serían la ubicación de las Z-beams y luego las cargas.

En el ingreso de las cargas primero ingresamos el peso de la losa inferior y luego el peso de los muros representados por cargas puntuales.

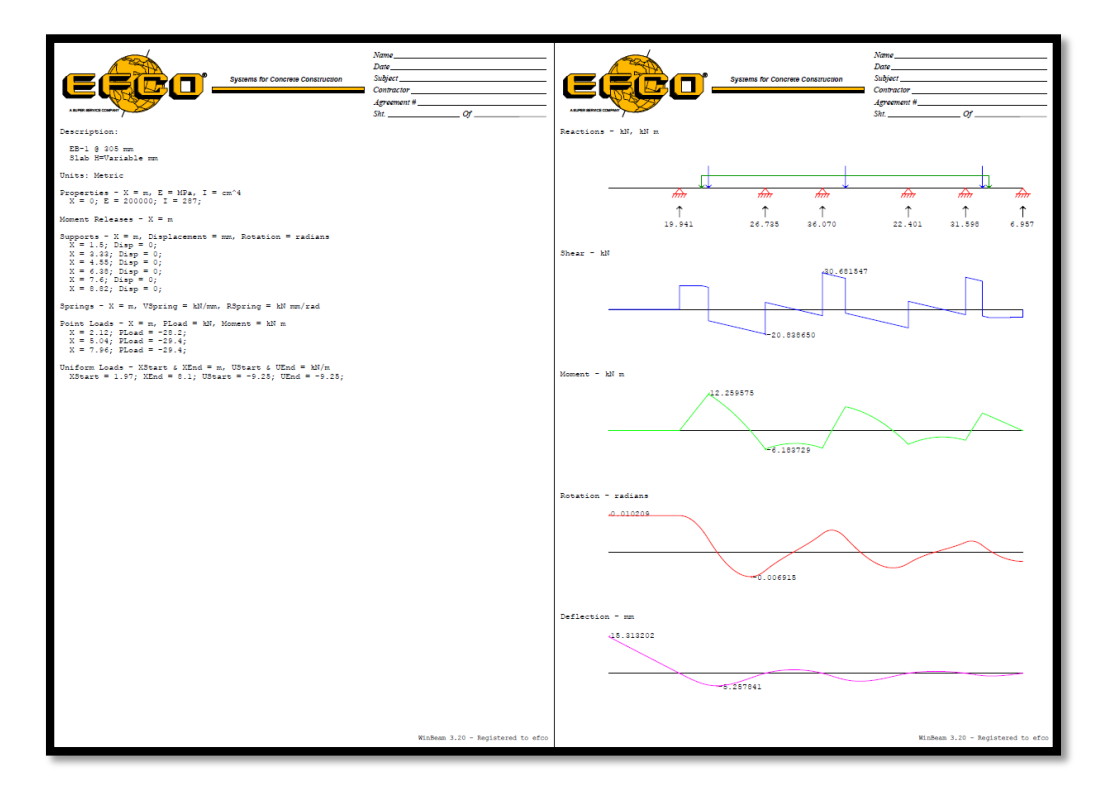

EB-1. Fuente: ProgramaWinbeam.

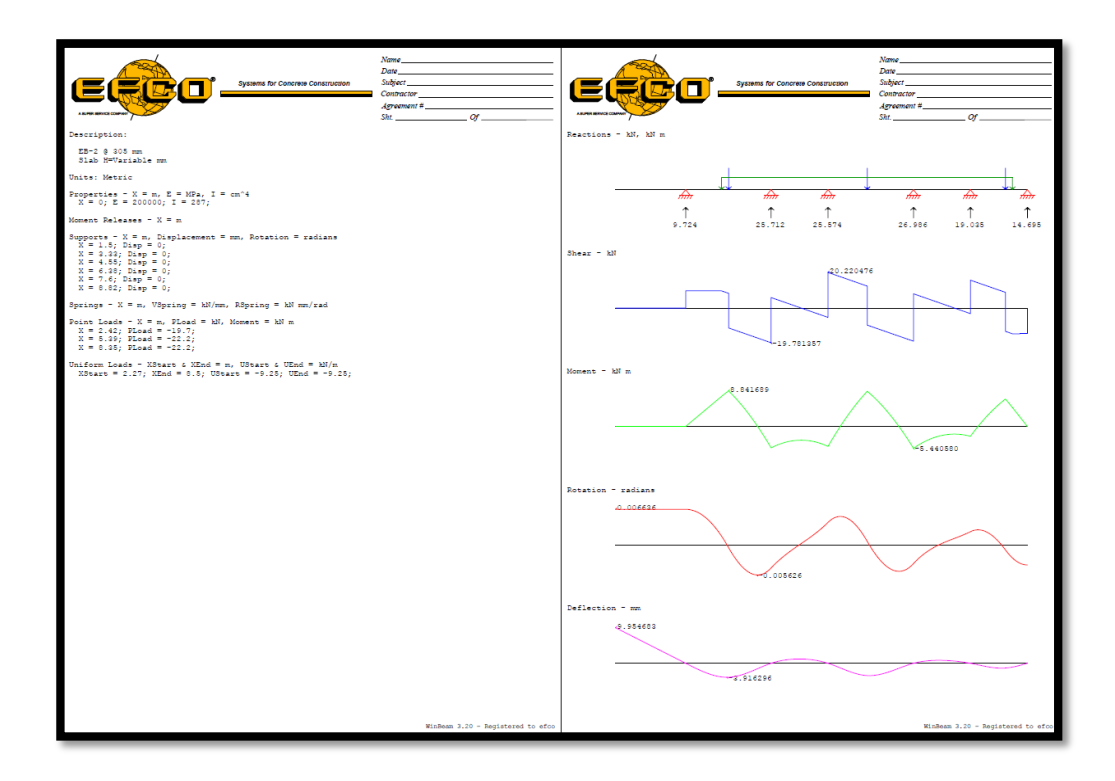

EB-2. Fuente: Programa Winbeam.

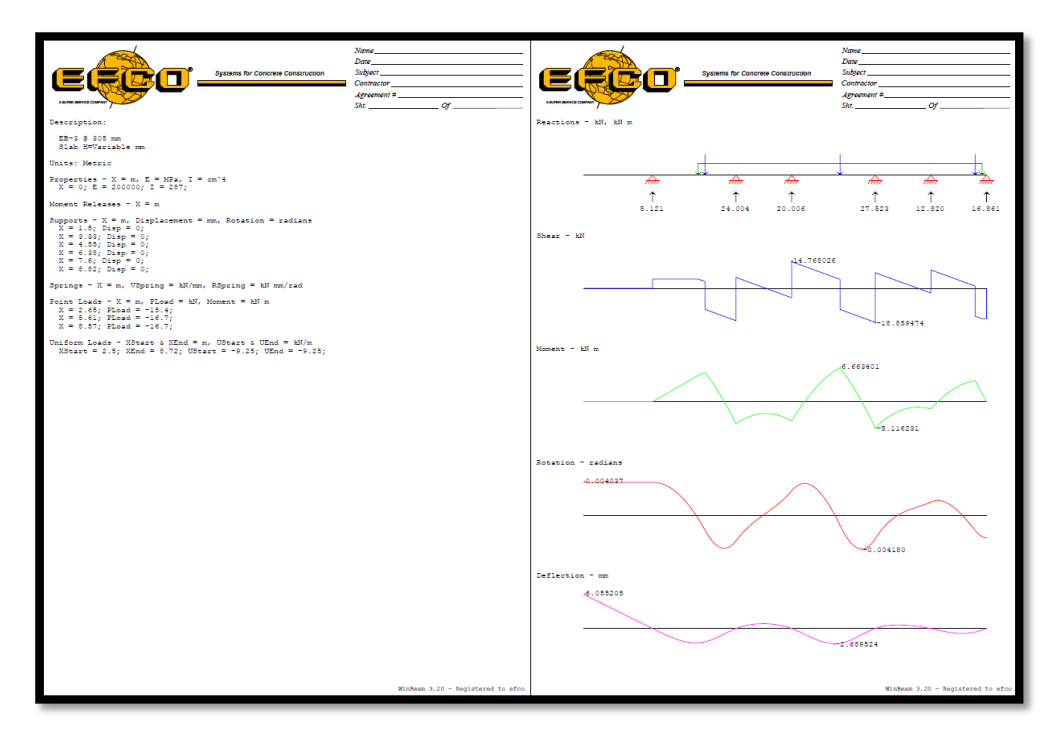

EB-3. Fuente: Programa Winbeam.

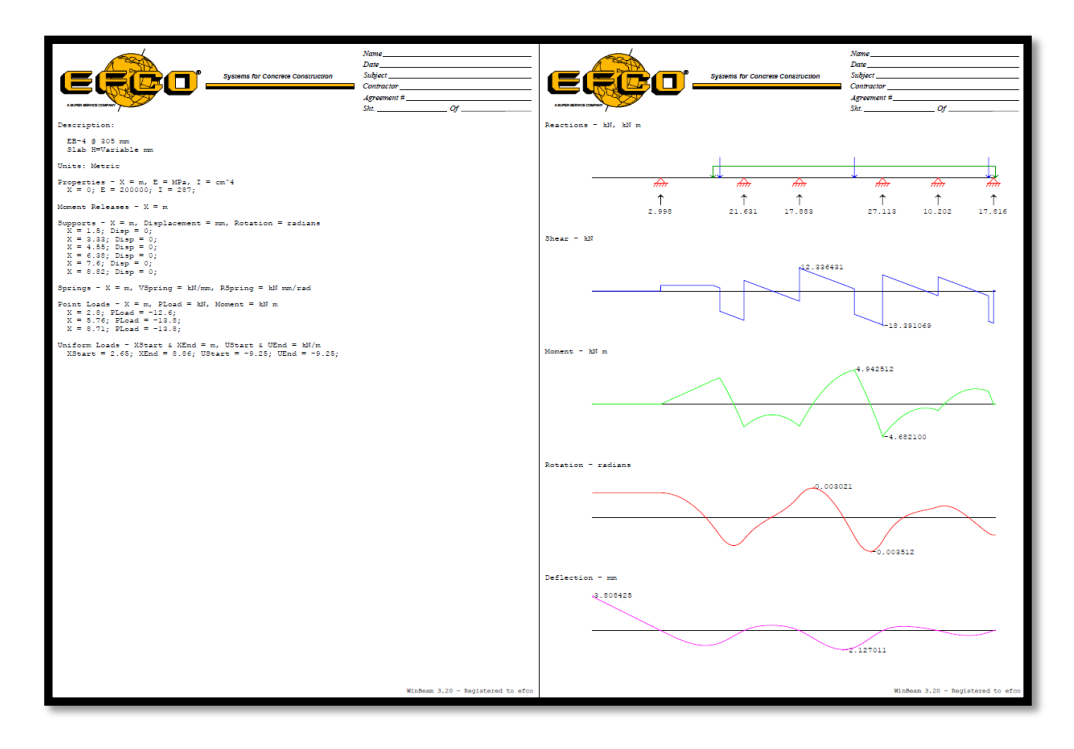

EB-4. Fuente: Programa Winbeam.

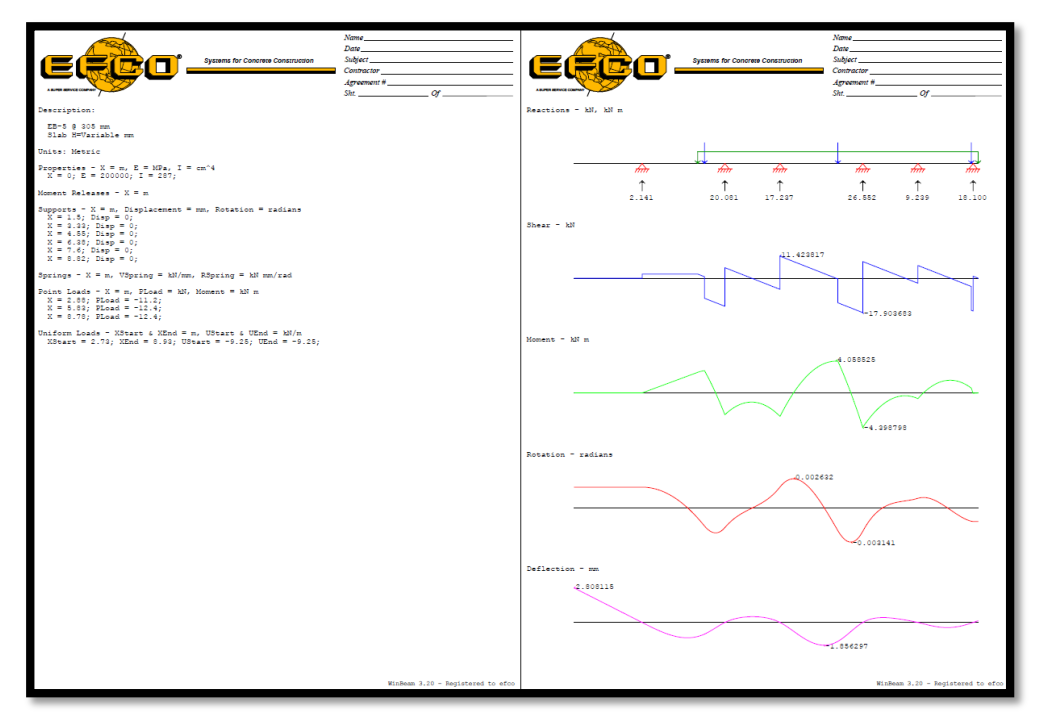

EB-5. Fuente: Programa Winbeam.

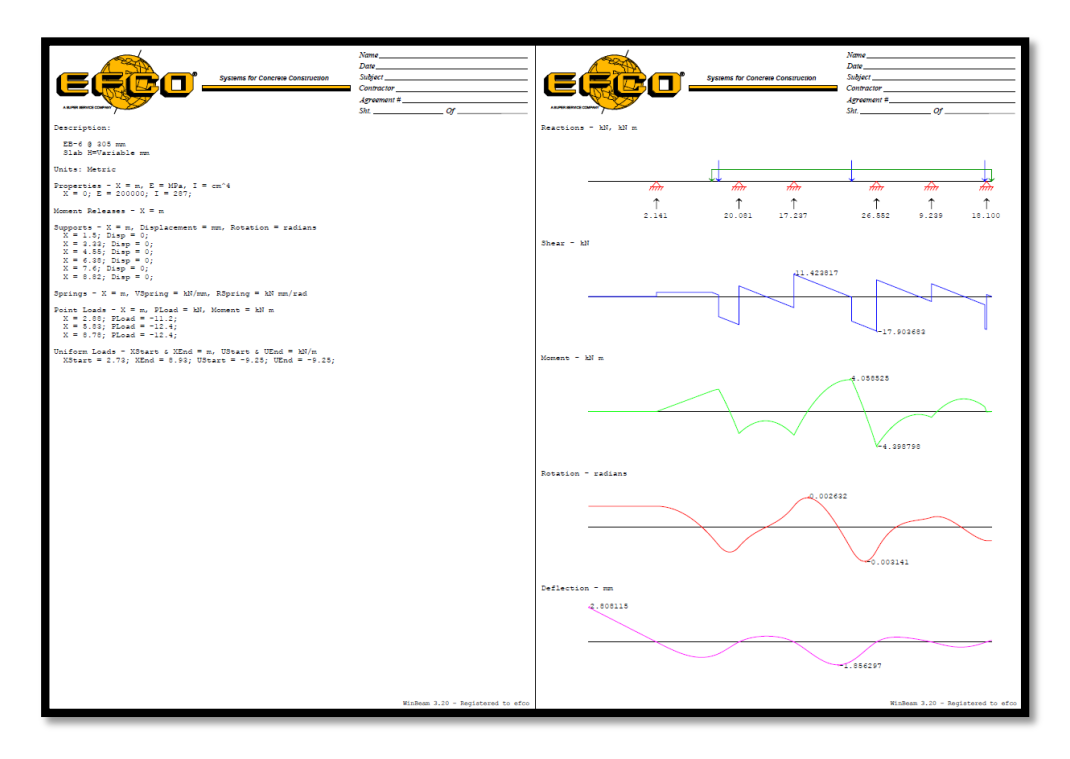

EB-6. Fuente: Programa Winbeam.

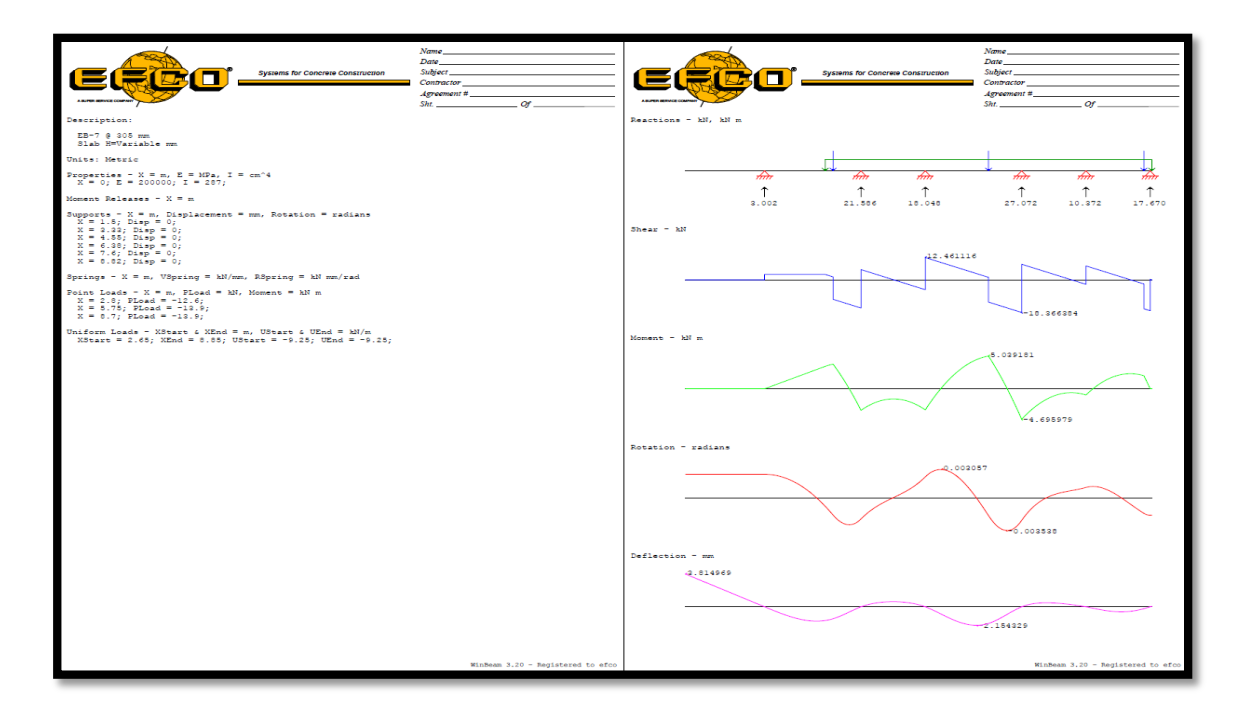

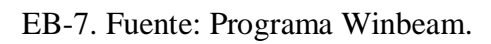

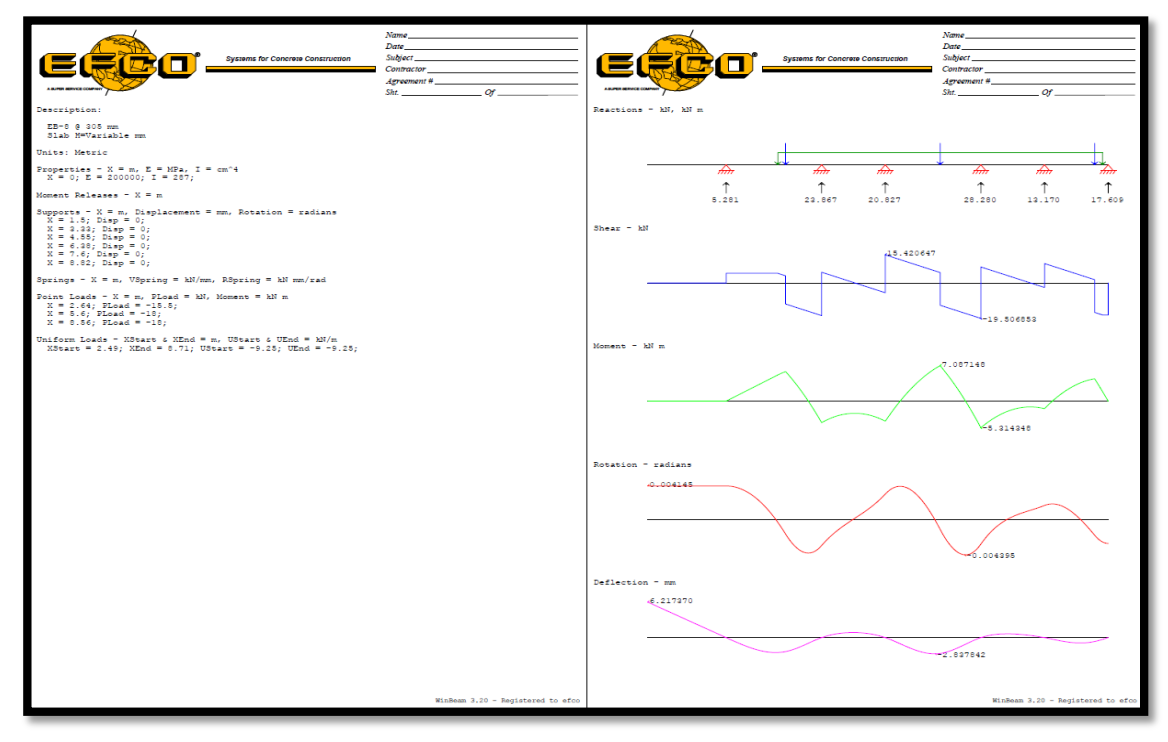

EB-8. Fuente: Programa Winbeam.

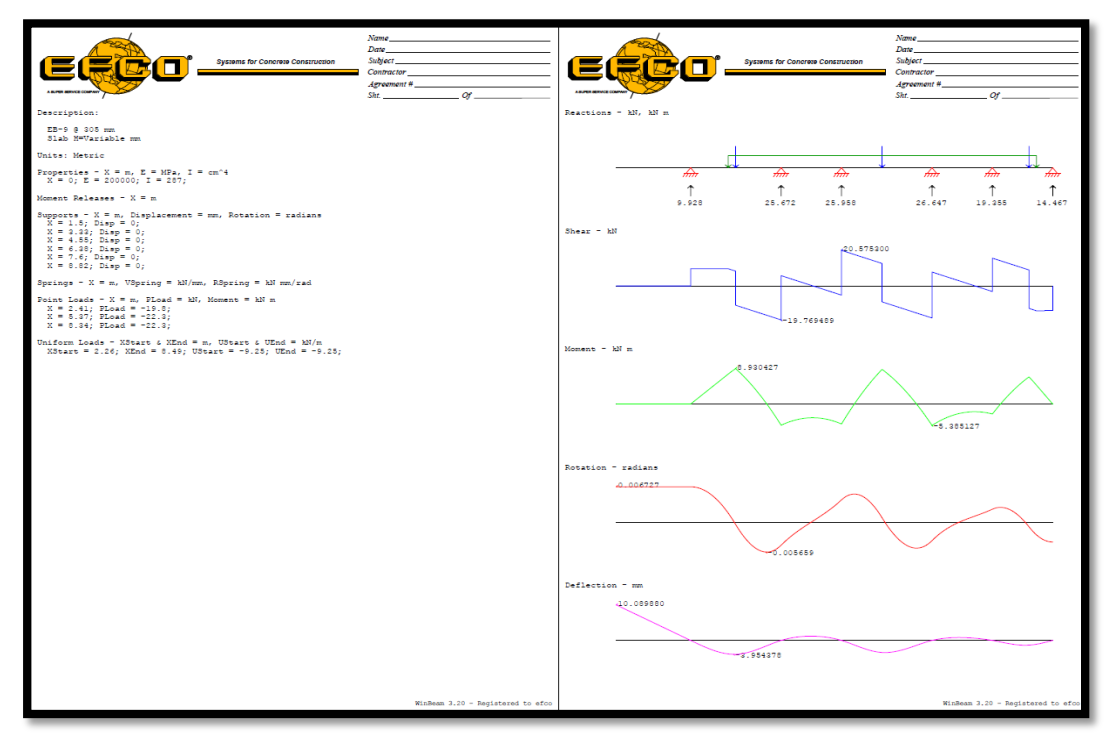

EB-9. Fuente: Programa Winbeam.

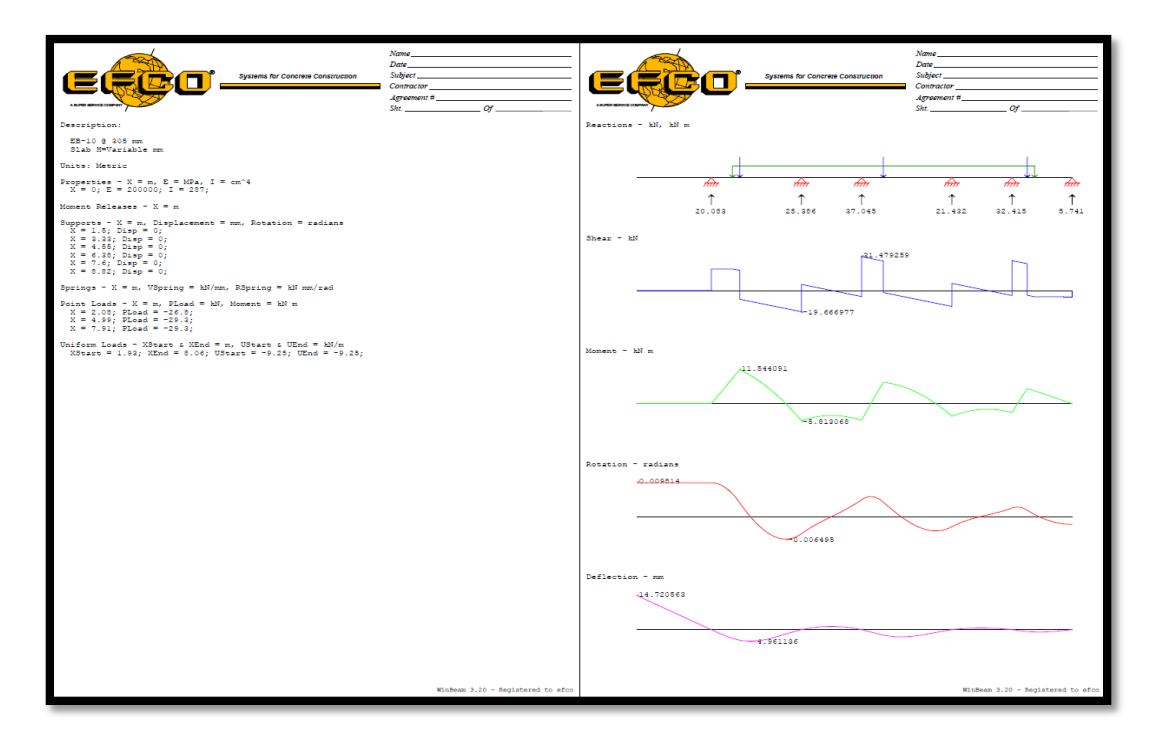

EB-10. Fuente: Programa Winbeam.

# **Capítulo IV**

## **Resultados**

## **4.1 Resumen de reacciones de E-beams sobre Z-beams**

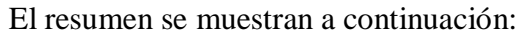

|                   |           | <b>APOYOS</b>     |                   |                         |                  |                   |                  |  |  |
|-------------------|-----------|-------------------|-------------------|-------------------------|------------------|-------------------|------------------|--|--|
|                   |           | $ZB-1$<br>(Kn/m)  | $ZB-2$<br>(Kn/m)  | $ZB-3$<br>(Kn/m)        | $ZB-4$<br>(Kn/m) | $ZB-5$<br>(Kn/m)  | $ZB-6$<br>(Kn/m) |  |  |
|                   | $E_{B-1}$ | 19,95             | 26,74             | 36,07                   | 22,41            | 31,60             | 6,96             |  |  |
|                   | $EB-2$    | 9,73              | 25,72             | 25,58                   | 26,99            | 19,04             | 14,70            |  |  |
|                   | $EB-3$    | 5,13              | 24,01             | 20,01                   | 27,53            | 12,82             | 16,87            |  |  |
|                   | $EB-4$    | 3,00              | 21,64             | 17,89<br>27,12          |                  | 10,21             | 17,82            |  |  |
| <b>REACCIONES</b> | $EB-5$    | 2,15              | 20,09             | 17,24                   | 26,56            | 9,24              | 18,10            |  |  |
|                   | $EB-6$    | 2,15              | 20,09             | 17,24                   | 9,24<br>26,56    |                   | 18,10            |  |  |
|                   | $EB-7$    | 3,01              | 21,59             | 18,05<br>27,08<br>10,38 |                  |                   | 17,67            |  |  |
|                   | $EB-8$    | 5,29              | 23,87             | 20,83                   | 28,28            | 13,17             | 17,61            |  |  |
|                   | $EB-9$    | 9,93              | 25,68             | 25,96<br>26,65          |                  | 19,36             | 14,47            |  |  |
|                   | $EB-10$   | 20,09             | 25,39             | 37,05                   | 21,44            |                   | 5,75             |  |  |
|                   |           | LOSA <sub>1</sub> | LOSA <sub>2</sub> | LOSA <sub>3</sub>       | LOSA 4           | LOSA <sub>5</sub> | LOSA 6           |  |  |

Fuente: Propia.

#### **4.2 Análisis de losas continuas fraguadas sobre z-beams:**

Para este análisis se asume que la losa inferior en toda su longitud ya fraguo y está trabajando. Después de halladas las reacciones de las E-beams con el peso de la estructura estas son soportadas por Z-beams, lo que tenemos que hacer ahora es idealizar en el programa Winbeam como se transmiten las cargas de las E-beams sobre las Z-beams y así hallando las reacciones de este cálculo podremos saber cuánto está soportando cada poste EZ-Deck.

Para el ingreso al programa se necesita un punto de origen de donde se comienza a acotar las distancias a los apoyos y los anchos tributarios de cada EB.

Los anchos tributarios se refieren a la porción de área donde interviene cada EB, en la tabla 4 podremos observas las cargas que intervienen en cada EB.

Cada apoyo de z-beams las representaremos con el nombre de LOSA ya que se asume la losa vaciada ya fraguada, en nuestro caso tenemos 6 apoyos entonces tendremos 6 tipos de losas, en el programa iremos nombrando el tipo de losa que estemos calculando.

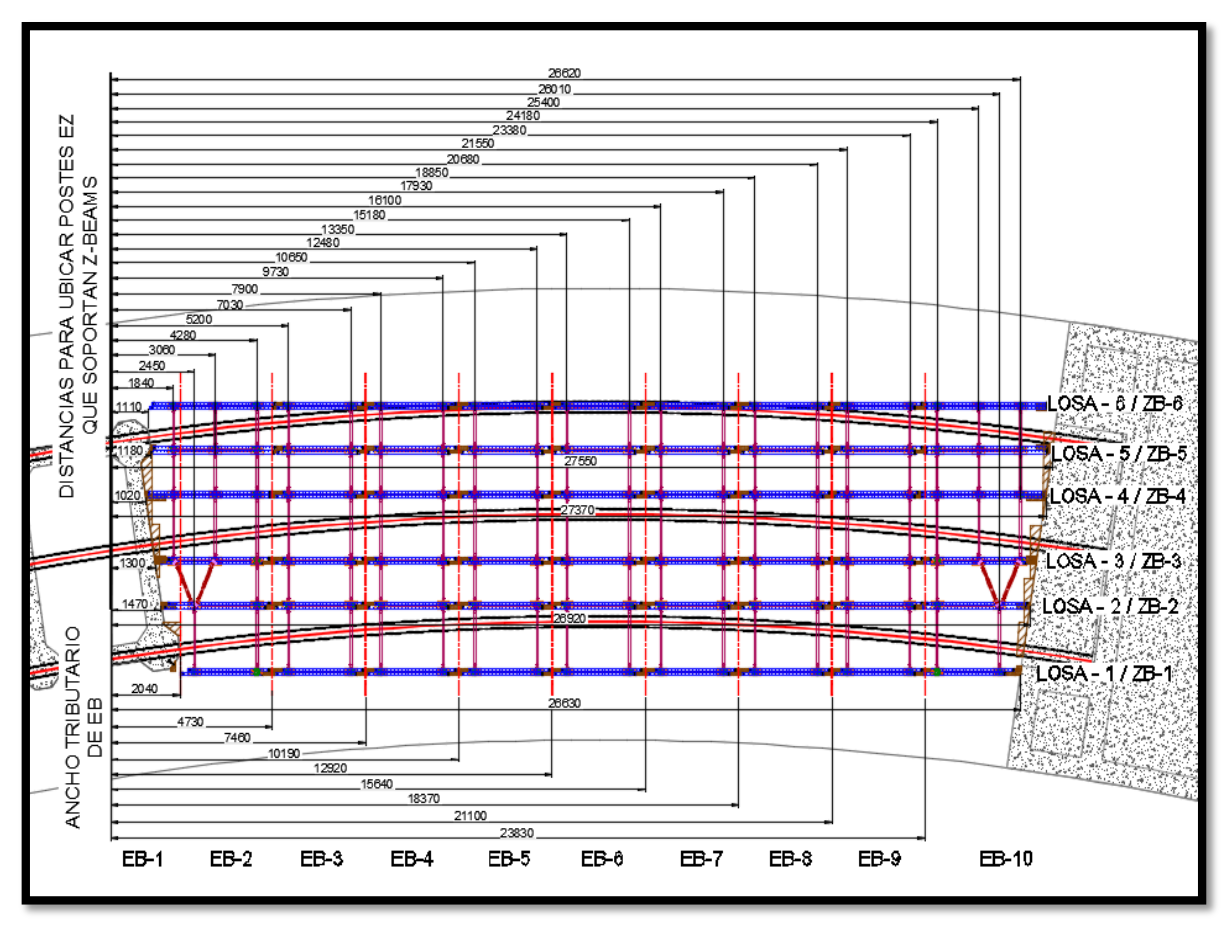

Ubicación de postes EZ. Fuente: Propia.

Ingreso de datos al Winbeam:

Se ingresarán los 6 tipos de losa al programa, primero se ingresan los apoyos que son la ubicación de los postes, luego se ingresan las cargas de cada EB.

Las reacciones que resultan son las cargas que estarían soportando los postes EZ-Deck.

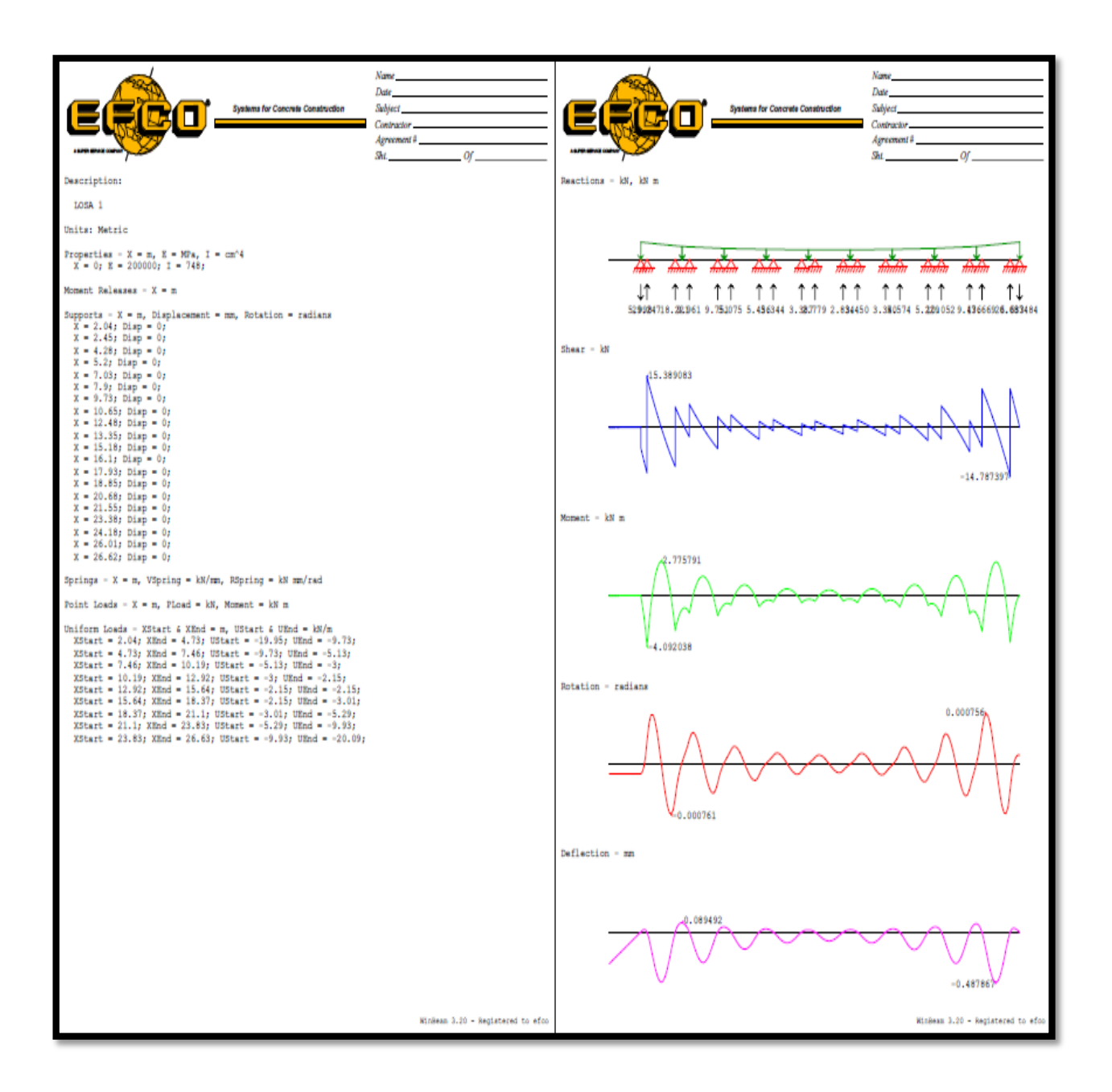

Losa 1 - ingreso de datos. Fuente: Programa Winbeam.

|                                                                                                    | Name.<br>Date.                    |  |  |  |  |
|----------------------------------------------------------------------------------------------------|-----------------------------------|--|--|--|--|
| <b>Systems for Concrete Construction</b>                                                                                                    | <b>Subject</b>                    |  |  |  |  |
|                                                                                                    | Contractor                        |  |  |  |  |
|                                                                                                    | Agreement <sup>2</sup>            |  |  |  |  |
|                                                                                                    | Sht.<br>_ or .                    |  |  |  |  |
|                                                                                                    |                                   |  |  |  |  |
| Analysis Data:                                                                                                    |                                   |  |  |  |  |
| Beam Length = $26.63$ m<br>Number of Nodes = 216<br>Number of Elements - 215<br>Number of Degrees of Freedom = 432                                                                                                    |                                   |  |  |  |  |
| Reactions:                                                                                                    |                                   |  |  |  |  |
| x<br>Vert<br>Rot                                                                                                    |                                   |  |  |  |  |
| kN<br>kN m<br>m.                                                                                                    |                                   |  |  |  |  |
| 2.040<br>$-5.998$<br>2.450<br>29.247<br>4.280<br>18.221<br>5.200<br>9.961<br>7.030<br>9.751<br>7.900<br>5.075<br>9.730<br>5.456<br>10.650<br>3.344<br>12,480<br>3.387<br>13.350<br>2.779<br>15,180<br>2.834<br>16,100<br>3.450<br>17.930<br>3.340<br>18.850<br>5.574<br>20.680<br>5.229<br>21.550<br>10.052<br>23,380<br>9.436<br>24.180<br>17,669<br>26.010<br>26.633<br>$26.620 - 0.087484$<br>Equilibrium:                                                                        |                                   |  |  |  |  |
| Diff<br>Force Reaction                                                                                                    |                                   |  |  |  |  |
| Vert<br>$-165.355$<br>165.355<br>$-0.000$ kN<br>2392.475 -2392.475<br>$0.000$ $kN =$<br>Rot                                                                                                    |                                   |  |  |  |  |
| Min & Max values:                                                                                                    |                                   |  |  |  |  |
| -14.787 kN<br>15.389 kN<br>$26.010$ m<br>Min Shear<br>at:<br>$\overline{\phantom{a}}$<br>Max Shear<br>2.450 m<br>$\overline{\phantom{a}}$<br>at.<br>Min Moment<br>$-4.092$ kWm at<br>2.450m<br>$\blacksquare$<br>Max Moment<br>$\sim$<br>$2.776$ kK m at<br>3.365m<br>Min Rotation $= -0.0007607$ radians at<br>$4.019$ m<br>Max Rotation - 0.0007561 radians at<br>$24.441$ m<br>Min Deflection = $-0.487867$ mm at<br>Max Deflection = $0.089492$ mm at<br>$25.095$ m<br>$4.730$ m |                                   |  |  |  |  |
|                                                                                                    | WinBeam 3.20 - Registered to efco |  |  |  |  |

Losa 1 - resultados. Fuente: Programa Winbeam.

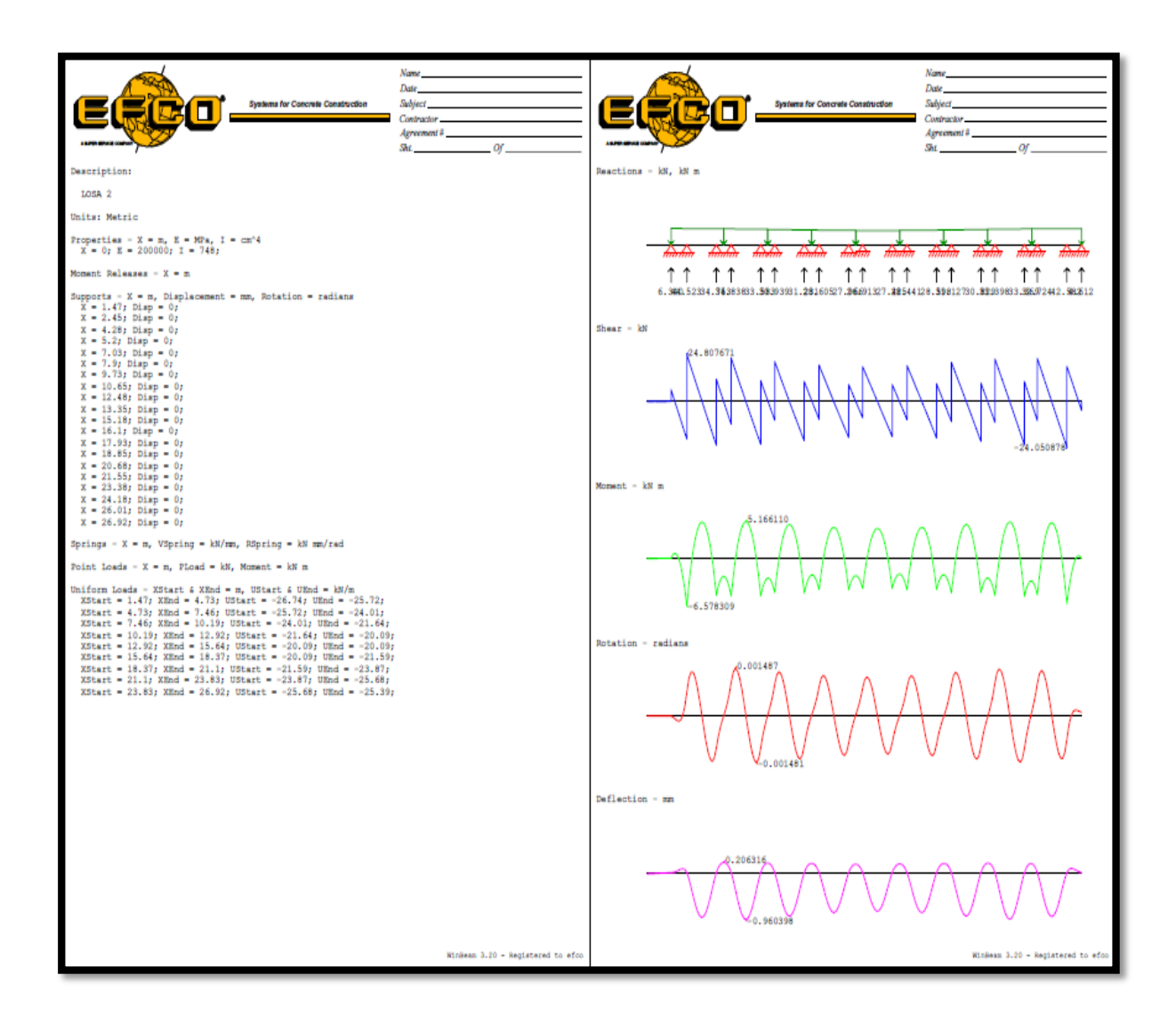

Losa 2 - ingreso de datos. Fuente: Programa Winbeam.

|                                                                                                    | Name and the contract of the contract of                                                                                                    |  |  |  |
|----------------------------------------------------------------------------------------------------|----------------------------------------------------------------------------------------------------|--|--|--|
|                                                                                                    | Date __                                                                                                    |  |  |  |
| <b>Systems for Concrete Construction</b>                                                                                       | Subject_                                                                                                    |  |  |  |
|                                                                                                    | Contractor_                                                                                                    |  |  |  |
|                                                                                                    | Agreement # 2000 Contract # 2000 Contract # 2000 Contract # 2000 Contract # 2000 Contract # 2000 Contract # 2000 Contract # 2000 Contract # 2000 Contract # 2000 Contract # 2000 Contract # 2000 Contract # 2000 Contract # 20 |  |  |  |
|                                                                                                    |                                                                                                    |  |  |  |
|                                                                                                    | $StL$ $Of$                                                                                                    |  |  |  |
|                                                                                                    |                                                                                                    |  |  |  |
| Analysis Data:                                                                                                    |                                                                                                    |  |  |  |
|                                                                                                    |                                                                                                    |  |  |  |
| Beam Length = $26.92$ m<br>Number of Nodes = 216                                                                               |                                                                                                    |  |  |  |
| Number of Elements - 215                                                                                                    |                                                                                                    |  |  |  |
| Number of Degrees of Freedom = 432                                                                                             |                                                                                                    |  |  |  |
|                                                                                                    |                                                                                                    |  |  |  |
| Reactions:                                                                                                    |                                                                                                    |  |  |  |
| x<br>Vert<br>Rot                                                                                                    |                                                                                                    |  |  |  |
| kN<br>kN m<br>a.                                                                                                    |                                                                                                    |  |  |  |
|                                                                                                    |                                                                                                    |  |  |  |
| 1.470<br>6.340<br>2.450<br>44.523                                                                                              |                                                                                                    |  |  |  |
| 4.280<br>34.753                                                                                                    |                                                                                                    |  |  |  |
| 5.200<br>34.838                                                                                                    |                                                                                                    |  |  |  |
| 7.030<br>33.583                                                                                                    |                                                                                                    |  |  |  |
| 7.900<br>30.939                                                                                                    |                                                                                                    |  |  |  |
| 9.730<br>31.231<br>10.650<br>28,605                                                                                            |                                                                                                    |  |  |  |
| 12,480<br>27,966                                                                                                    |                                                                                                    |  |  |  |
| 13.350<br>26.913                                                                                                    |                                                                                                    |  |  |  |
| 15,180<br>27.425                                                                                                    |                                                                                                    |  |  |  |
| 16,100<br>28.441                                                                                                    |                                                                                                    |  |  |  |
| 17.930<br>28.598<br>18,850<br>31.127                                                                                           |                                                                                                    |  |  |  |
| 20.680<br>30.829                                                                                                    |                                                                                                    |  |  |  |
| 21.550<br>33.398                                                                                                    |                                                                                                    |  |  |  |
| 23,380<br>33,369                                                                                                    |                                                                                                    |  |  |  |
| 32.724<br>24.180<br>26,010<br>42.582                                                                                           |                                                                                                    |  |  |  |
| 26.920<br>4.612                                                                                                    |                                                                                                    |  |  |  |
|                                                                                                    |                                                                                                    |  |  |  |
|                                                                                                    |                                                                                                    |  |  |  |
| Equilibrium:                                                                                                    |                                                                                                    |  |  |  |
| Diff<br>Force Reaction                                                                                                    |                                                                                                    |  |  |  |
|                                                                                                    |                                                                                                    |  |  |  |
| Vert -592.795 592.795 -0.000 kM<br>Rot 8379.769 -8379.770 -0.000 kM m                                                          |                                                                                                    |  |  |  |
|                                                                                                    |                                                                                                    |  |  |  |
|                                                                                                    |                                                                                                    |  |  |  |
| Min & Max values:                                                                                                    |                                                                                                    |  |  |  |
|                                                                                                    |                                                                                                    |  |  |  |
|                                                                                                    |                                                                                                    |  |  |  |
| $-24.051$ kN<br>$26.010$ m<br>Min Shear<br>at.<br>$\mathbf{r}$<br>24.808 kM<br>$2.450$ m<br>Max Shear<br>at.<br>$\blacksquare$ |                                                                                                    |  |  |  |
| Min Moment<br>$-6.578$ kN m<br>$2.450$ m<br>$\blacksquare$<br>at.                                                              |                                                                                                    |  |  |  |
| Max Moment<br>5.166 kW m<br>at.<br>$6.115$ m<br>$\blacksquare$                                                                 |                                                                                                    |  |  |  |
| Min Rotation $= -0.001481$ radians at<br>6.769m                                                                                |                                                                                                    |  |  |  |
| Max Rotation = 0.001487 radians at<br>$5.461$ m<br>$6.115 \; m$                                                                |                                                                                                    |  |  |  |
| Min Deflection = -0.960398 mm at<br>Max Deflection = 0.206316 mm at<br>$4.730$ m                                               |                                                                                                    |  |  |  |
|                                                                                                    |                                                                                                    |  |  |  |
|                                                                                                    |                                                                                                    |  |  |  |
|                                                                                                    |                                                                                                    |  |  |  |
|                                                                                                    |                                                                                                    |  |  |  |
|                                                                                                    |                                                                                                    |  |  |  |
|                                                                                                    |                                                                                                    |  |  |  |
|                                                                                                    |                                                                                                    |  |  |  |
|                                                                                                    |                                                                                                    |  |  |  |
|                                                                                                    |                                                                                                    |  |  |  |
|                                                                                                    |                                                                                                    |  |  |  |
|                                                                                                    |                                                                                                    |  |  |  |
|                                                                                                    |                                                                                                    |  |  |  |
|                                                                                                    | WinBeam 3.20 - Registered to efco                                                                                                    |  |  |  |
|                                                                                                    |                                                                                                    |  |  |  |

Losa 2 - resultados. Fuente: Programa Winbeam.

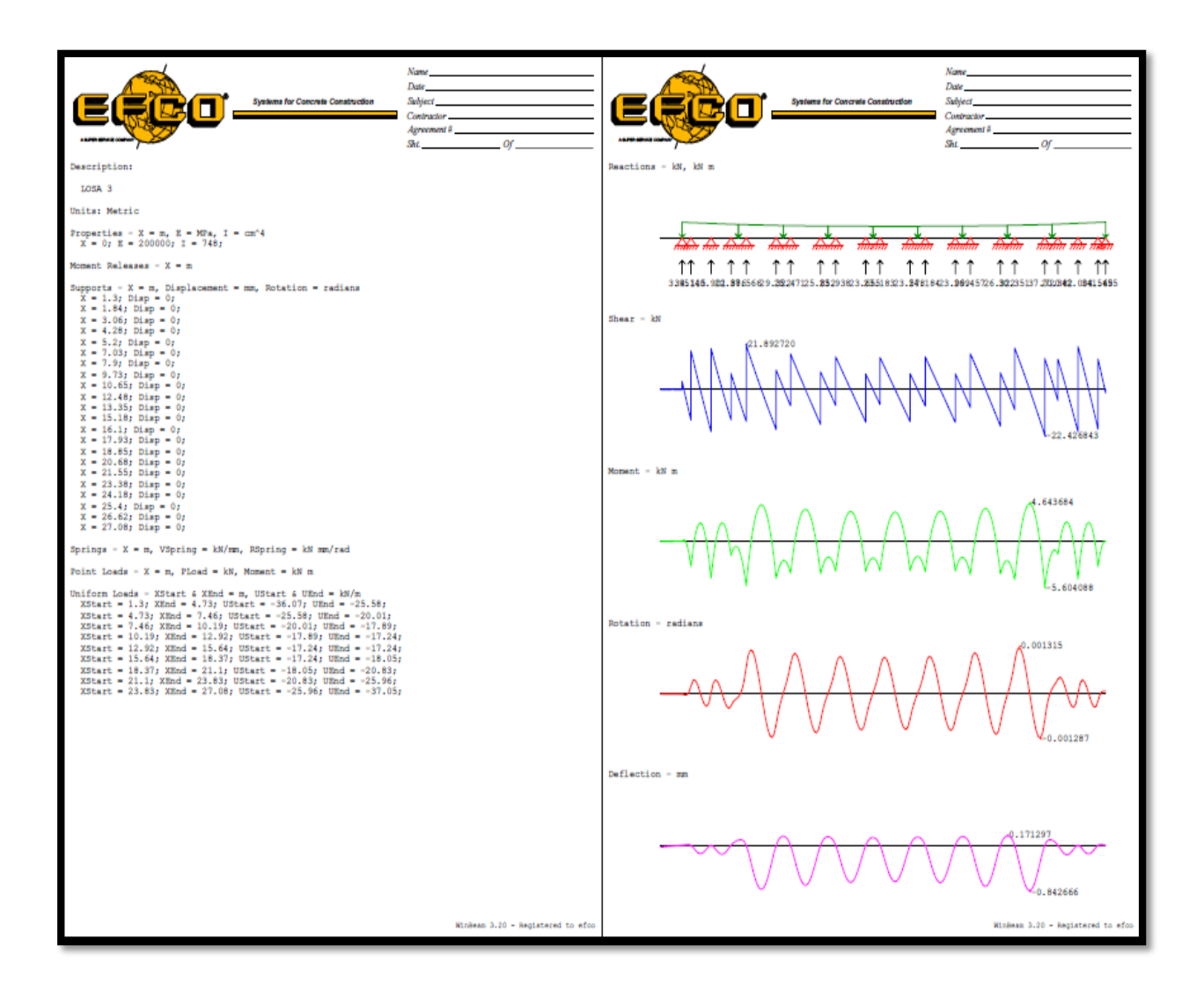

Losa 3 - ingreso de datos. Fuente: Programa Winbeam.

Losa 3 - resultados. Fuente: Programa Winbeam.

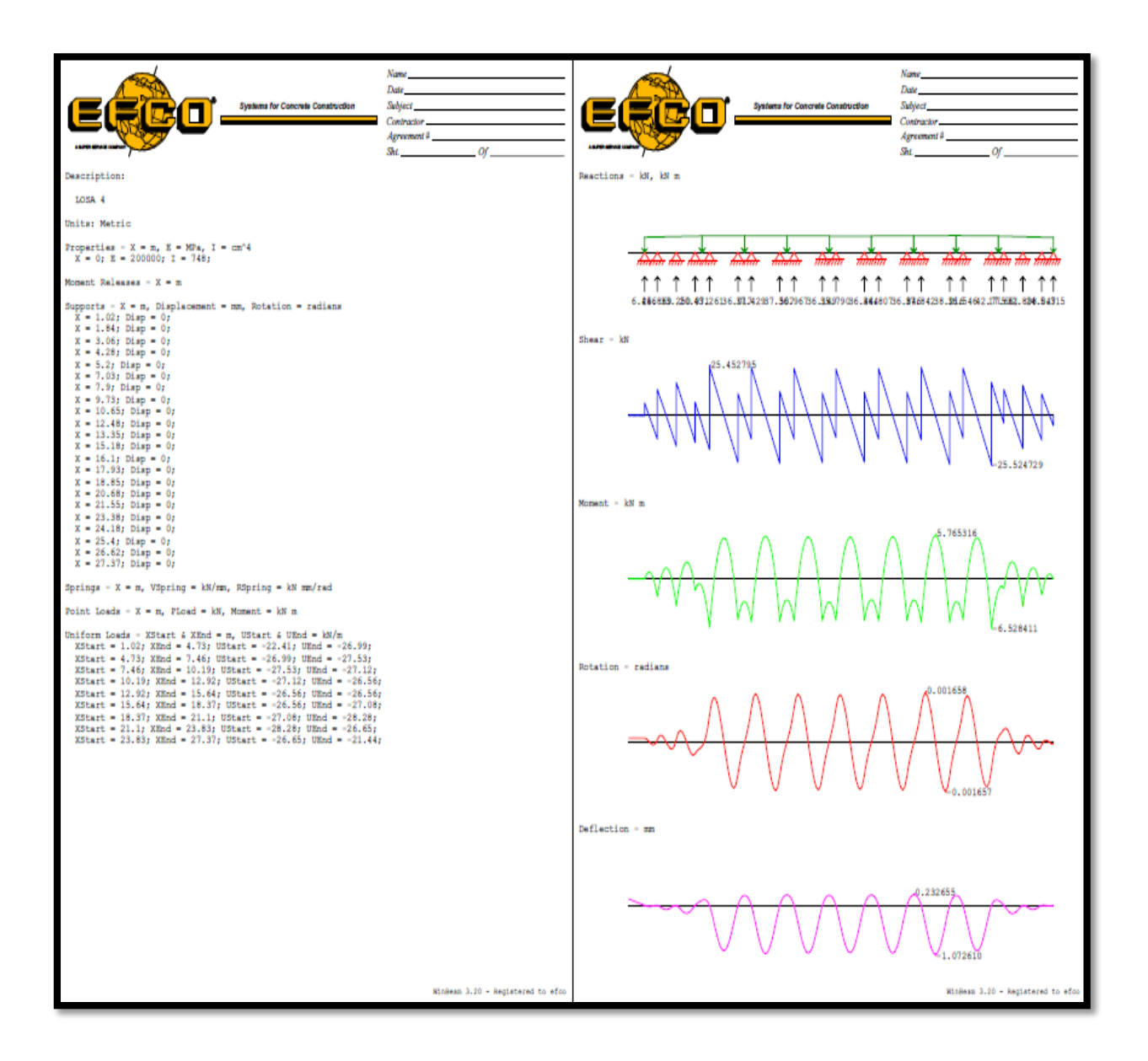

Losa 4 - ingreso de datos. Fuente: Programa Winbeam.

|                                                                      |                                          | Name <sub>.</sub>                 |  |  |  |
|----------------------------------------------------------------------|------------------------------------------|-----------------------------------|--|--|--|
|                                                                      |                                          | <b>Date</b>                       |  |  |  |
|                                                                      | <b>Systems for Concrete Construction</b> | <b>Subject</b>                    |  |  |  |
|                                                                      |                                          | Contractor_                       |  |  |  |
|                                                                      |                                          | Agreement #                       |  |  |  |
|                                                                      |                                          | Sht.<br>$\sim$ or $\sim$          |  |  |  |
|                                                                      |                                          |                                   |  |  |  |
|                                                                      |                                          |                                   |  |  |  |
| Analysis Data:                                                       |                                          |                                   |  |  |  |
| Beam Length = $27.37$ m                                              |                                          |                                   |  |  |  |
| Number of Nodes = 218                                                |                                          |                                   |  |  |  |
| Number of Elements = 217                                             |                                          |                                   |  |  |  |
| Number of Degrees of Freedom = 436                                   |                                          |                                   |  |  |  |
| Reactions:                                                           |                                          |                                   |  |  |  |
|                                                                      |                                          |                                   |  |  |  |
| Vert<br>x<br>Rot<br>kN<br>kN m<br>m.                                 |                                          |                                   |  |  |  |
|                                                                      |                                          |                                   |  |  |  |
| 1.020<br>6.446                                                       |                                          |                                   |  |  |  |
| 25.869<br>1.840                                                      |                                          |                                   |  |  |  |
| 3.060<br>33,250<br>4.280<br>20,971                                   |                                          |                                   |  |  |  |
| 43.261<br>5.200                                                      |                                          |                                   |  |  |  |
| 7.030<br>36.017                                                      |                                          |                                   |  |  |  |
| 7.900<br>37,429                                                      |                                          |                                   |  |  |  |
| 9.730<br>37.507<br>10.650<br>36,967                                  |                                          |                                   |  |  |  |
| 12.480<br>36.149                                                     |                                          |                                   |  |  |  |
| 13.350<br>35,790                                                     |                                          |                                   |  |  |  |
| 15.180<br>36.444                                                     |                                          |                                   |  |  |  |
| 16.100<br>36.807                                                     |                                          |                                   |  |  |  |
| 17.930<br>36.846<br>18.850                                           |                                          |                                   |  |  |  |
| 37.842<br>38.216<br>20.680                                           |                                          |                                   |  |  |  |
| 21.550<br>36.546                                                     |                                          |                                   |  |  |  |
| 23.380<br>42.775                                                     |                                          |                                   |  |  |  |
| 24.180<br>17.661<br>25.400<br>32.898                                 |                                          |                                   |  |  |  |
| 26.620<br>24.047                                                     |                                          |                                   |  |  |  |
| 27.370<br>5.315                                                      |                                          |                                   |  |  |  |
|                                                                      |                                          |                                   |  |  |  |
| Equilibrium:                                                         |                                          |                                   |  |  |  |
|                                                                      |                                          |                                   |  |  |  |
| Force Reaction                                                       | Diff                                     |                                   |  |  |  |
| $-695.054$<br>695.054<br>Vert                                        |                                          |                                   |  |  |  |
| 9853.124 -9853.125<br>Rot                                            | $-0.000$ kN<br>$-0.000$ kN m             |                                   |  |  |  |
|                                                                      |                                          |                                   |  |  |  |
|                                                                      |                                          |                                   |  |  |  |
| Min & Max values:                                                    |                                          |                                   |  |  |  |
|                                                                      |                                          |                                   |  |  |  |
| =25.525 kW<br>25.453 kW<br>Min Shear<br>$\sim$                       | at.<br>$23.380$ m                        |                                   |  |  |  |
| Max Shear<br>$\sim$<br>Min Moment<br>$\sim$<br>$-6.528$ kN m         | $5.200$ m<br>at.<br>23.380m              |                                   |  |  |  |
|                                                                      | at<br>19.765m                            |                                   |  |  |  |
| Max Moment = 5.765 kW m at<br>Min Rotation = -0.001657 radians at    | $20.419$ m                               |                                   |  |  |  |
| Max Rotation = 0.001658 radians at                                   | 19.111 m                                 |                                   |  |  |  |
| Min Deflection = $-1.073$ mm at<br>Max Deflection = $0.232655$ mm at | $19.765$ m<br>18.370 m                   |                                   |  |  |  |
|                                                                      |                                          |                                   |  |  |  |
|                                                                      |                                          |                                   |  |  |  |
|                                                                      |                                          |                                   |  |  |  |
|                                                                      |                                          |                                   |  |  |  |
|                                                                      |                                          |                                   |  |  |  |
|                                                                      |                                          |                                   |  |  |  |
|                                                                      |                                          |                                   |  |  |  |
|                                                                      |                                          |                                   |  |  |  |
|                                                                      |                                          |                                   |  |  |  |
|                                                                      |                                          |                                   |  |  |  |
|                                                                      |                                          |                                   |  |  |  |
|                                                                      |                                          | WinSeam 3.20 - Registered to efco |  |  |  |

Losa 4 - resultados. Fuente: Programa Winbeam.

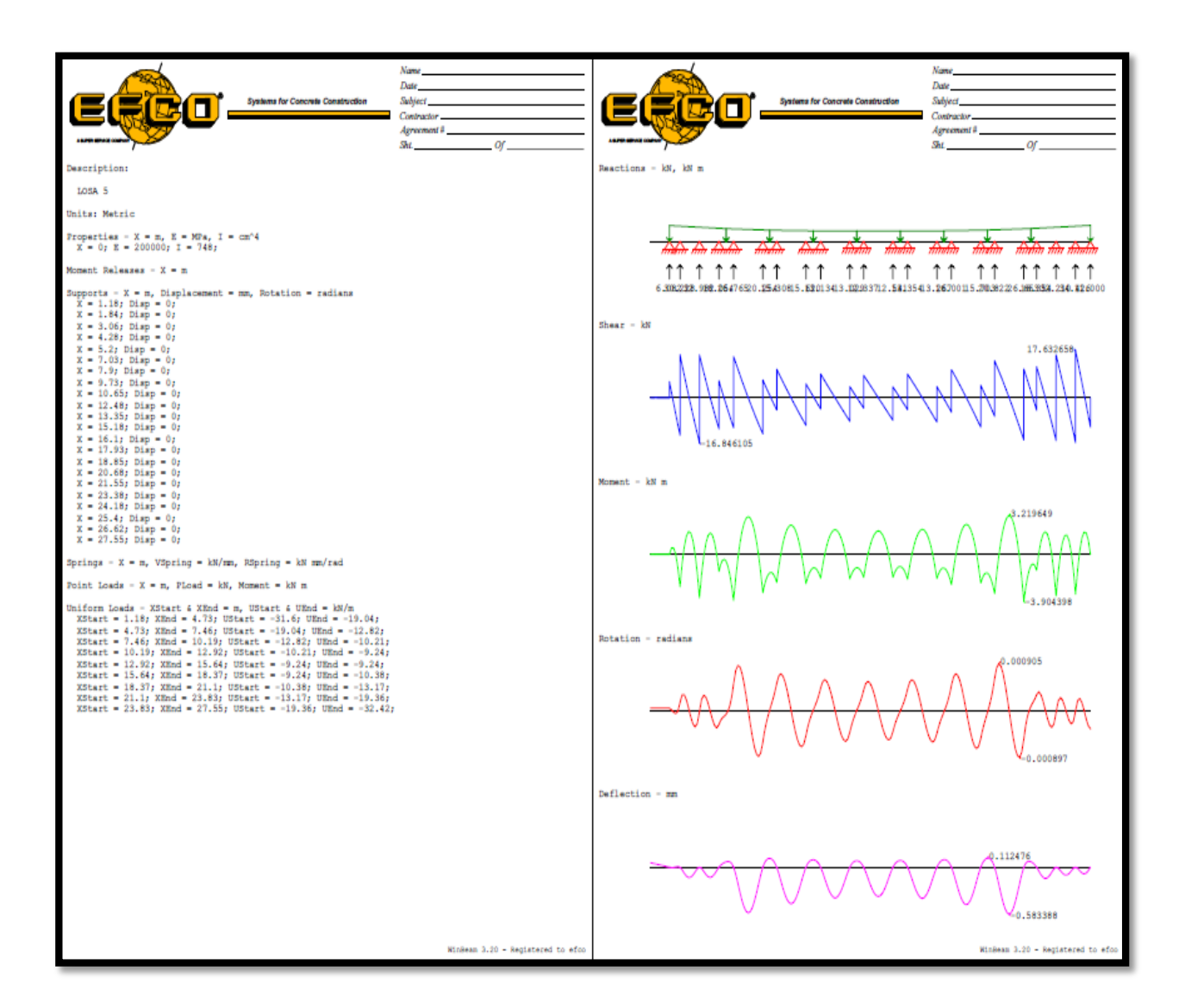

Losa 5 - ingreso de datos. Fuente: Programa Winbeam.

|                                                                    |                  |                             |                                   |                          |  | Date -                                                                                                    |  |                                   |
|--------------------------------------------------------------------|------------------|-----------------------------|-----------------------------------|--------------------------|--|----------------------------------------------------------------------------------------------------|--|-----------------------------------|
|                                                                    |                  |                             | Systems for Concrete Construction |                          |  | <b>Subject</b>                                                                                                    |  |                                   |
|                                                                    |                  |                             |                                   |                          |  | Contractor_                                                                                                    |  |                                   |
|                                                                    |                  |                             |                                   |                          |  | Agreement # 2000 Contract # 2000 Contract # 2000 Contract # 2000 Contract # 2000 Contract # 2000 Contract # 2000 Contract # 2000 Contract # 2000 Contract # 2000 Contract # 2000 Contract # 2000 Contract # 2000 Contract # 20 |  |                                   |
|                                                                    |                  |                             |                                   |                          |  | $Sht$ $Of$                                                                                                    |  |                                   |
|                                                                    |                  |                             |                                   |                          |  |                                                                                                    |  |                                   |
| Analysis Data:                                                     |                  |                             |                                   |                          |  |                                                                                                    |  |                                   |
| Beam Length = $27.55$ m                                            |                  |                             |                                   |                          |  |                                                                                                    |  |                                   |
| Number of Nodes = 219                                              |                  |                             |                                   |                          |  |                                                                                                    |  |                                   |
| Number of Elements - 218<br>Number of Degrees of Freedom = 438     |                  |                             |                                   |                          |  |                                                                                                    |  |                                   |
|                                                                    |                  |                             |                                   |                          |  |                                                                                                    |  |                                   |
| Reactions:                                                         |                  |                             |                                   |                          |  |                                                                                                    |  |                                   |
| x                                                                  | Vert             | Rot                         |                                   |                          |  |                                                                                                    |  |                                   |
| a.                                                                 | kN               | kN m                        |                                   |                          |  |                                                                                                    |  |                                   |
| 1,180                                                              | 6.082            |                             |                                   |                          |  |                                                                                                    |  |                                   |
| 1.840                                                              | 30,228           |                             |                                   |                          |  |                                                                                                    |  |                                   |
| 3.060                                                              | 32.982<br>18,054 |                             |                                   |                          |  |                                                                                                    |  |                                   |
| 4,280<br>5.200                                                     | 26.765           |                             |                                   |                          |  |                                                                                                    |  |                                   |
| 7.030                                                              | 20,254           |                             |                                   |                          |  |                                                                                                    |  |                                   |
| 7.900<br>9.730                                                     | 15,308<br>15.620 |                             |                                   |                          |  |                                                                                                    |  |                                   |
| 10.650                                                             | 13.134           |                             |                                   |                          |  |                                                                                                    |  |                                   |
| 12.480<br>13.350                                                   | 13.029<br>12,337 |                             |                                   |                          |  |                                                                                                    |  |                                   |
| 15.180                                                             | 12.541           |                             |                                   |                          |  |                                                                                                    |  |                                   |
| 16,100                                                             | 13.354           |                             |                                   |                          |  |                                                                                                    |  |                                   |
| 17.930<br>18.850                                                   | 13,267<br>16,001 |                             |                                   |                          |  |                                                                                                    |  |                                   |
| 20.680                                                             | 15.703           |                             |                                   |                          |  |                                                                                                    |  |                                   |
| 21.550                                                             | 20.822           |                             |                                   |                          |  |                                                                                                    |  |                                   |
| 23.380<br>24.180                                                   | 26.663<br>16.354 |                             |                                   |                          |  |                                                                                                    |  |                                   |
| 25.400                                                             | 32,210           |                             |                                   |                          |  |                                                                                                    |  |                                   |
| 26.620<br>27.550                                                   | 34.426<br>11,000 |                             |                                   |                          |  |                                                                                                    |  |                                   |
|                                                                    |                  |                             |                                   |                          |  |                                                                                                    |  |                                   |
|                                                                    |                  |                             |                                   |                          |  |                                                                                                    |  |                                   |
| Equilibrium:                                                       |                  |                             |                                   |                          |  |                                                                                                    |  |                                   |
|                                                                    |                  | Force Reaction Diff         |                                   |                          |  |                                                                                                    |  |                                   |
| Vert                                                               | $-416.134$       | 416.134                     | $-0.000$ $kN$                     |                          |  |                                                                                                    |  |                                   |
| Rot                                                                |                  | 6037.402 -6037.402          | $0.000$ kN m                      |                          |  |                                                                                                    |  |                                   |
|                                                                    |                  |                             |                                   |                          |  |                                                                                                    |  |                                   |
| Min & Max values:                                                  |                  |                             |                                   |                          |  |                                                                                                    |  |                                   |
|                                                                    |                  |                             |                                   |                          |  |                                                                                                    |  |                                   |
| Min Shear                                                          |                  | $-16.846$ kN                | at.                               | $3.060$ m                |  |                                                                                                    |  |                                   |
| Max Shear                                                          | п                | 17.633 kM                   | at.                               | $26.620$ m               |  |                                                                                                    |  |                                   |
| Min Moment<br>Max Moment                                           | п<br><b>CO</b>   | $-3.904$ kN m<br>3.220 kN m | at.<br>再生                         | $23.380$ m<br>$22.465$ m |  |                                                                                                    |  |                                   |
| Min Rotation $-0.0008966$ radians at                               |                  |                             |                                   | $23.119$ m               |  |                                                                                                    |  |                                   |
| Max Rotation = 0.0009048 radians at                                |                  |                             |                                   | $21.811 \text{ m}$       |  |                                                                                                    |  |                                   |
| Min Deflection = $-0.583388$ mm at<br>Max Deflection - 0.112476 mm |                  |                             | at.                               | 22.465m<br>$21.100$ m    |  |                                                                                                    |  |                                   |
|                                                                    |                  |                             |                                   |                          |  |                                                                                                    |  |                                   |
|                                                                    |                  |                             |                                   |                          |  |                                                                                                    |  |                                   |
|                                                                    |                  |                             |                                   |                          |  |                                                                                                    |  |                                   |
|                                                                    |                  |                             |                                   |                          |  |                                                                                                    |  |                                   |
|                                                                    |                  |                             |                                   |                          |  |                                                                                                    |  |                                   |
|                                                                    |                  |                             |                                   |                          |  |                                                                                                    |  |                                   |
|                                                                    |                  |                             |                                   |                          |  |                                                                                                    |  |                                   |
|                                                                    |                  |                             |                                   |                          |  |                                                                                                    |  |                                   |
|                                                                    |                  |                             |                                   |                          |  |                                                                                                    |  |                                   |
|                                                                    |                  |                             |                                   |                          |  |                                                                                                    |  | WinBeam 3.20 - Registered to efco |
|                                                                    |                  |                             |                                   |                          |  |                                                                                                    |  |                                   |

Losa 5 - resultados. Fuente: Programa Winbeam.

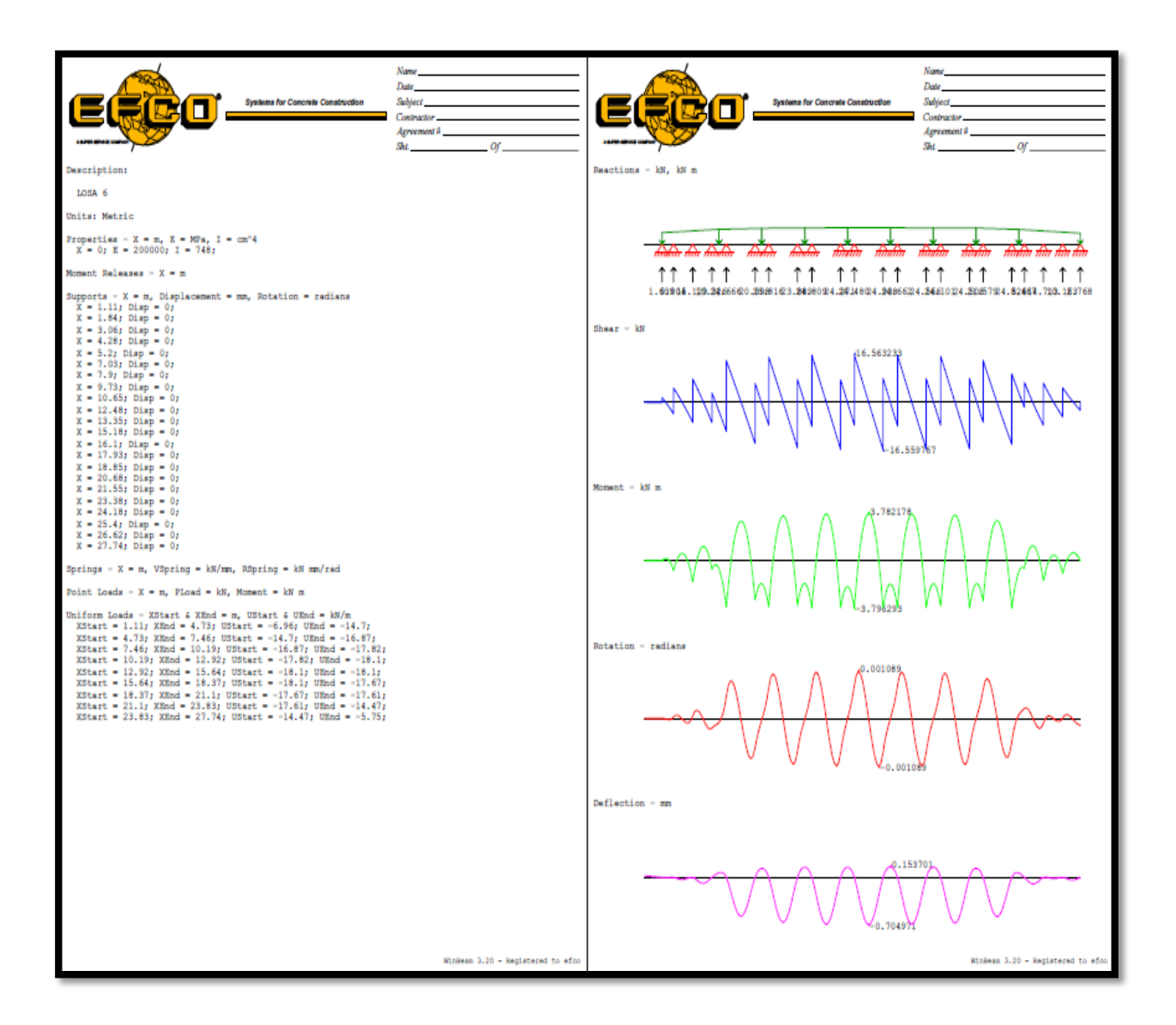

Losa 6 - ingreso de datos. Fuente: Programa Winbeam.

|                                                      |                                     |                                          |                                                                                                    | Name of the contract of the con-  |  |  |
|------------------------------------------------------|-------------------------------------|------------------------------------------|----------------------------------------------------------------------------------------------------|-----------------------------------|--|--|
|                                                      |                                     |                                          | Date has been a serious and the contract of the contract of the contract of the contract of the contract of the contract of the contract of the contract of the contract of the contract of the contract of the contract of th |                                   |  |  |
|                                                      |                                     | <b>Systems for Concrete Construction</b> | Subject <sub>1</sub>                                                                                                    |                                   |  |  |
|                                                      |                                     |                                          | Contractor __                                                                                                    |                                   |  |  |
|                                                      |                                     |                                          |                                                                                                    | Agreement #                       |  |  |
|                                                      |                                     |                                          |                                                                                                    | $Sht$ $Of$                        |  |  |
|                                                      |                                     |                                          |                                                                                                    |                                   |  |  |
| Analysis Data:                                       |                                     |                                          |                                                                                                    |                                   |  |  |
|                                                      |                                     |                                          |                                                                                                    |                                   |  |  |
| Beam Length = $27.74$ m                              |                                     |                                          |                                                                                                    |                                   |  |  |
| Number of Nodes = 221<br>Number of Elements = 220    |                                     |                                          |                                                                                                    |                                   |  |  |
| Number of Degrees of Freedom = 442                   |                                     |                                          |                                                                                                    |                                   |  |  |
|                                                      |                                     |                                          |                                                                                                    |                                   |  |  |
| Reactions:                                           |                                     |                                          |                                                                                                    |                                   |  |  |
| x<br>Vert                                            | Rot                                 |                                          |                                                                                                    |                                   |  |  |
| kN<br>a.                                             | kN m                                |                                          |                                                                                                    |                                   |  |  |
| 1.639                                                |                                     |                                          |                                                                                                    |                                   |  |  |
| 1,110<br>9.004<br>1.840                              |                                     |                                          |                                                                                                    |                                   |  |  |
| 15.129<br>3.060                                      |                                     |                                          |                                                                                                    |                                   |  |  |
| 4.280<br>10.326                                      |                                     |                                          |                                                                                                    |                                   |  |  |
| 5.200<br>24.666<br>7.030<br>20.998                   |                                     |                                          |                                                                                                    |                                   |  |  |
| 7.900<br>23.816                                      |                                     |                                          |                                                                                                    |                                   |  |  |
| 9.730<br>23.889                                      |                                     |                                          |                                                                                                    |                                   |  |  |
| 10.650<br>24.809<br>12,480<br>24.271                 |                                     |                                          |                                                                                                    |                                   |  |  |
| 13.350<br>24,480                                     |                                     |                                          |                                                                                                    |                                   |  |  |
| 24.938<br>15.180                                     |                                     |                                          |                                                                                                    |                                   |  |  |
| 16.100<br>24.662                                     |                                     |                                          |                                                                                                    |                                   |  |  |
| 17.930<br>24,566<br>18.850<br>24,101                 |                                     |                                          |                                                                                                    |                                   |  |  |
| 20.680<br>24.508                                     |                                     |                                          |                                                                                                    |                                   |  |  |
| 21,550<br>21,579                                     |                                     |                                          |                                                                                                    |                                   |  |  |
| 23.380<br>24.524                                     |                                     |                                          |                                                                                                    |                                   |  |  |
| 24,180<br>8.667<br>25.400<br>14.713                  |                                     |                                          |                                                                                                    |                                   |  |  |
| 26.620<br>10.163                                     |                                     |                                          |                                                                                                    |                                   |  |  |
| 27.740<br>2.768                                      |                                     |                                          |                                                                                                    |                                   |  |  |
|                                                      |                                     |                                          |                                                                                                    |                                   |  |  |
| Equilibrium:                                         |                                     |                                          |                                                                                                    |                                   |  |  |
|                                                      |                                     |                                          |                                                                                                    |                                   |  |  |
|                                                      | Force Reaction Diff                 |                                          |                                                                                                    |                                   |  |  |
| Vert                                                 | $-408.215$ $408.215$<br>$-0.000$ kN |                                          |                                                                                                    |                                   |  |  |
| Rot                                                  | 5845.471 -5845.471                  | $-0.000$ kN m                            |                                                                                                    |                                   |  |  |
|                                                      |                                     |                                          |                                                                                                    |                                   |  |  |
| Min & Max values:                                    |                                     |                                          |                                                                                                    |                                   |  |  |
|                                                      |                                     |                                          |                                                                                                    |                                   |  |  |
|                                                      |                                     |                                          |                                                                                                    |                                   |  |  |
| Min Shear                                            | $-16.560$ kN<br>at.<br>16.563 kM    | $15.180$ m                               |                                                                                                    |                                   |  |  |
| Max Shear<br>$\blacksquare$<br>Min Moment<br>×.      | at.<br>$-3.796$ kN m<br><b>ALC</b>  | 13.350 m<br>$13.350$ m                   |                                                                                                    |                                   |  |  |
| Max Moment<br>$\mathbf{r}$                           | 3.782 kN m<br>at:                   | $14.265$ m                               |                                                                                                    |                                   |  |  |
| Min Rotation - - 0.001089 radians at                 |                                     | $14.919$ m                               |                                                                                                    |                                   |  |  |
| Max Rotation =<br>Min Deflection = $-0.704971$ mm at | $0.001089$ radians at               | $13.611 \; m$<br>$14.265$ m              |                                                                                                    |                                   |  |  |
| Max Deflection -                                     | 0.153701 mm<br><b>ALL</b>           | $15.640$ m                               |                                                                                                    |                                   |  |  |
|                                                      |                                     |                                          |                                                                                                    |                                   |  |  |
|                                                      |                                     |                                          |                                                                                                    |                                   |  |  |
|                                                      |                                     |                                          |                                                                                                    |                                   |  |  |
|                                                      |                                     |                                          |                                                                                                    |                                   |  |  |
|                                                      |                                     |                                          |                                                                                                    |                                   |  |  |
|                                                      |                                     |                                          |                                                                                                    |                                   |  |  |
|                                                      |                                     |                                          |                                                                                                    |                                   |  |  |
|                                                      |                                     |                                          |                                                                                                    |                                   |  |  |
|                                                      |                                     |                                          |                                                                                                    |                                   |  |  |
|                                                      |                                     |                                          |                                                                                                    |                                   |  |  |
|                                                      |                                     |                                          |                                                                                                    | WinBeam 3.20 - Registered to efco |  |  |
|                                                      |                                     |                                          |                                                                                                    |                                   |  |  |

Losa 6 - resultados. Fuente: Propia.

## **4.3 Resumen de reacciones de losa 1 al 6**

Estas cargas son las cargas en postes EZ-Deck que son las cargas puntuales que viajan a los Paneles Plate Guirder (PG).

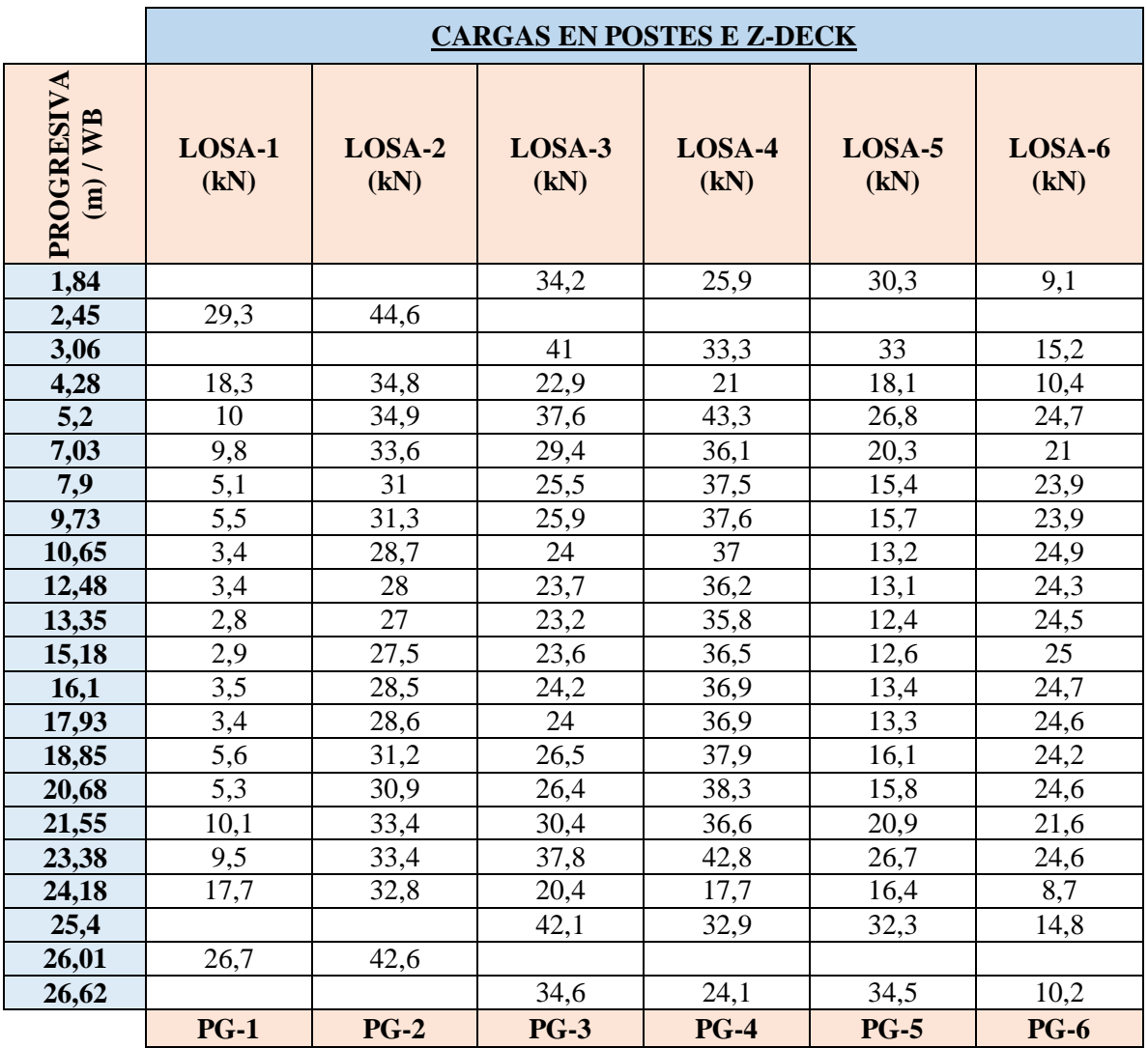

Fuente: Propia.

## **4.4 Análisis del plate guirder (pg):**

Para el análisis del panel plate guirder se idealiza en el programa Winbeam como una viga y se ingresan las cargas puntuales que son las cargas de los postes EZ-Deck, estos paneles PG son soportados por torres EZ-Deck que son los que tomaran toda la carga del puente.

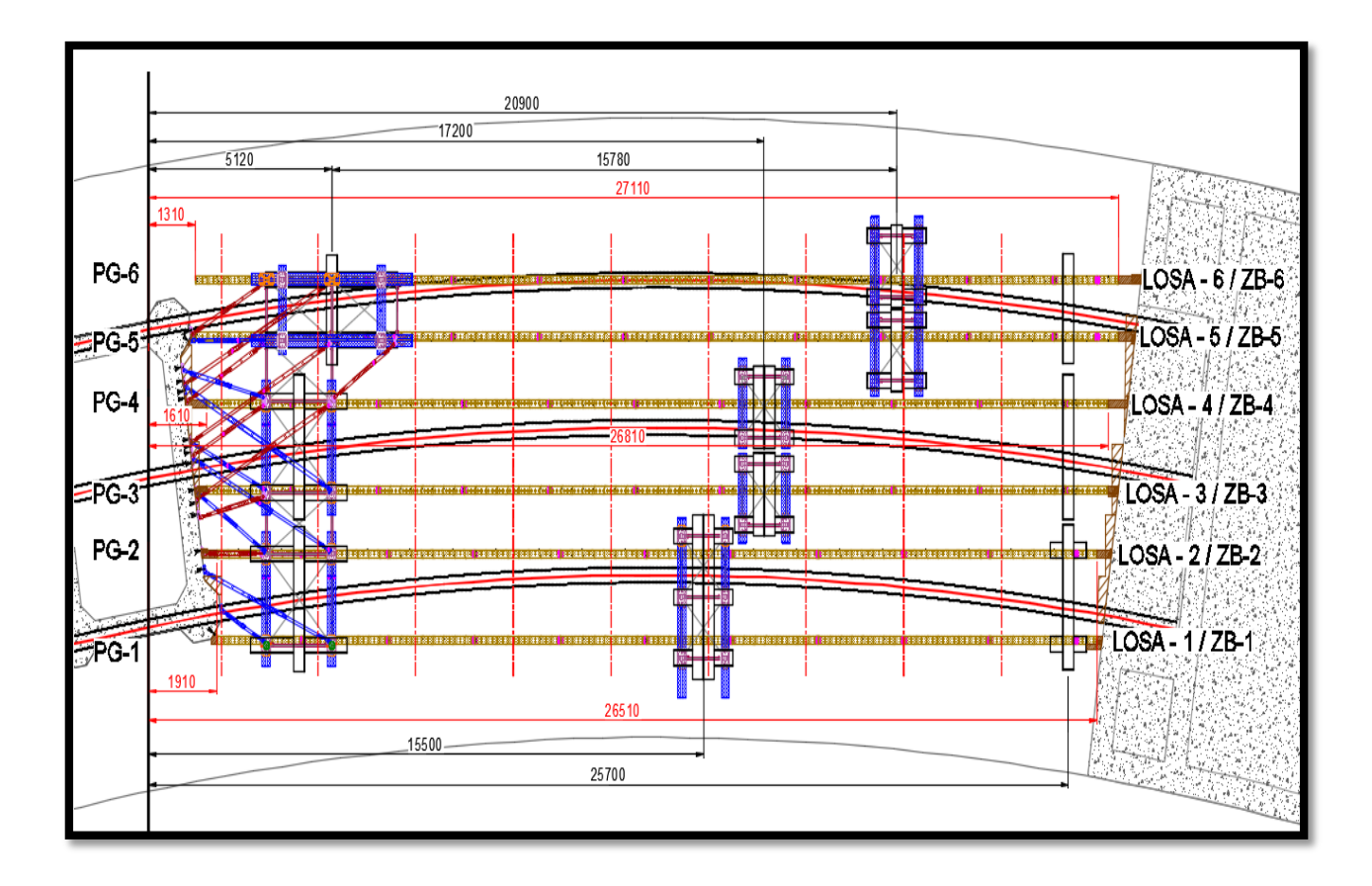

Idealización de paneles Plate Guirder. Fuente: Programa Winbeam.

Ingreso de datos al programa Winbeam:

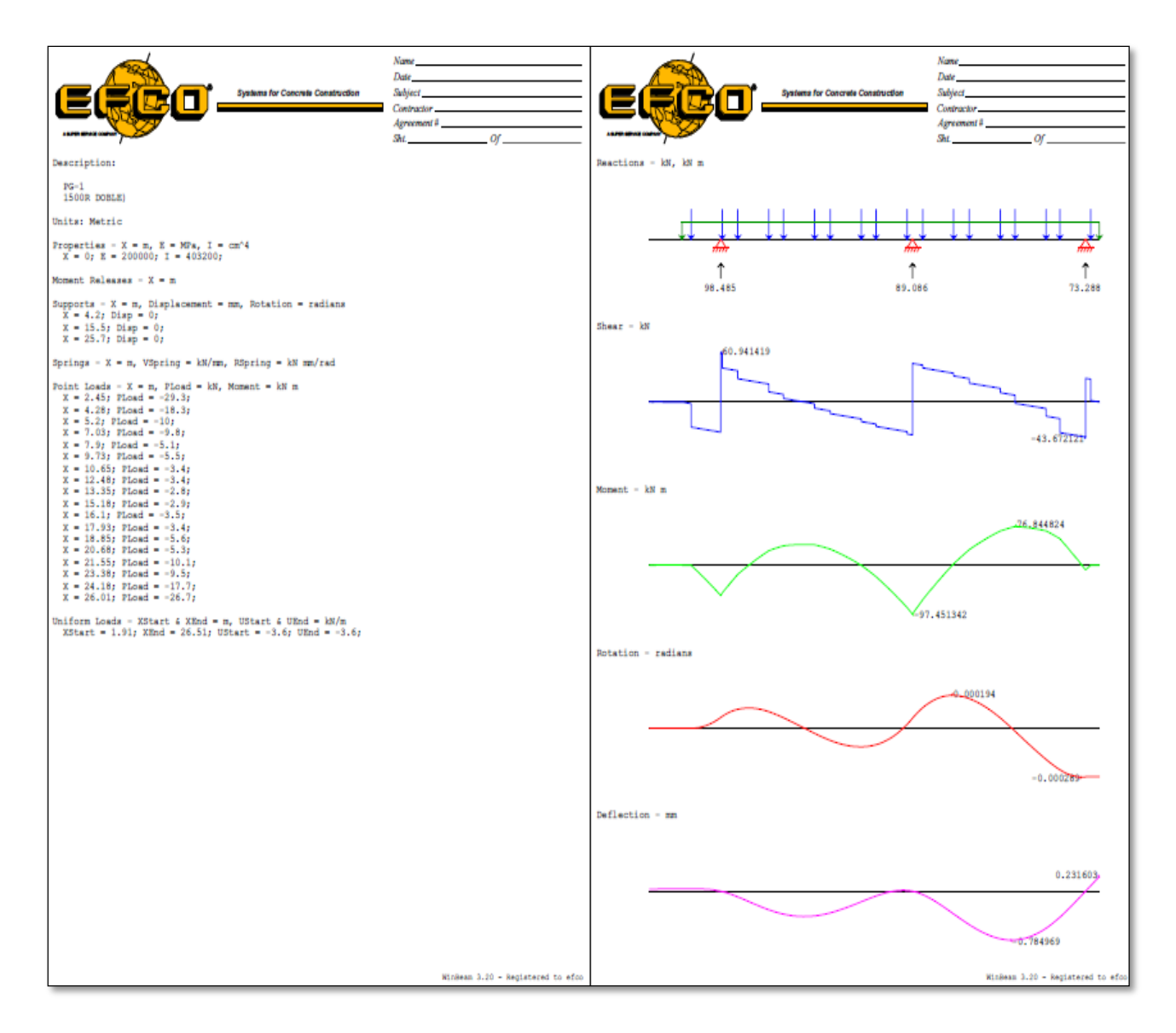

Imagen 47: PG-1. Fuente: Programa Winbeam.

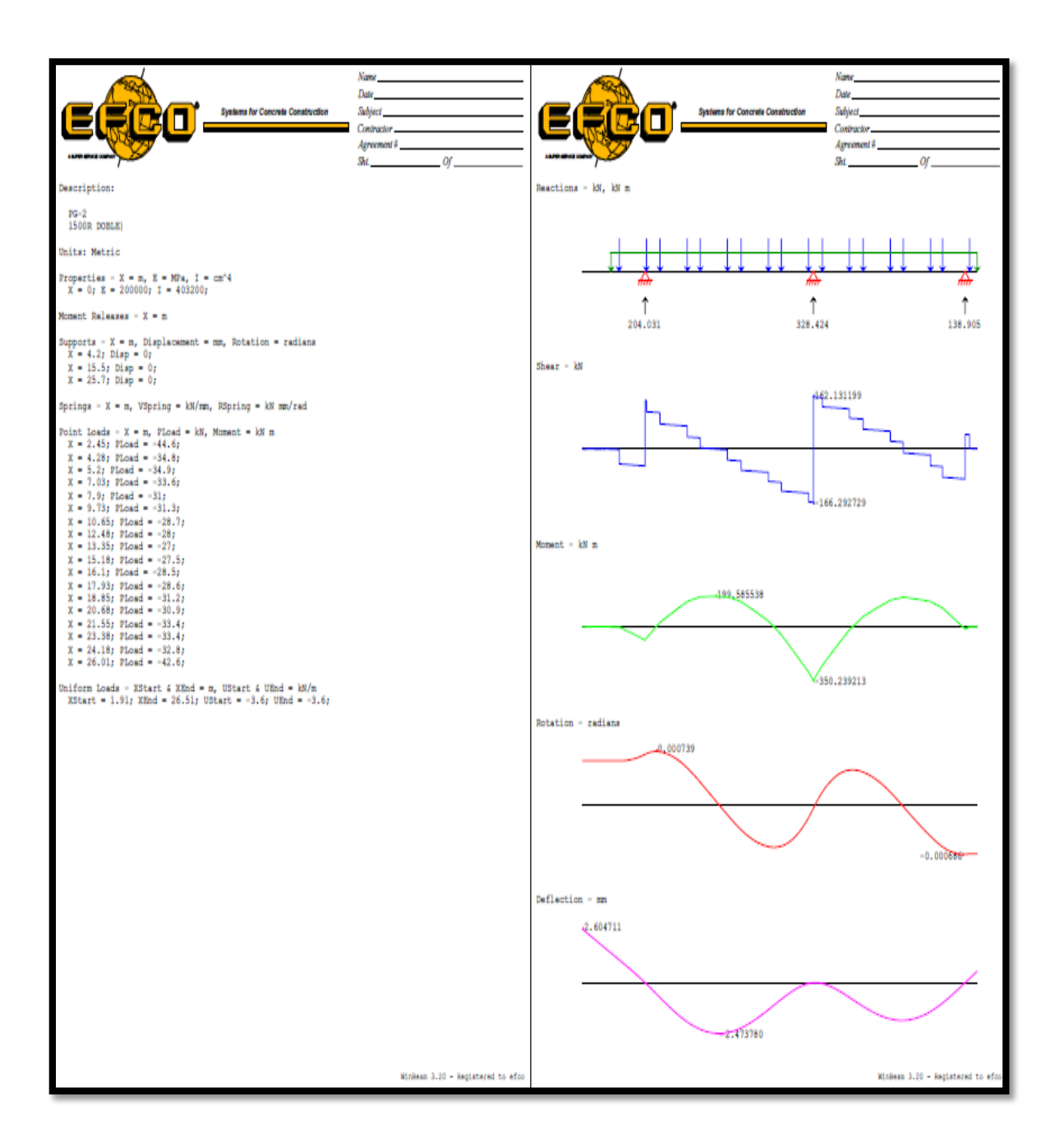

Imagen 48: PG-2. Fuente: Programa Winbeam.

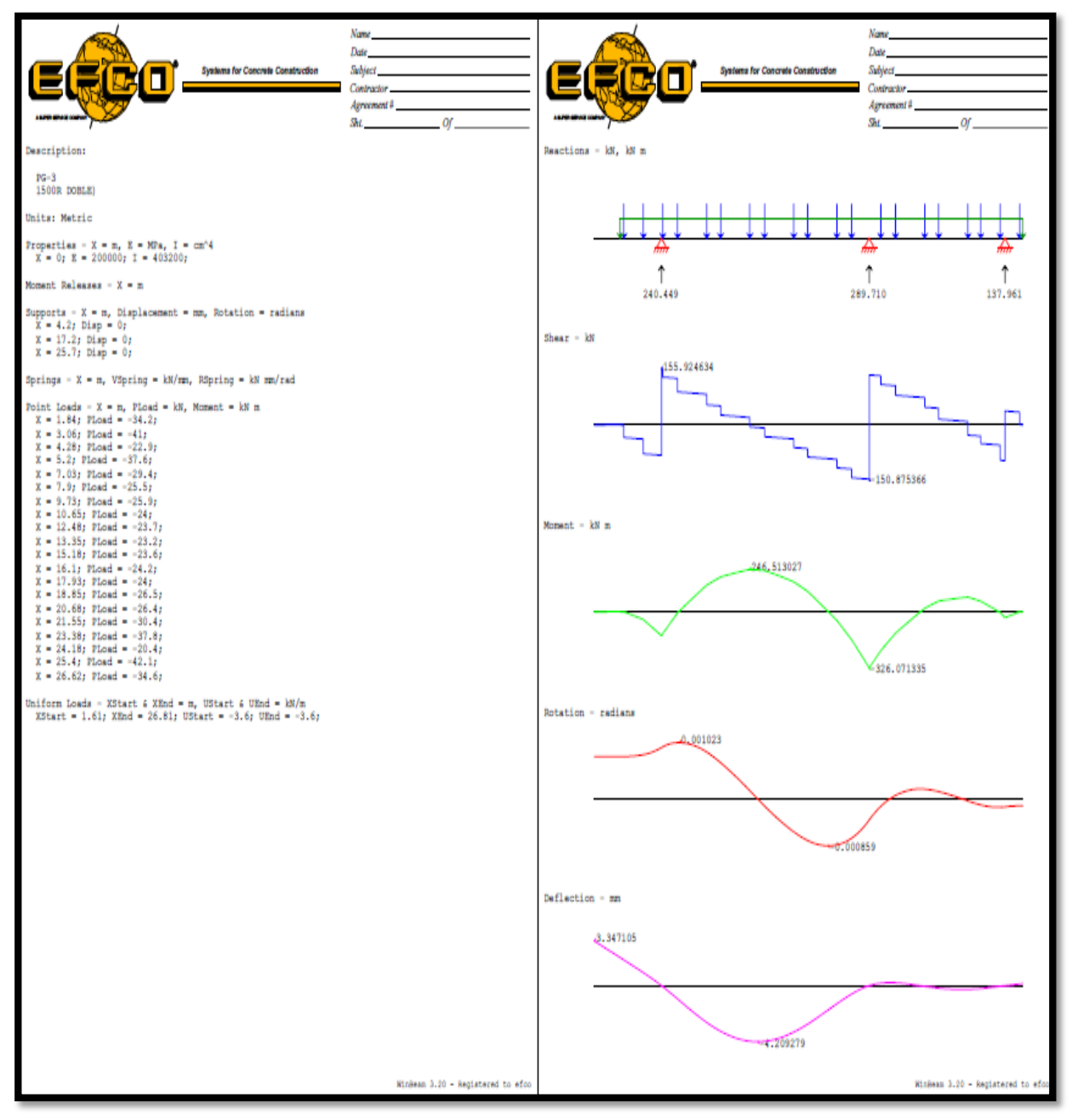

Imagen 49: PG-3

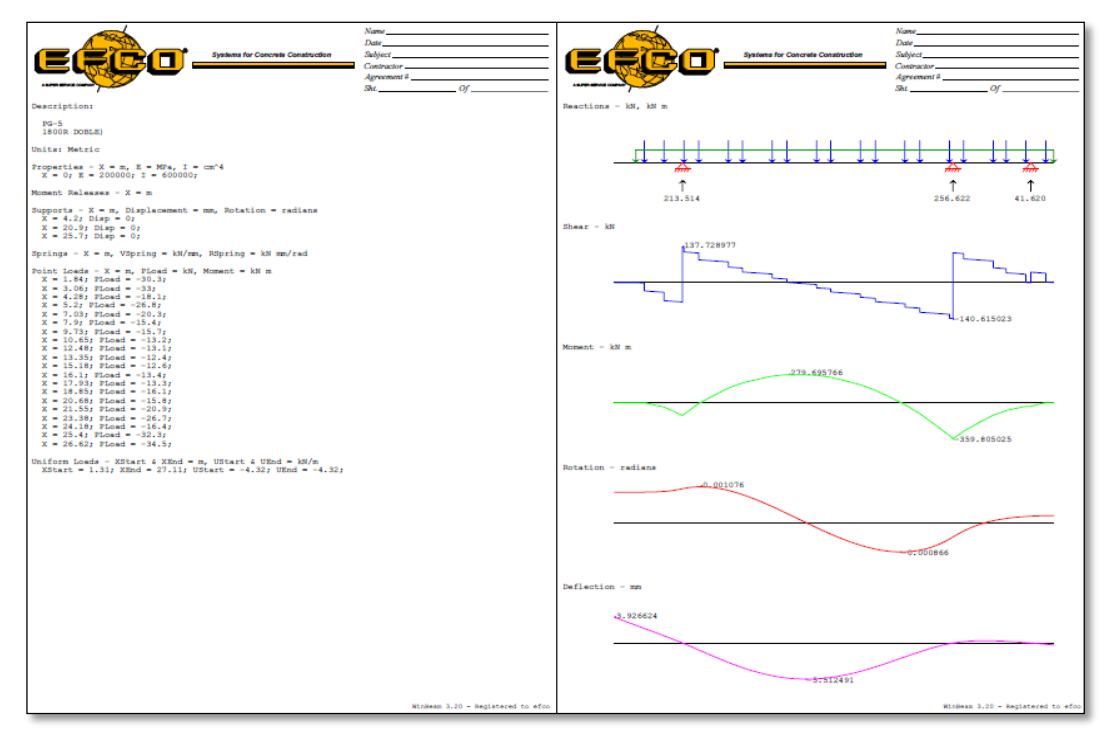

Imagen 50: PG-4. Fuente: Programa Winbeam.

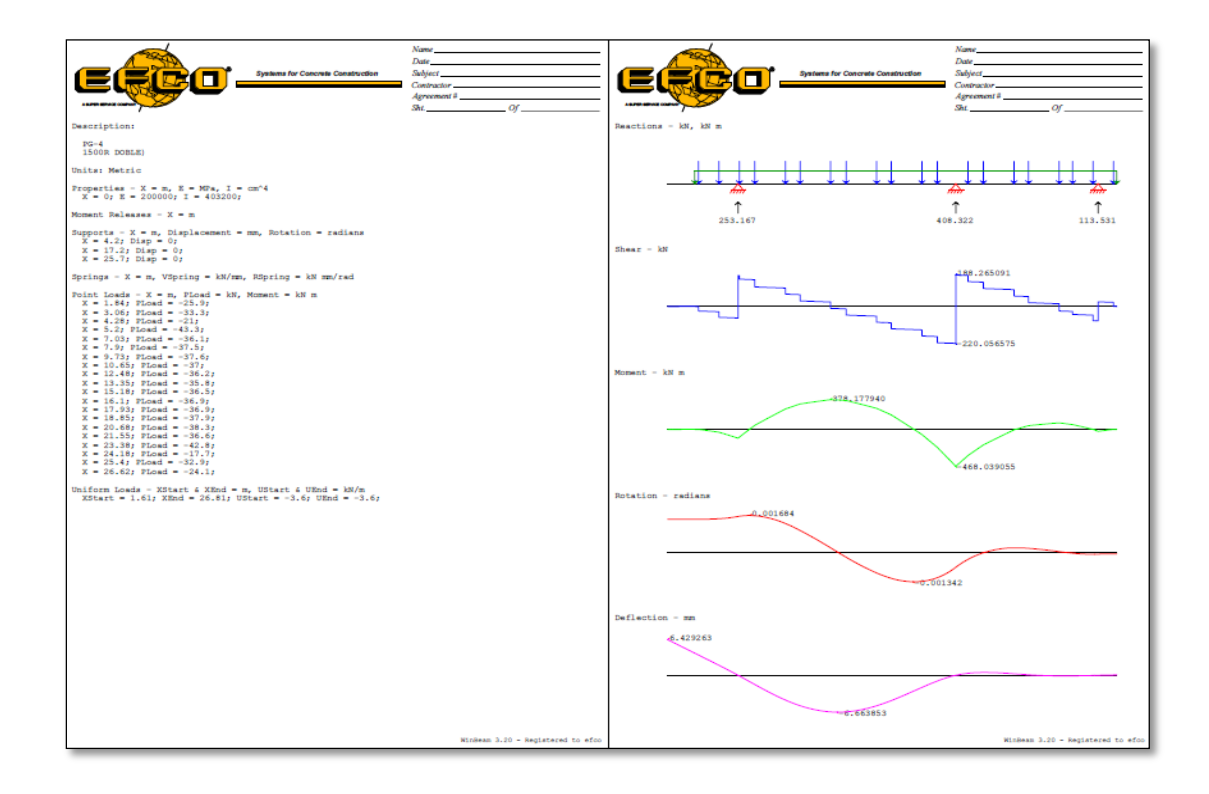

Imagen 51: PG-5. Fuente: Programa Winbeam.

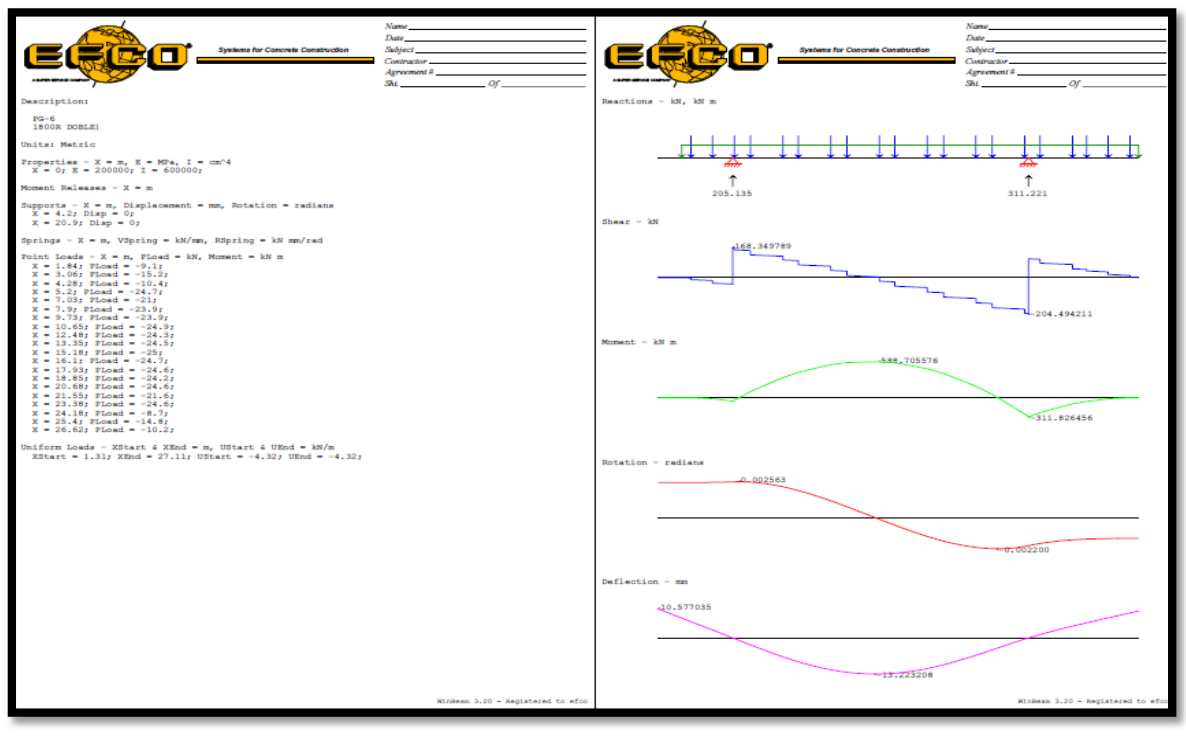

Imagen 52: PG-6 con carga viva. Fuente: Programa Winbeam.

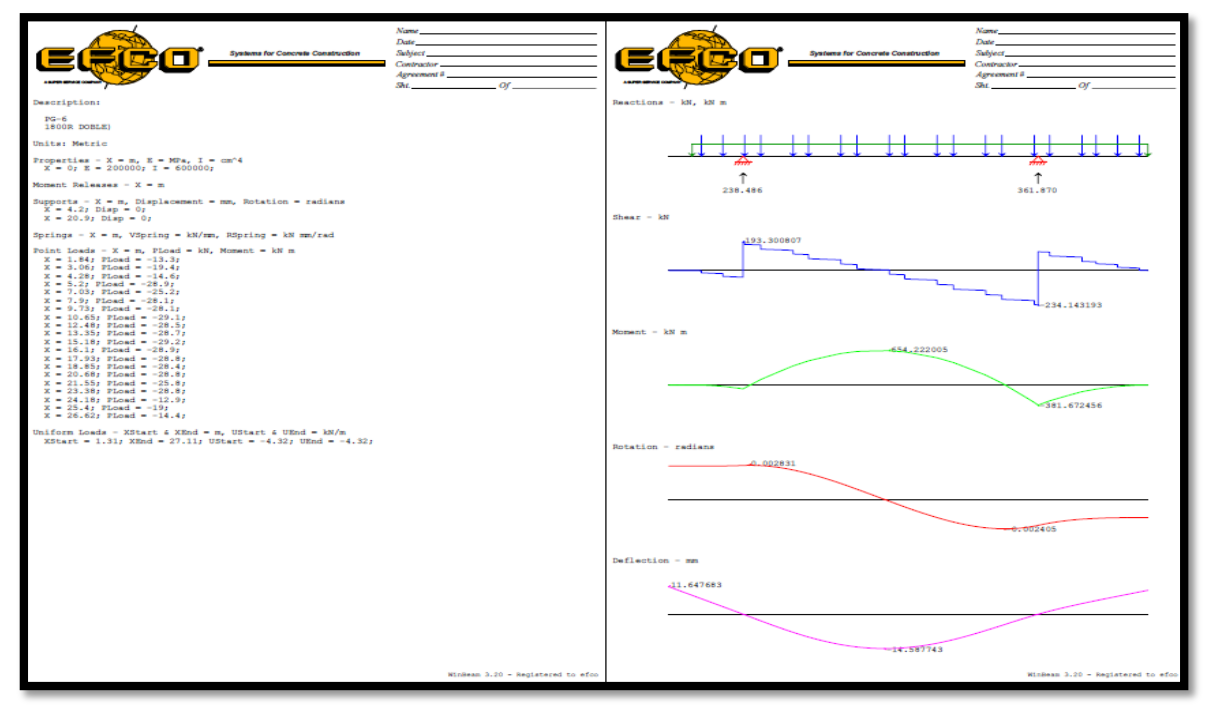

Imagen 53: PG-6 con carga viva. Fuente: Programa Winbeam.

## **4.5 Arriostramiento intermedio en torre Ez-deck**

El arriostre del apuntalamiento sirve para controlar el pandeo de este debido a la carga que transmite, en la tabla xx veremos la longitud de arriostre intermedio según la carga y altura de nuestra torre.

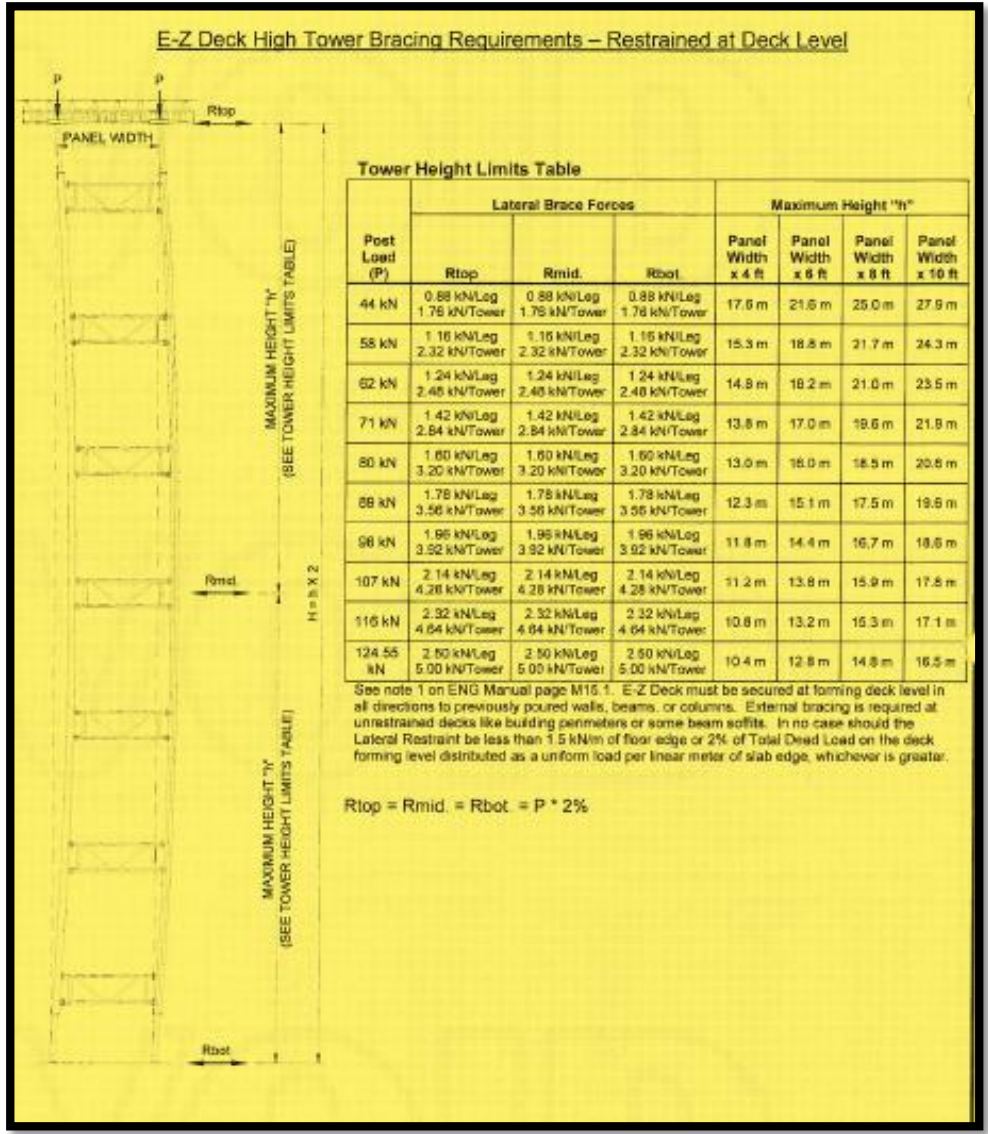

Requerimiento de arriostre en torres EZ-Deck. Fuente: Propia.

Para el diseño de arriostre en nuestro caso, para un Marco de 1830 y una altura de 19.2m se necesita arriostre a 12.5m como máximo.

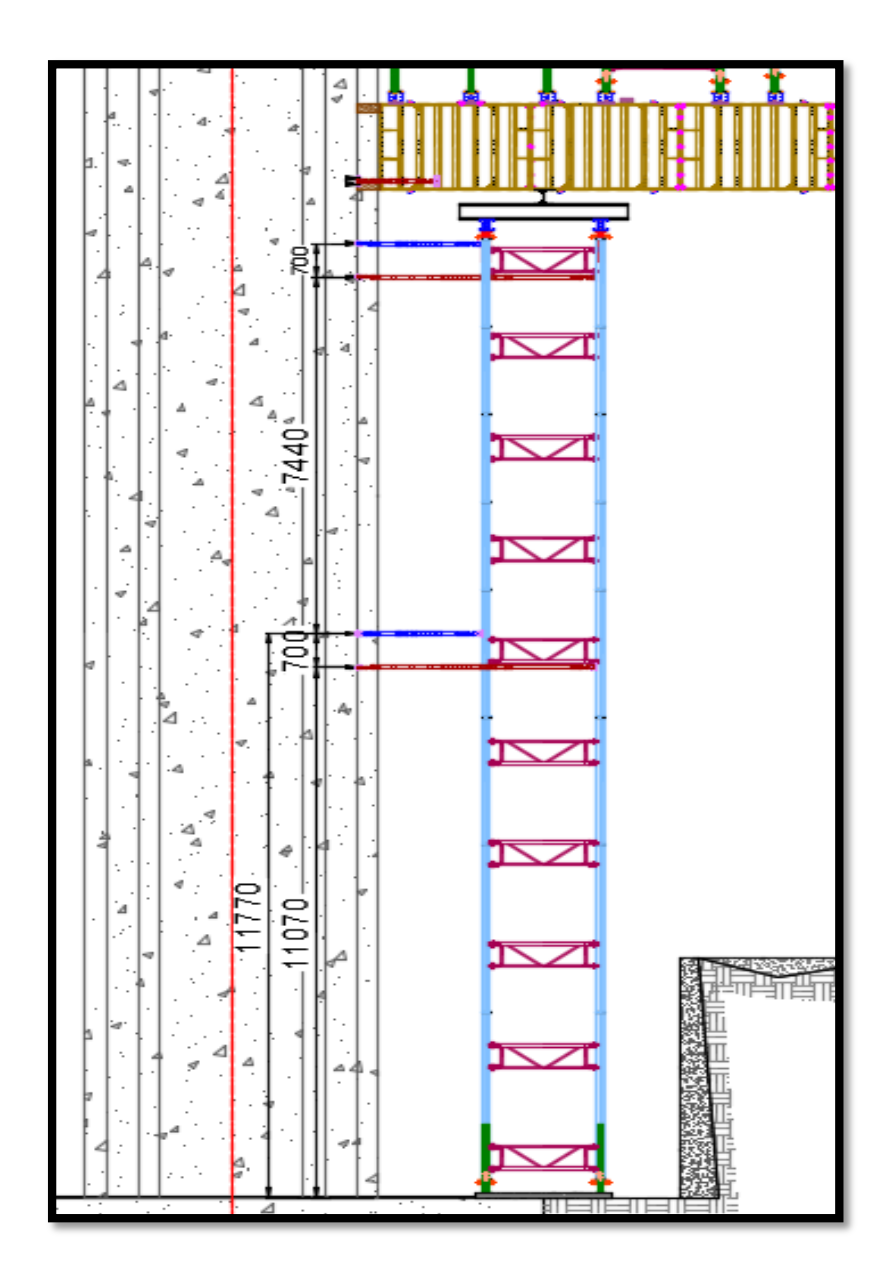

Arriostre intermedio en torre EZ-Deck. Fuente: Propia.

### **Calculo de pandeo lateral:**

Para el cálculo del cordón comprimido en el panel Plate Guirder ver la siguiente tabla:

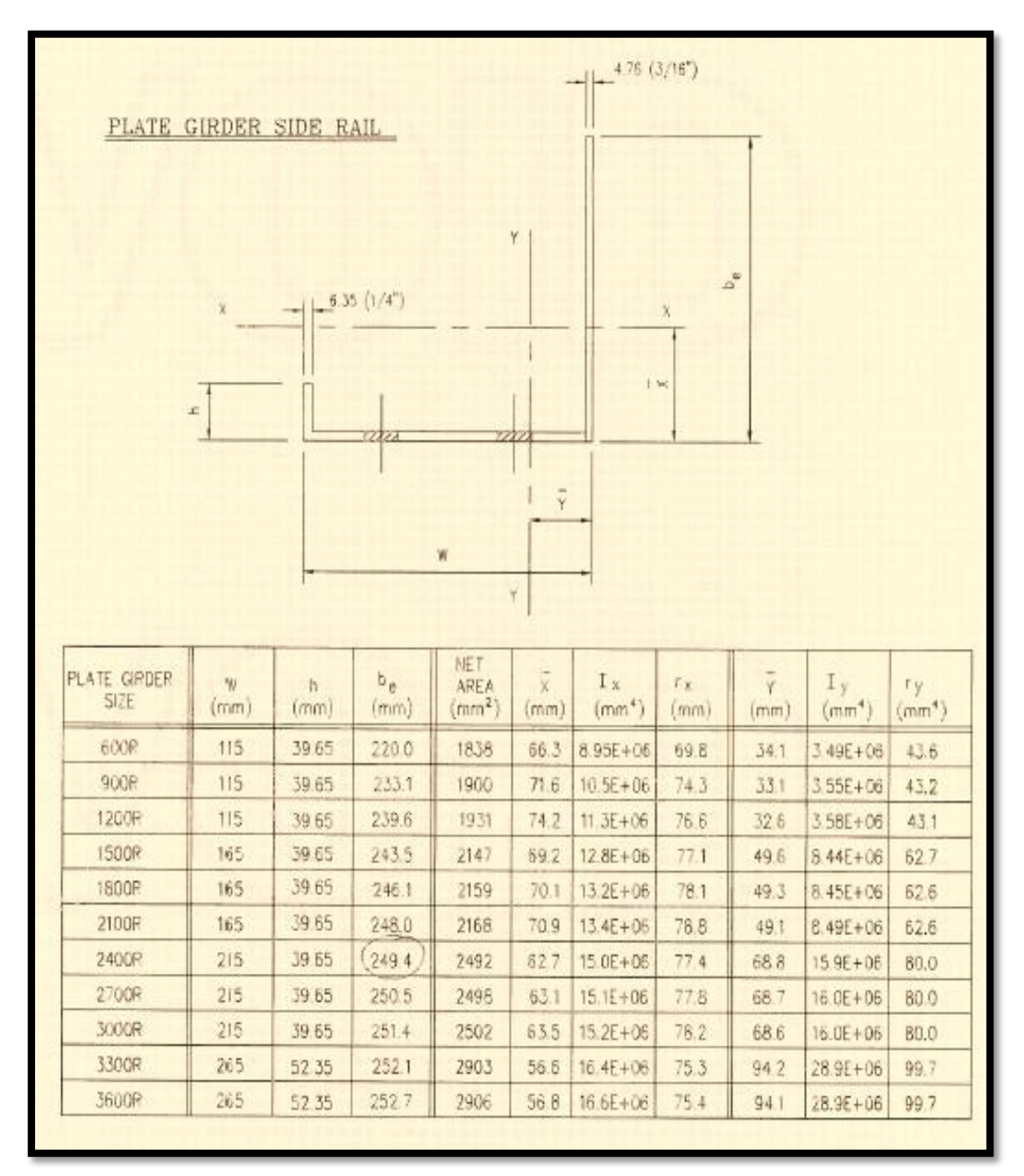

Propiedades del Plate Guirder. Fuente: Propia.
Verificación de cordón comprimido PGx1500R (Simple):

Esfuerzo actuante (fa):

Datos PGx1500R:

 $H = 1.5 m$ 

 $X = 0.0692m$ 

 $A = 2147$  mm2 = 0.002147m2

$$
C = \frac{M \max}{h - 2c} \qquad C = \frac{325.4 \text{ kN} - m}{1.5m - 2(0.0692m)} \quad C = 239kN
$$

$$
fa = \frac{239kN}{0.002147m2} = 111 \, Mpa
$$

Esfuerzo Admisible (Fa):

Datos PGx1500R:

 $Iy = 844$  cm4

 $A = 21.47$  cm2

$$
ry = \sqrt{Iy/A} = \sqrt{844cm4/21.47cm2} = 6.3 cm
$$
  
\n $L = 240 cm$   
\n $\frac{KL}{ry} = \frac{1x240cm}{6.3 cm} = 38$ 

Fa = 20  $Ksi = 137 Mpa$  (ver tabla XX)

Entonces: Fa = 137 Mpa > fa = 111Mpa ok.

Verificación de cordón comprimido PGx1800R (Simple):

Esfuerzo actuante (fa):

Datos PGx1500R:

 $H = 1.8 m$ 

 $X = 0.0701$  m

 $A = 2159$  mm2 = 0.002159 m2

$$
C = \frac{M \max}{h - 2c} \qquad C = \frac{449 \text{ kN} - \text{m}}{1.8m - 2(0.0701m)} \quad C = 270 \text{kN}
$$

$$
fa = \frac{C}{A} = \frac{270kN}{0.002159m2} = 125 Mpa
$$

Esfuerzo Admisible (Fa):

Datos PGx1500R:

 $Iy = 845$  cm4

 $A = 21.59$  cm2

$$
ry = \sqrt[2]{Iy/A} = \sqrt[2]{845cm4/21.59cm2} = 6.3 cm
$$

 $L = 240 \, \text{cm}$ 

$$
\frac{KL}{ry} = \frac{1x240cm}{6.3 \text{ cm}} = 38
$$

 $Fa = 20 Ksi = 137 Mpa$ 

Entonces: Fa = 137 Mpa > fa = 125 Mpa ok.

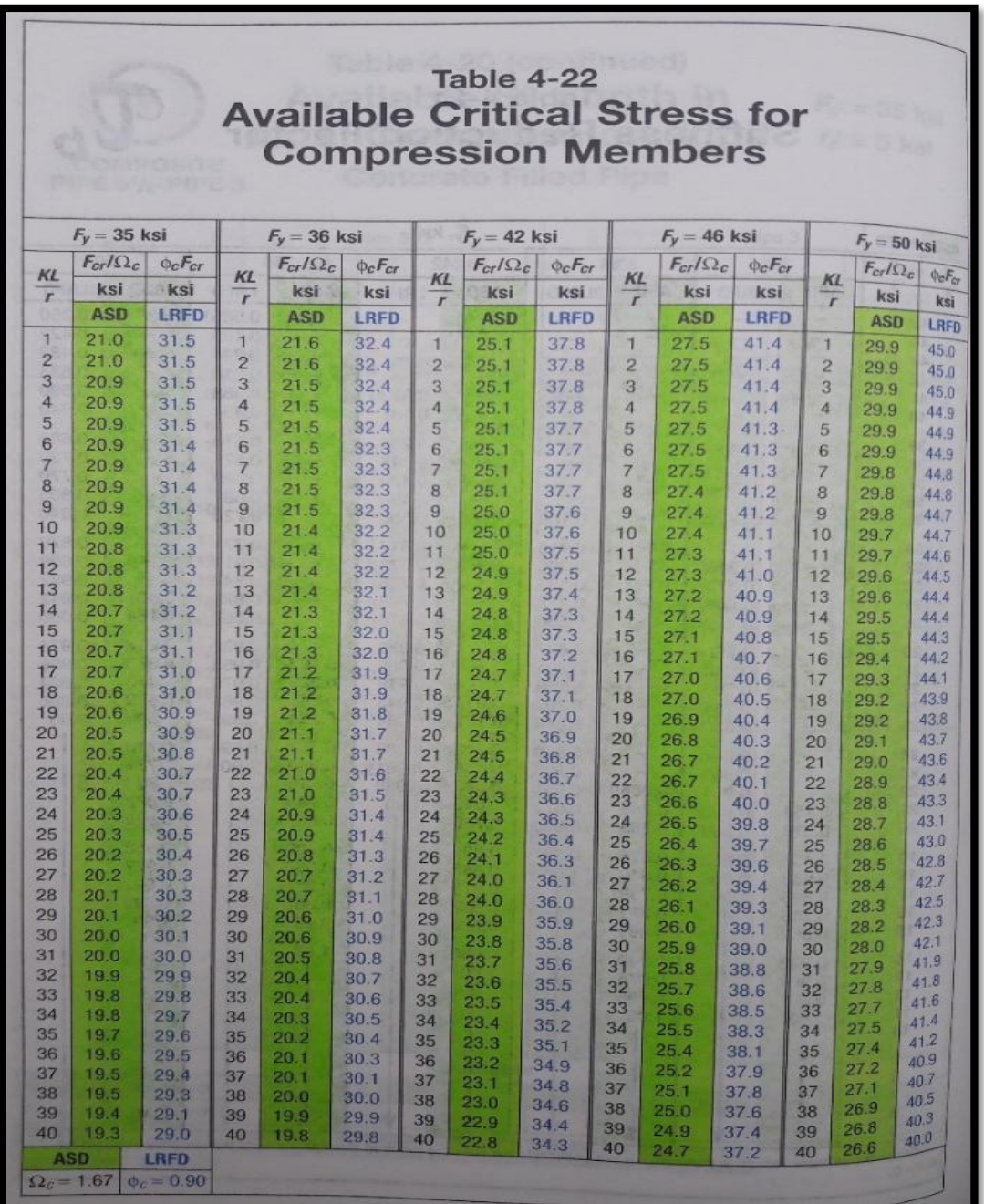

Cargas admisibles de miembros a compresión.

Fuente: Propia.

### **Capítulo V**

# **Discusión de resultados**

#### **5.1 Verificación e-beam sobre doble z-beam**

De la tabla anterior podemos ver que la máxima reacción es 37.05 kN/m, con este dato pasamos a hacer la verificación de aplastamiento de E-beam sobre doble Z-beam. Esta reacción la multiplicamos por 0.305 que es el espaciamiento ya así sabremos cuanto de carga le está soportando.

$$
R = 37.05 \text{ kN/m x } 0.305 \text{ m} = 11.3 \text{ kN} < 14.4 \text{ kN} \quad \text{ok}
$$

#### **5.2 Verificación de Poste EZ-Deck**

Después de ingresar losa datos y hallar las reacciones que son las cargas que soportan los postes EZ-Deck tenemos la tabla 5 que es el resumen de dichas reacciones de las cuales podemos sacar la mayor para hacer la verificación del poste.

Reacción Máxima en poste EZ-Deck (Pu) = 44.6 kN

Carga Máxima admisible en poste (Pa)= 62.3 Kn

Entonces:  $Pa > Pu$  ok (verifica)

# **5.3 Verificación de panel Plate Guirder**

Aplastamiento: el aplastamiento máximo que soporta el panel PGx1500 es de 289 KN, como se está diseñando con doble panel el aplastamiento admisible seria 289x2 = 578kN. Para la verificación lo que hacemos es comparar las reacciones de los WB de PG del 1 al 6, las reacciones no deben ser mayores a la admisible.

### Entonces:

de la reacción de PG-4 = 389 kN < 578 kN ok.

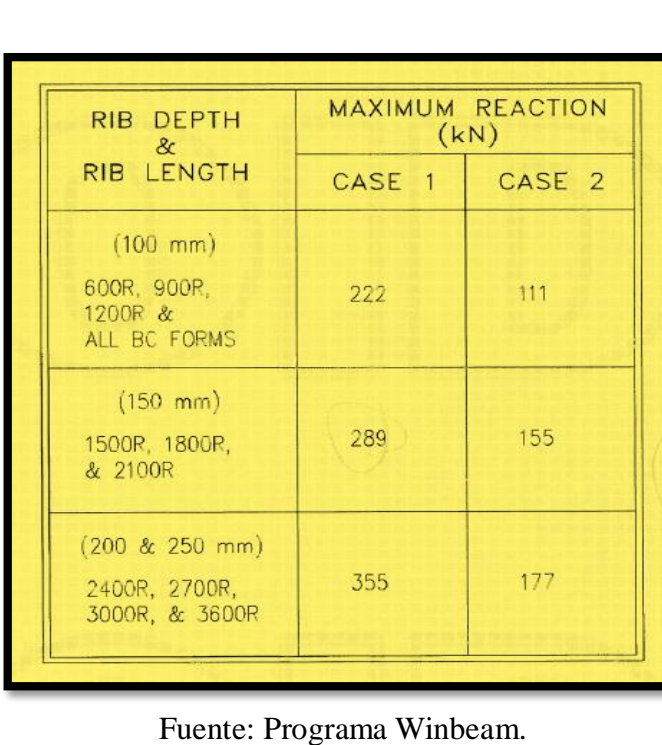

Máximo Aplastamiento PG

**Momento Flector:** para la verificación del momento flector se compara con el Momento admisible de la tabla 7 del panel que corresponde, en nuestro diseño seria PGx1500.

Entonces:

Del Momento Actuante de PG-4 = 446k N-m < 497 kN-m ok.

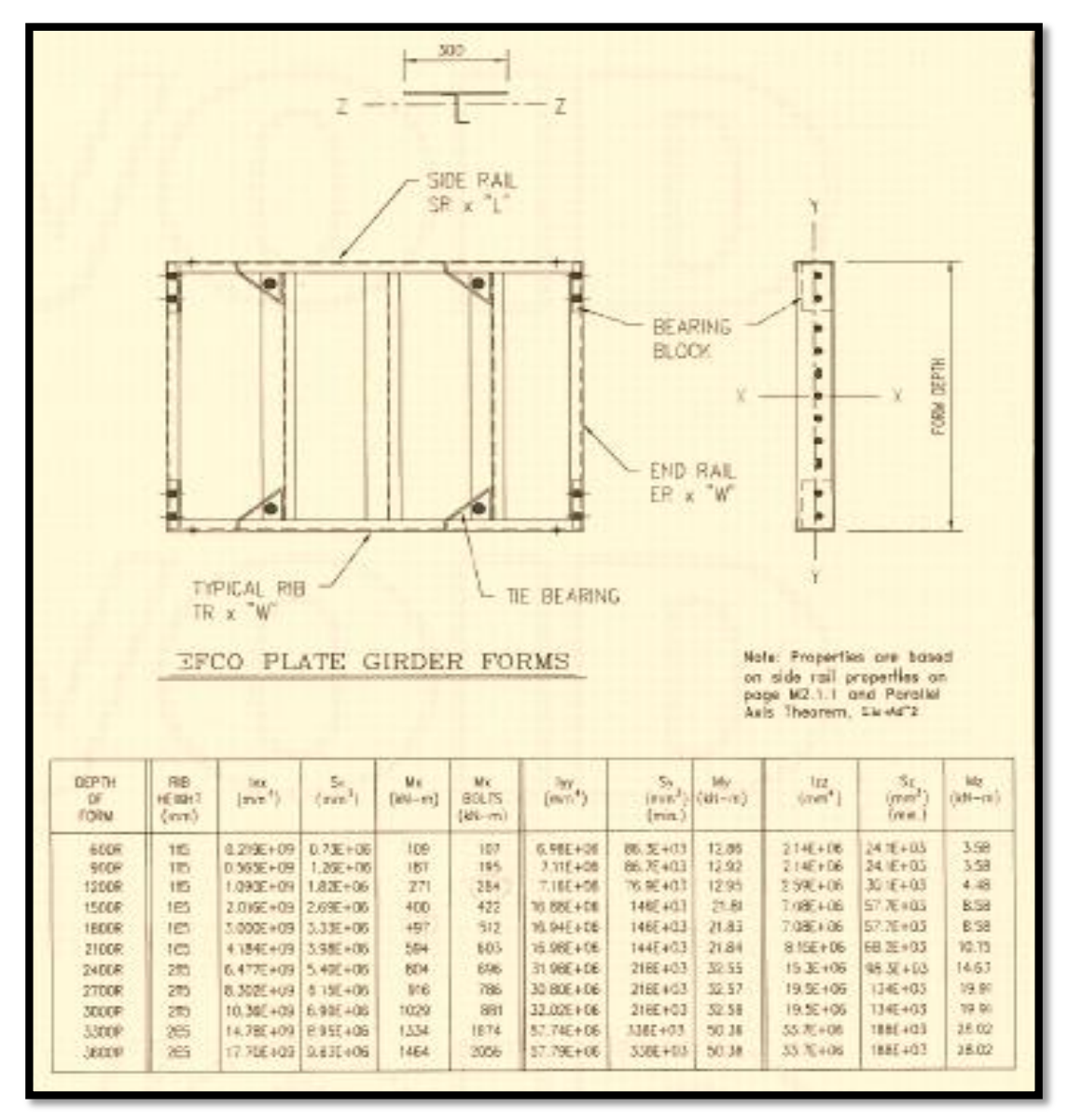

Momento Flector Máximo panel PG. Fuente: Propia.

**Esfuerzo de Corte:** para la verificación del esfuerzo cortante se compara con el esfuerzo cortante admisible de la tabla 8 del panel que corresponde, en nuestro diseño seria PGx1500.

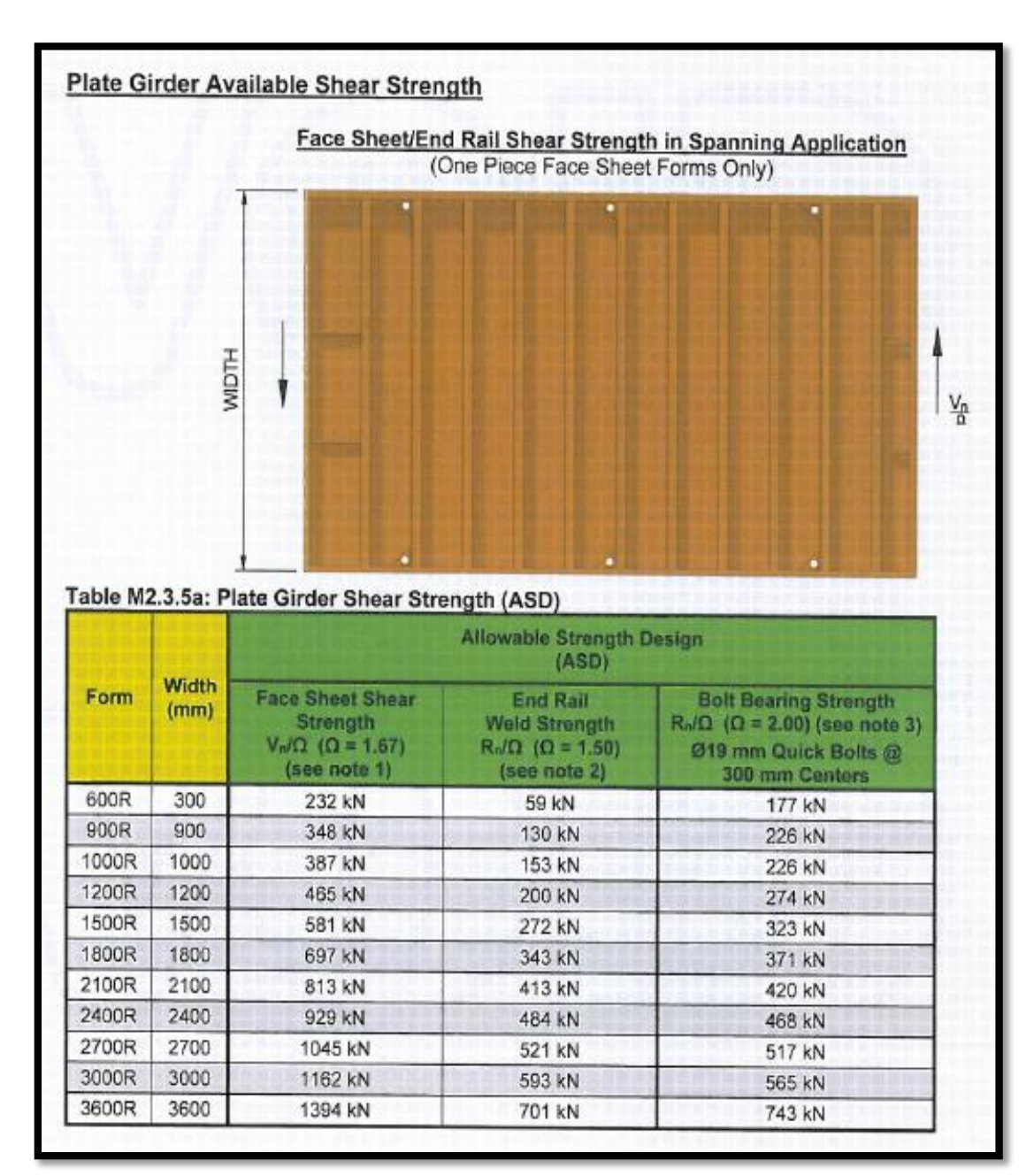

Entonces: Del Cortante Actuante de PG-4 =  $209k$  N <  $343 kN$  ok.

Cortante Máxima panel PG. Fuente: Propia.

### **5.4 Verificación de torres ez-deck**

Las torres EZ-Deck son las estructuras que soportan toda la carga del puente, después de haber analizado tenemos las cargas como viajan por los elementos Efco ahora que ya las reacciones a soportar se hace el diseño y el cálculo de las torres.

Para la transmisión de cargas del PG a las torres se utilizaron vigas metálicas de distribución diseñadas y suministradas por el contratista, Efco solo proporciona la carga a soportar y con dicha carga el cliente tiene que diseñarla.

Las cargas viajan por las vigas metálicas y con las cargas ya disminuidas estas son soportadas por equipo Efco.

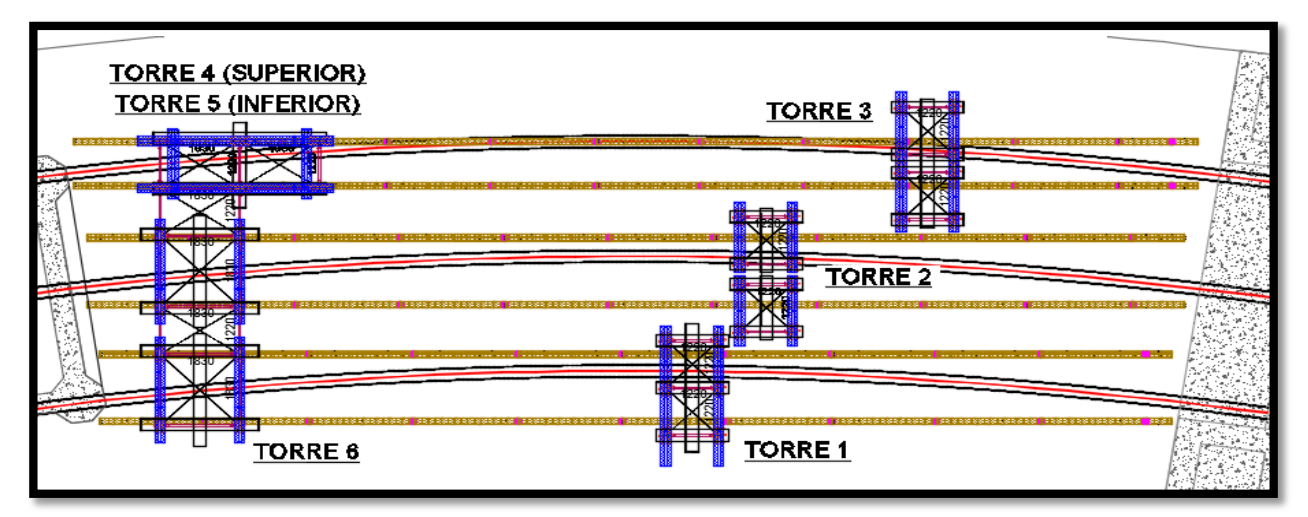

Ubicación de torres en planta general. Fuente: Propia.

Como vemos son 6 torres a diseñar, una vez ubicadas se procede a calcular en forma independiente cada una.

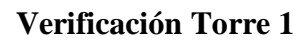

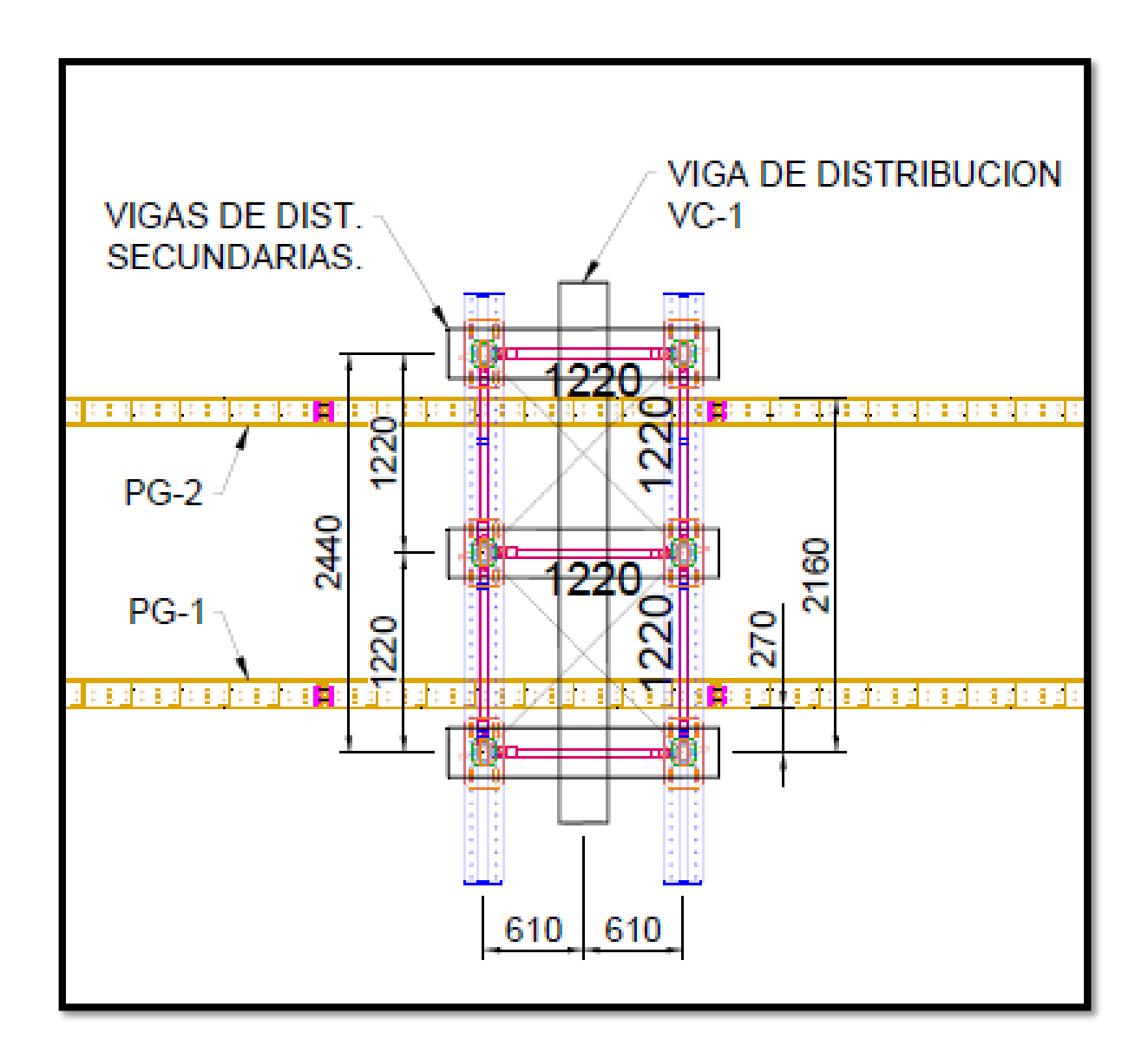

Torre 1 – Planta. Fuente: Propia.

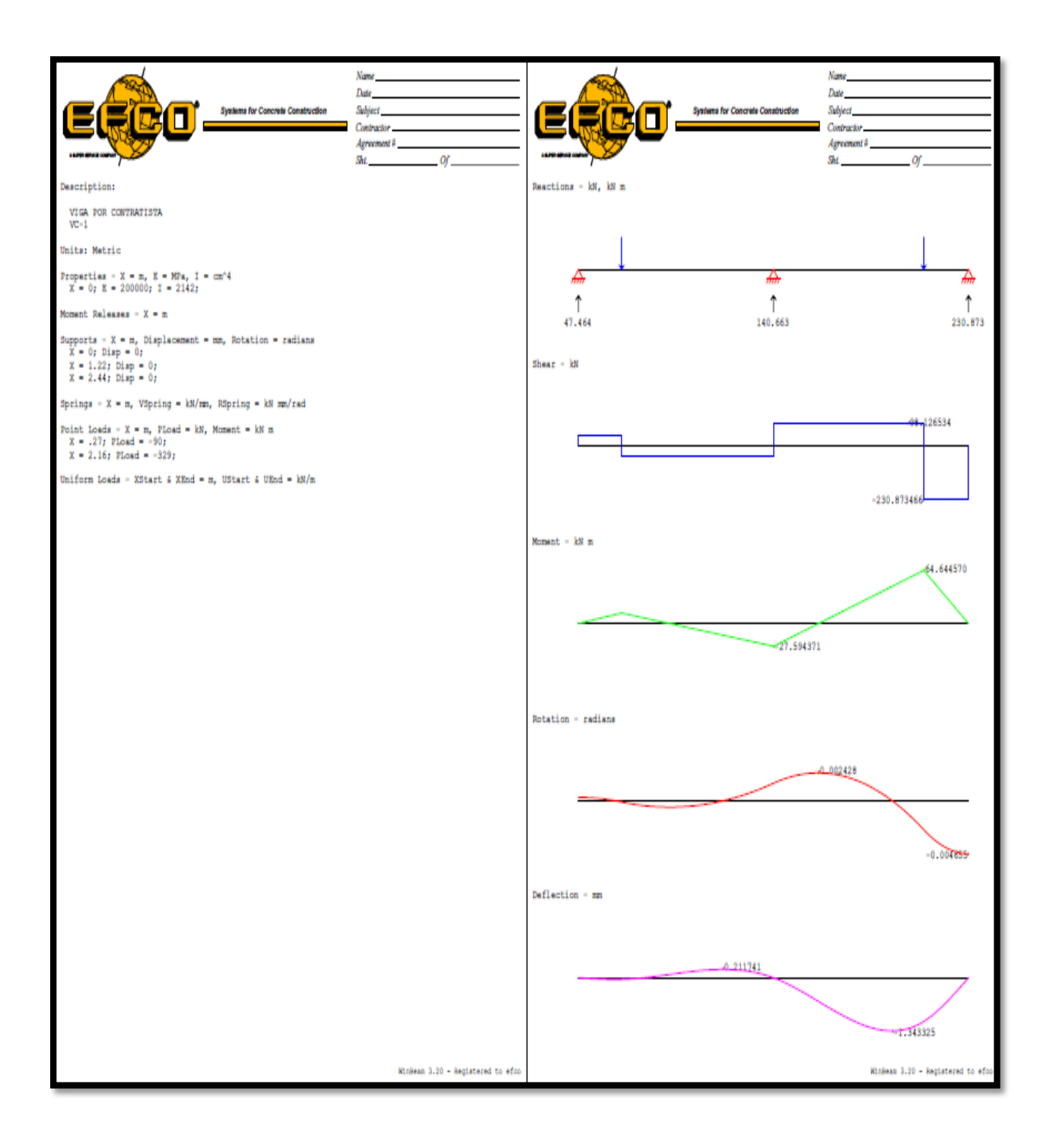

Torre 1. Fuente: Programa Winbeam.

Poste: capacidad máxima de poste = 124.55 kN de WB: VC-1 / Reacción 3 = 214 kN / 2 = 107 kN < 124.55 kN se divide entre 2 ya que la viga de distribución comparte la carga en dos postes.

# Verificación Torre 2:

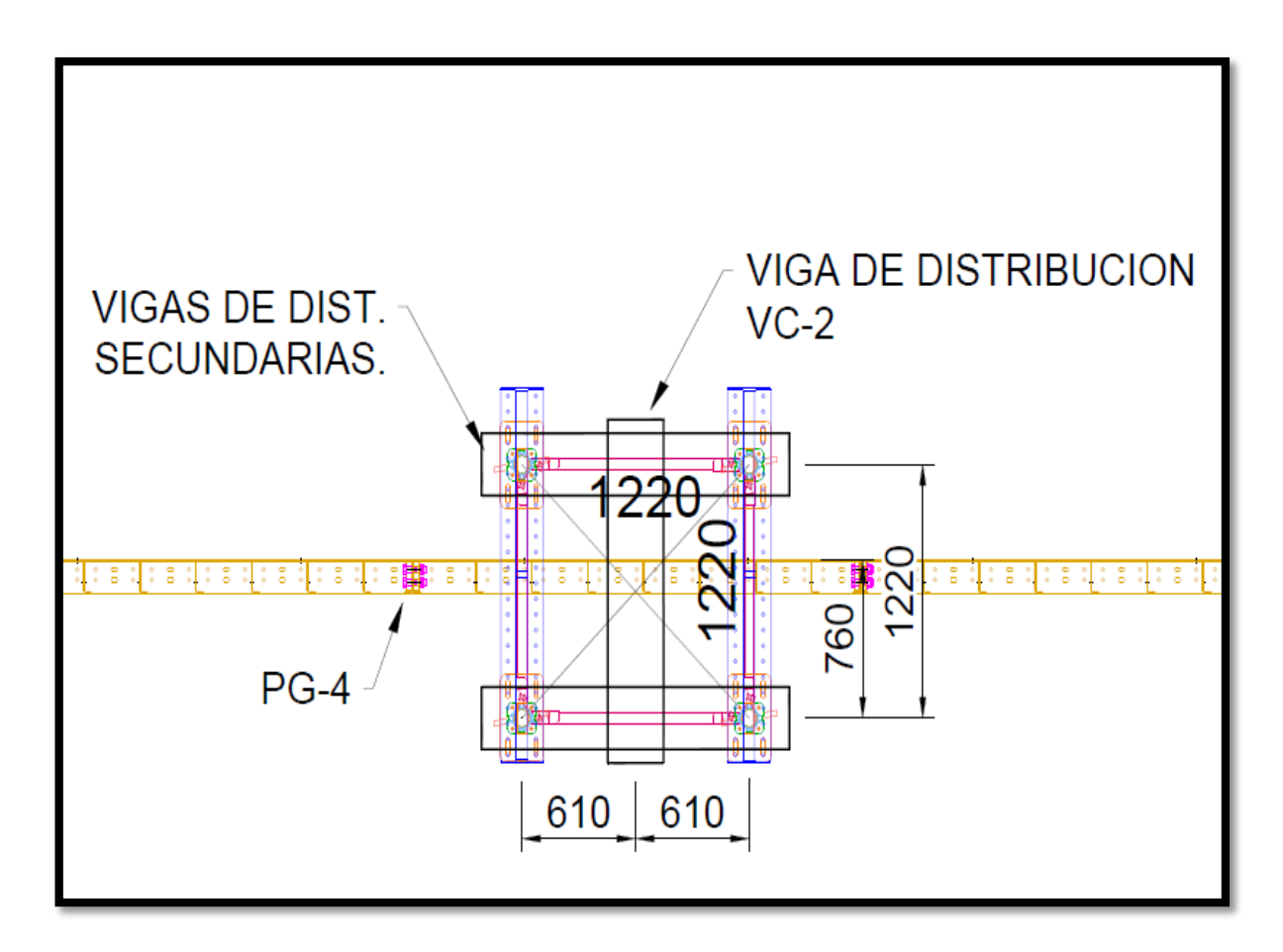

Torre 2 – planta. Fuente: Programa Winbeam.

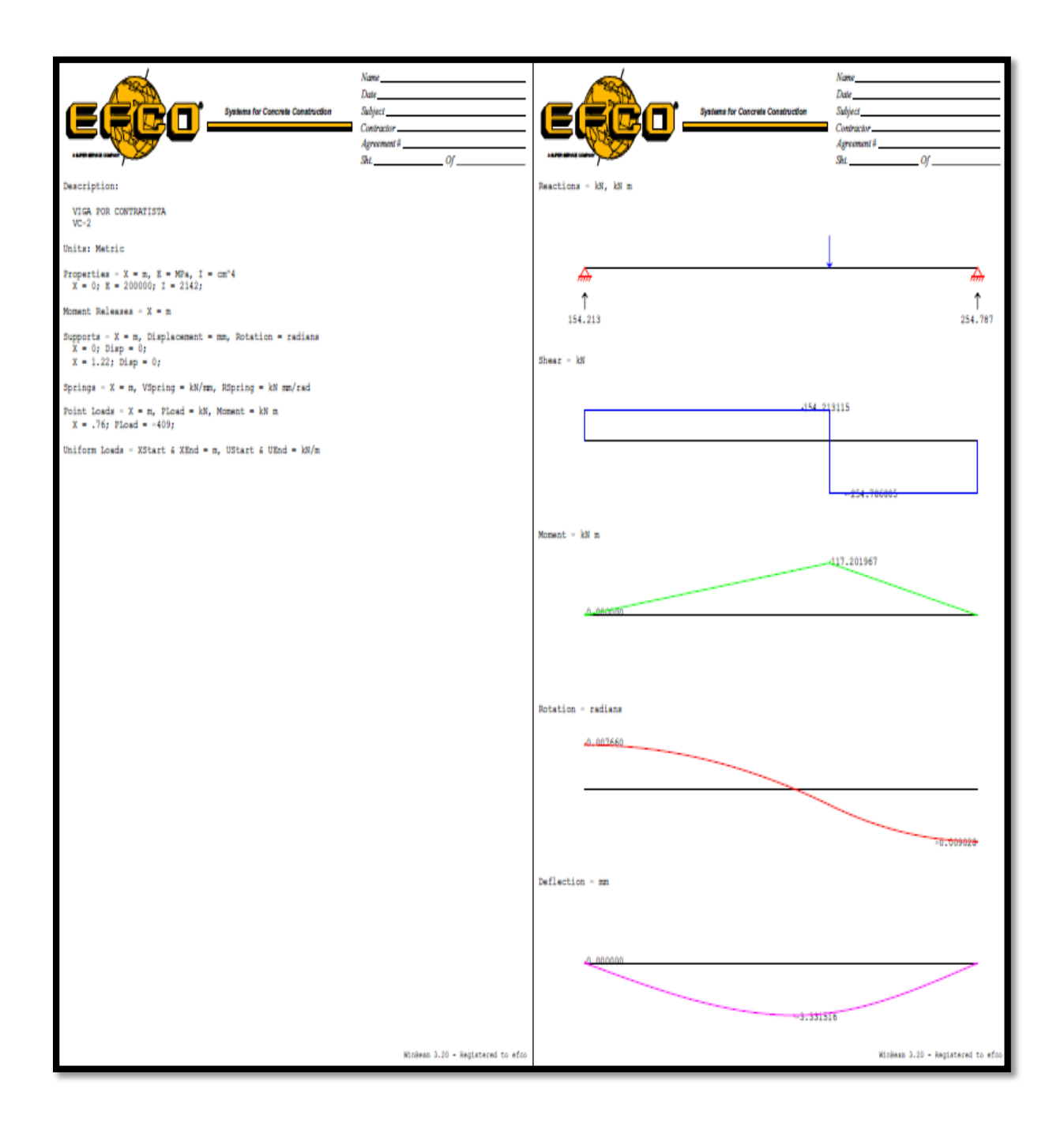

Torre 2 – Winbeam. Fuente: Programa Winbeam.

Poste:

capacidad máxima de poste = 124.55 kN (Tabla 9)

de WB: VC-2 / Reacción 2 = 242 kN / 2 = 121 kN < 124.55 kN

se divide entre 2 ya que la viga de distribución comparte la carga en dos postes.

Verificación Torre 3:

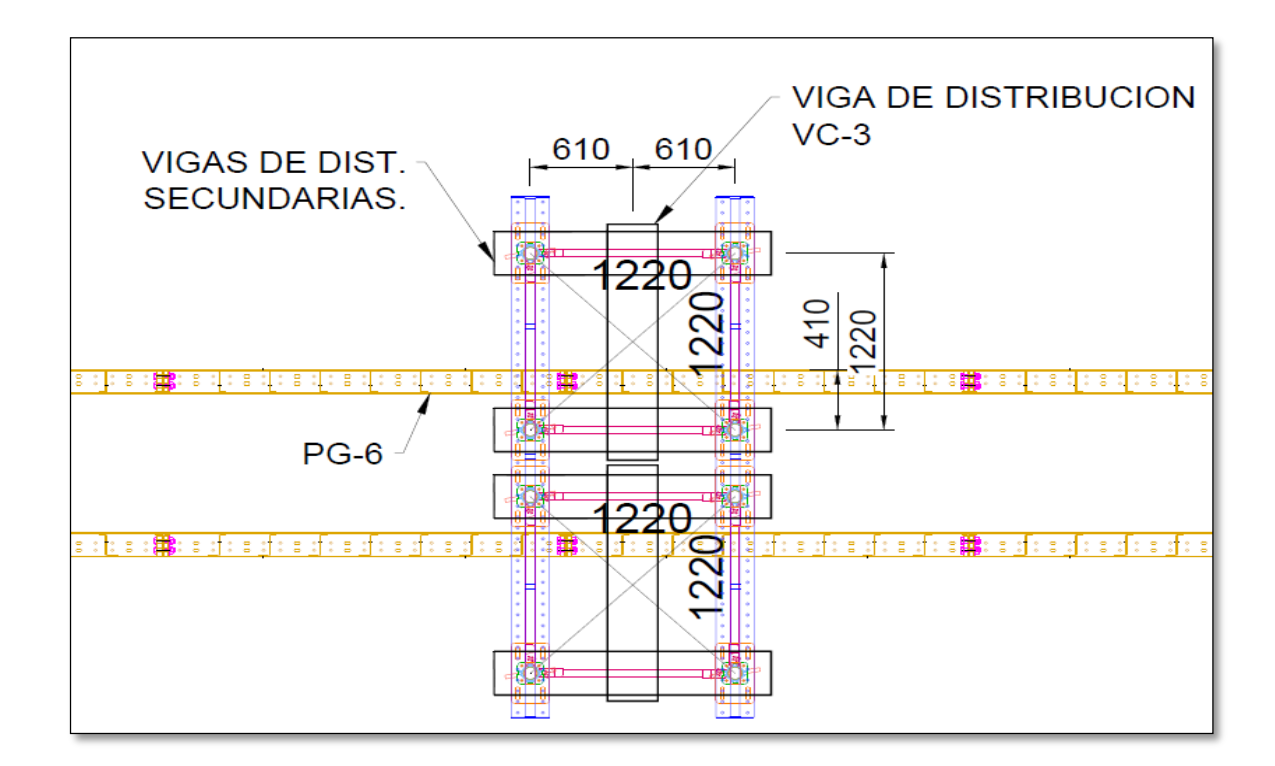

Torre 3 – Planta. Fuente: Programa Winbeam.

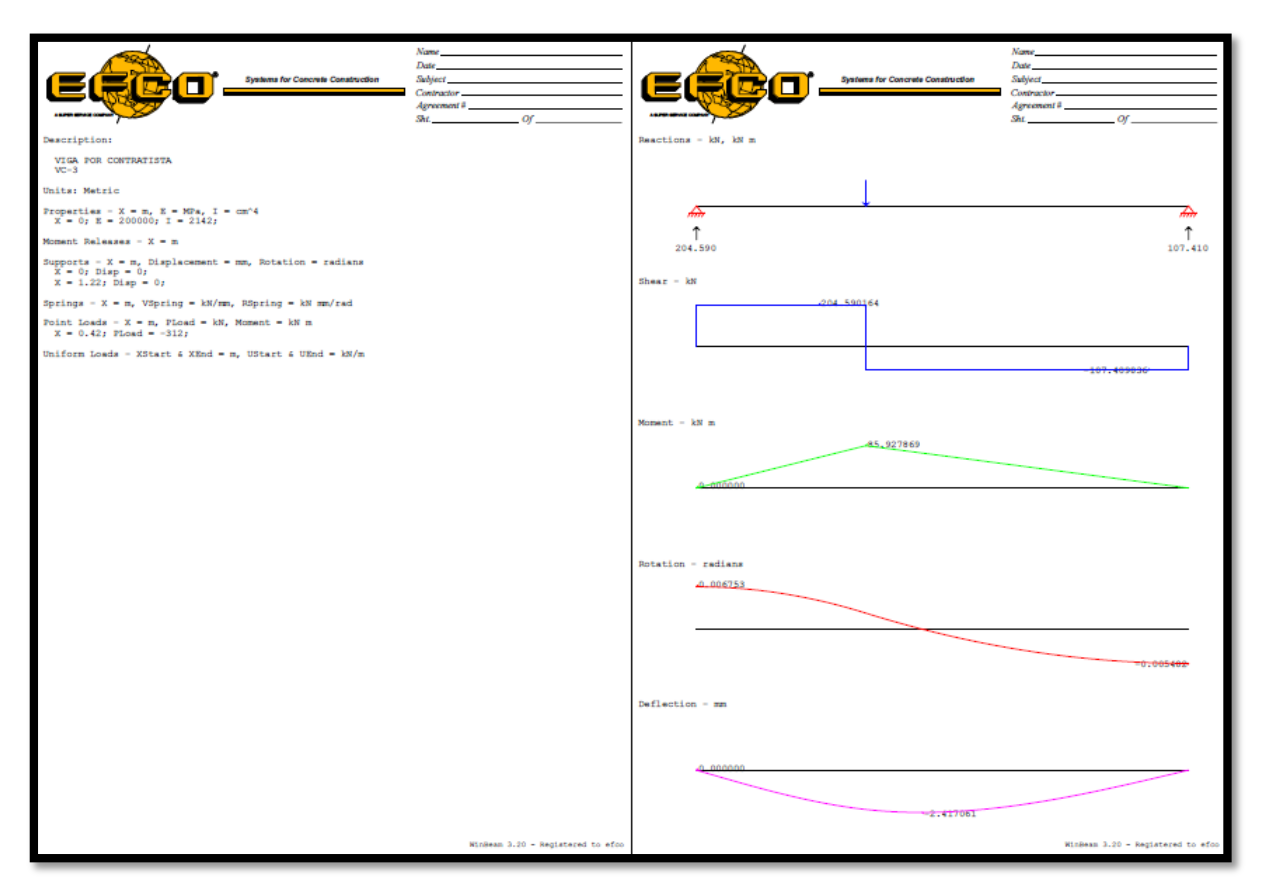

Torre 3 – Winbeam. Fuente: Programa Winbeam.

Poste:

capacidad máxima de poste = 124.55 kN (Tabla 9)

de WB: VC-3 / Reacción 1 = 178 kN / 2 = 89 kN < 124.55 kN

se divide entre 2 ya que la viga de distribución comparte la carga en dos postes.

Verificación Torre 4 y 5:

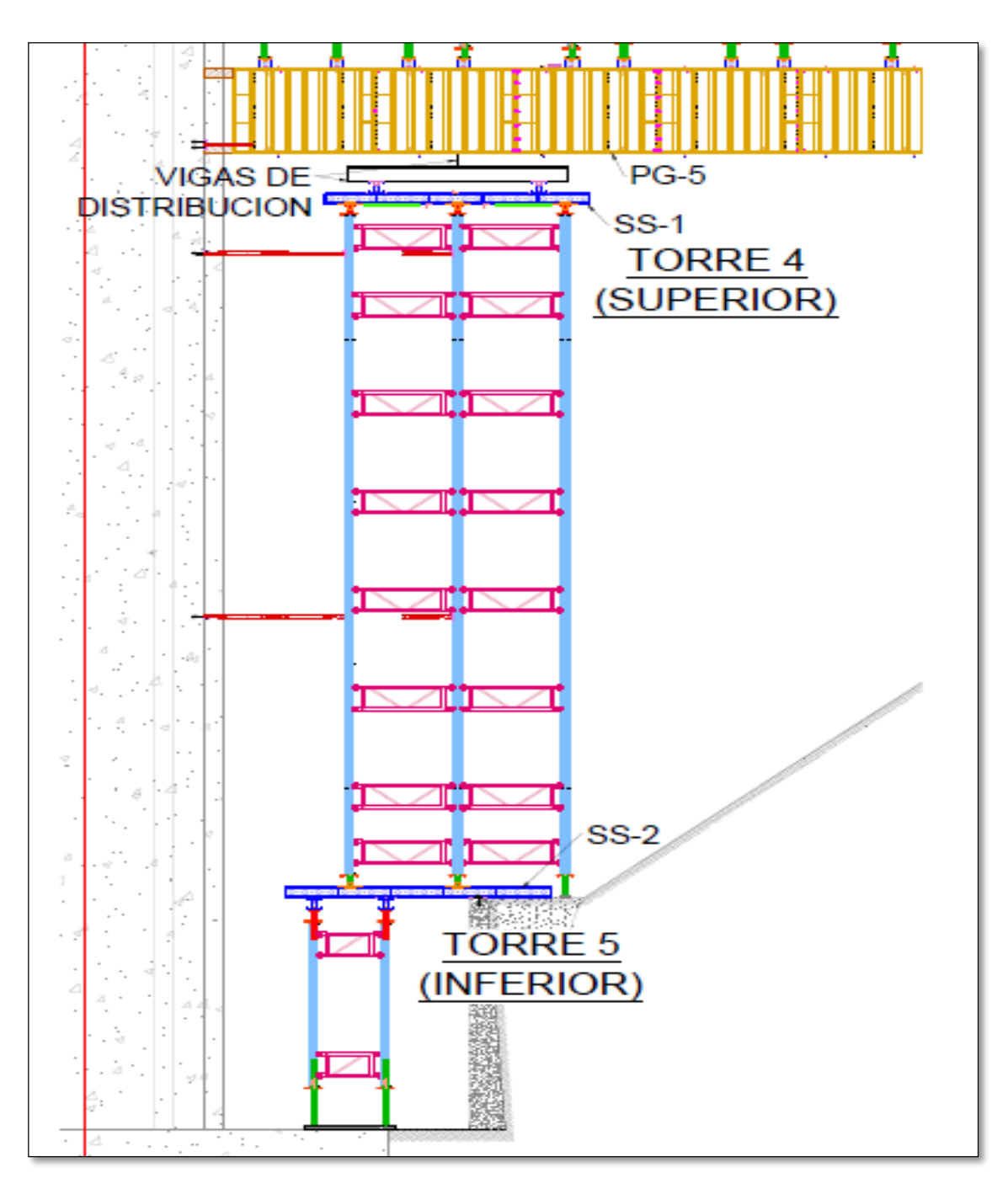

Torres 4 y 5 – ubicación. Fuente: Propia.

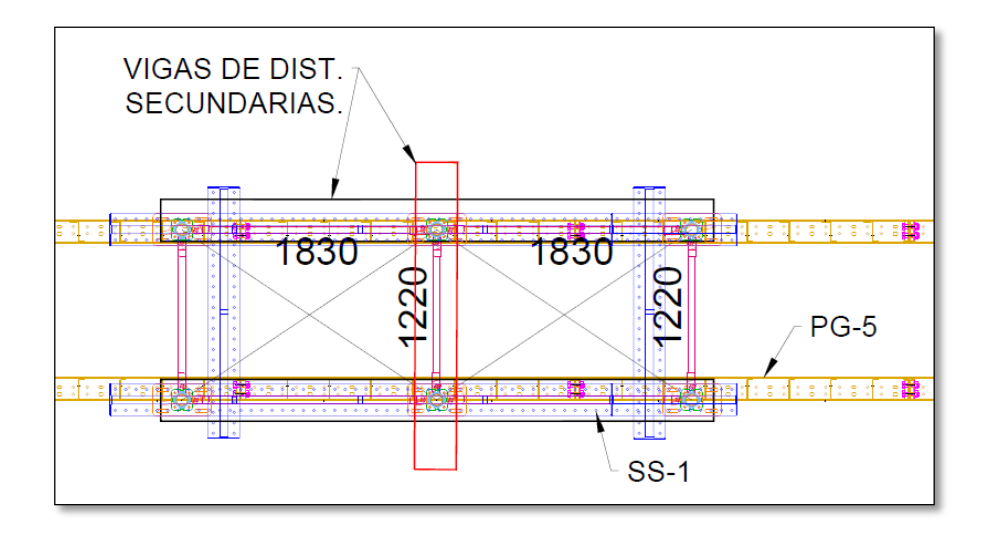

Torre 4 – Planta. Fuente: Propia.

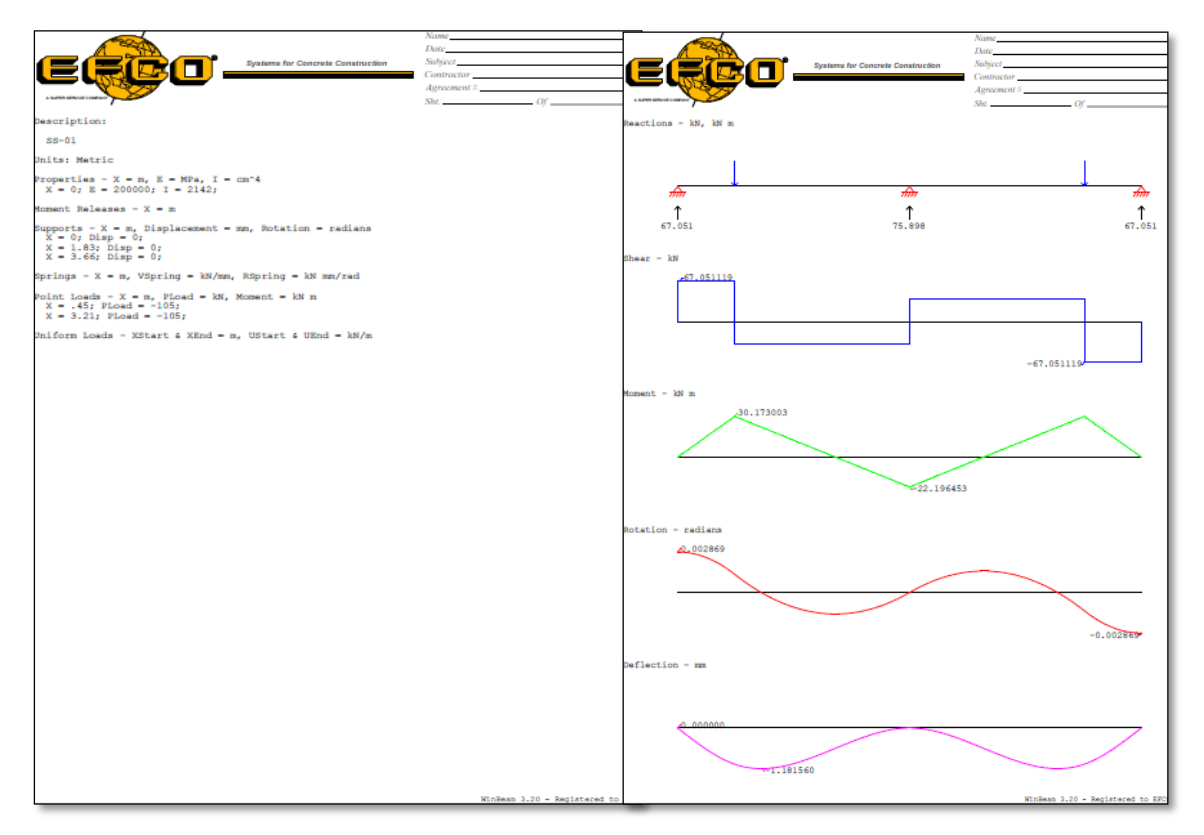

Torre 4 – Winbeam. Fuente: Programa Winbeam.

### **Verificación de Súper Stud SS-01:**

Aplastamiento: el aplastamiento máximo que soporta el súper Stud es de 133.5 KN.

Para la verificación lo que hacemos es comparar las reacciones de los WB de SS-01, las reacciones no deben ser mayores a la admisible.

### Entonces:

De la reacción de SS-01 = 75 kN < 133.5 kNok.

Momento Flector: para la verificación del momento flector se compara con el Momento admisible de la tabla del Súper Stud con el Actuante de WB SS-01.

#### Entonces:

Del Momento Actuante de ss-01 = 30 kN-m < 38.8 kN-m ok.

Esfuerzo de Corte: para la verificación del esfuerzo cortante se compara con el esfuerzo cortante admisible de la tabla del Súper Stud con el Actuante de WB SS-01.

Entonces:

Del Cortante Actuante de SS-01 = kN  $<$  89 kN ok.

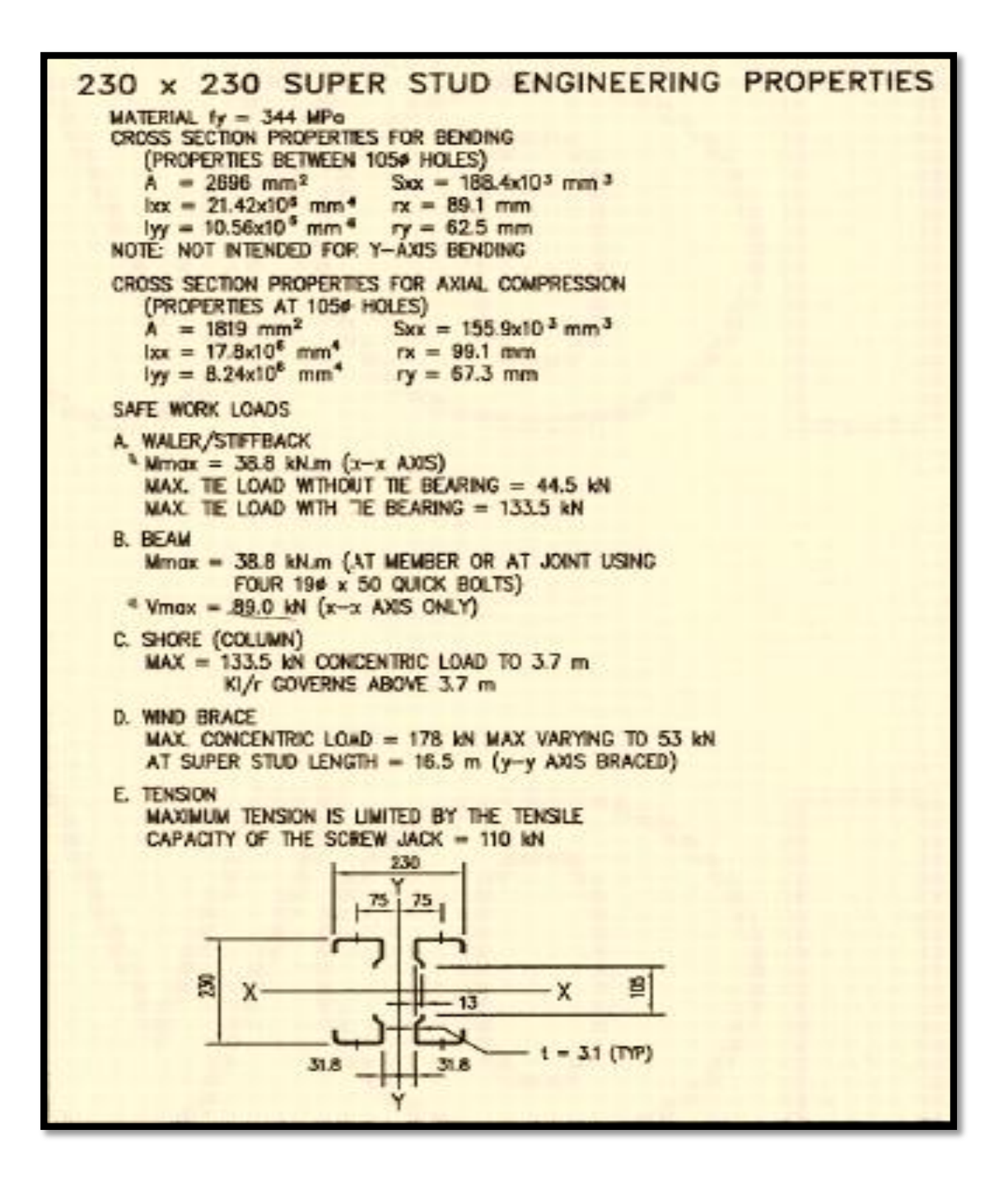

Propiedades mecánicas del súper Stud. Fuente: Propia.

**Torre 5:**

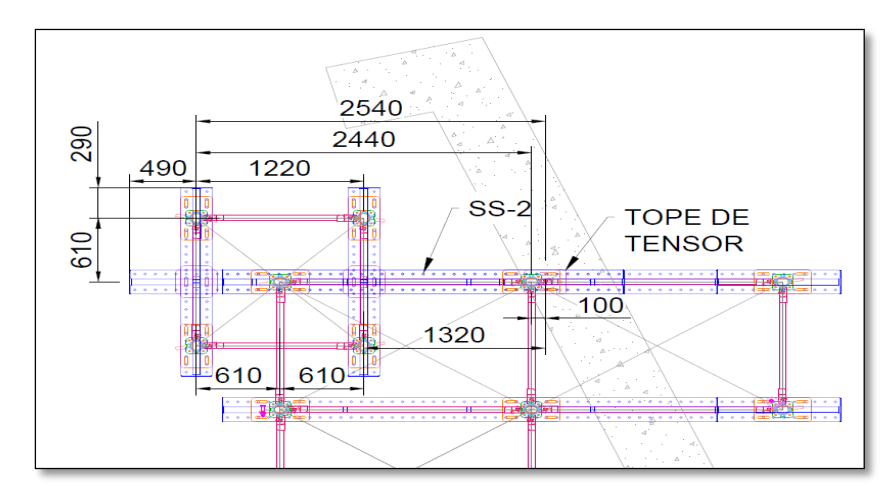

Torre 5 – Planta. Fuente: Programa Winbeam.

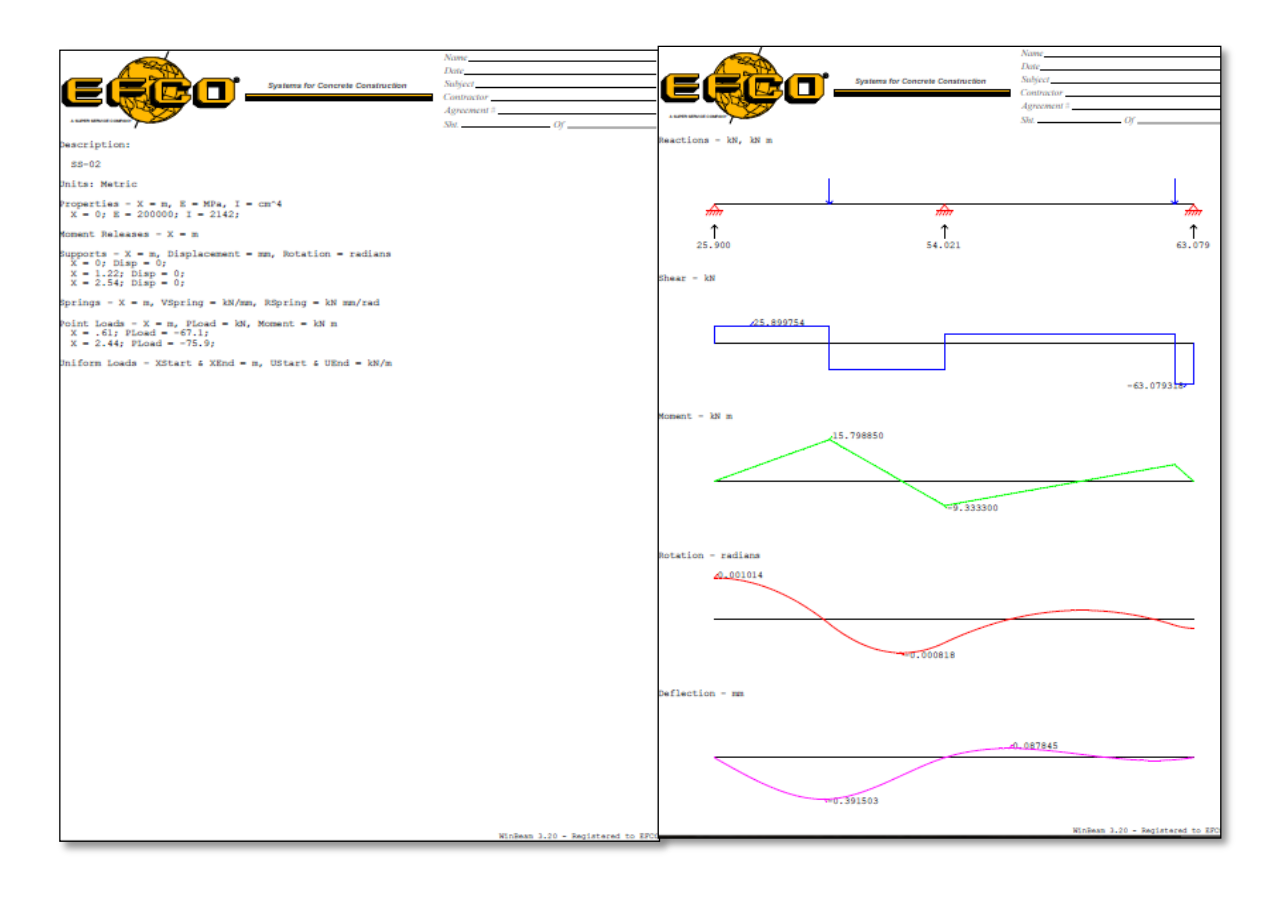

Torre 5. Fuente: Programa Winbeam.

### **Verificación de Súper Stud SS-02:**

Aplastamiento: el aplastamiento máximo que soporta el súper Stud es de 133.5 KN. Para la verificación lo que hacemos es comparar las reacciones de los WB de SS-02, las reacciones no deben ser mayores a la admisible.

Entonces:

De la reacción de SS-01 = 63 kN < 133.5 kN ok.

Momento Flector: para la verificación del momento flector se compara con el Momento admisible de la tabla 9 del Súper Stud con el Actuante de WB SS-02.

#### Entonces:

Del Momento Actuante de SS-01 = 16 kN-m < 38.8 kN-m ok.

Esfuerzo de Corte: para la verificación del esfuerzo cortante se compara con el esfuerzo cortante admisible de la tabla 9 del Súper Stud con el Actuante de WB SS-02.

Entonces:

Del Cortante Actuante de SS-01 =  $63$  kN  $<$  89 kN ok.

Verificación de Poste: las torres están diseñadas para soportar una carga de 124.55 kN como

Máximo.

Entonces:

De la reacción 3 de SS-01 = 63 kN < 124.55 kN

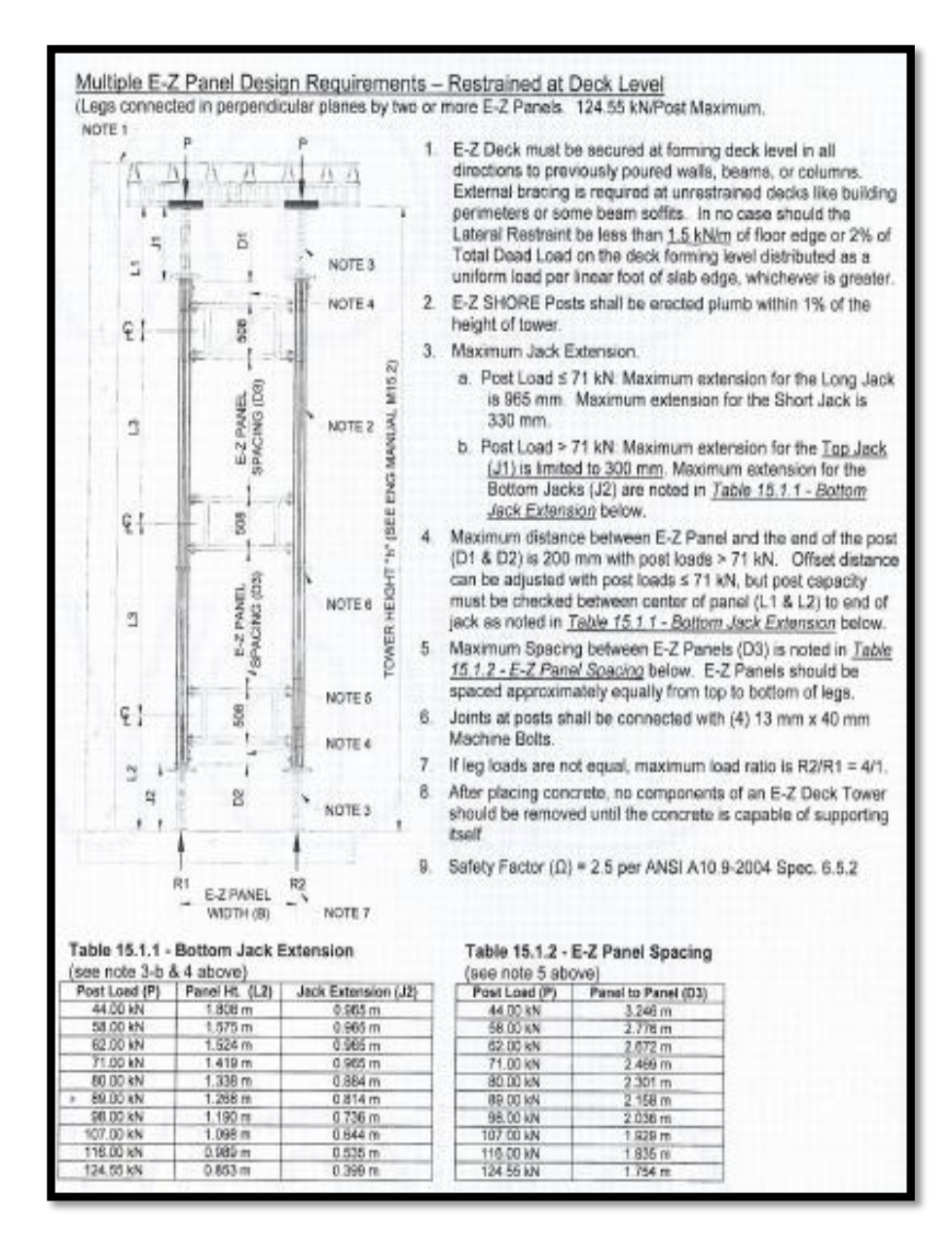

Requerimientos para calculo torre EZ-Deck. Fuente: Propia.

# **5.5 Verificación a compresión ángulo de arriostre MCR**

Tipo de ángulo: L 3x3x/4"

Calculo capacidad admisible a compresión (Cadm) =

Longitude  $= 1.8$  m

 $KL = 1 \times 6' = 6'$ 

Entonces: Cadm =  $14 \text{ kips} = 62.3 \text{ kN}$ 

Calculo de compresión actuante:

 $C$  actuante = 0.10 x  $C$   $C =$  Compresión del panel PG.  $= 0.10$  x 270 kN  $= 27$  kN  $\lt$  62.3 kN ok.

Verificación de ángulo de izamiento:

Calculo peso panel PGx1800R (W), se calculará el peso del cajón que está formado por 2 filas de panel PG. Datos:

Peso panel =  $1.2$  kN/m2

Longitud de cajón = 21.6m

W = (1.2 kN/m2 x 1.8m x 21.6m) x 2

 $W = 93.4$  Kn

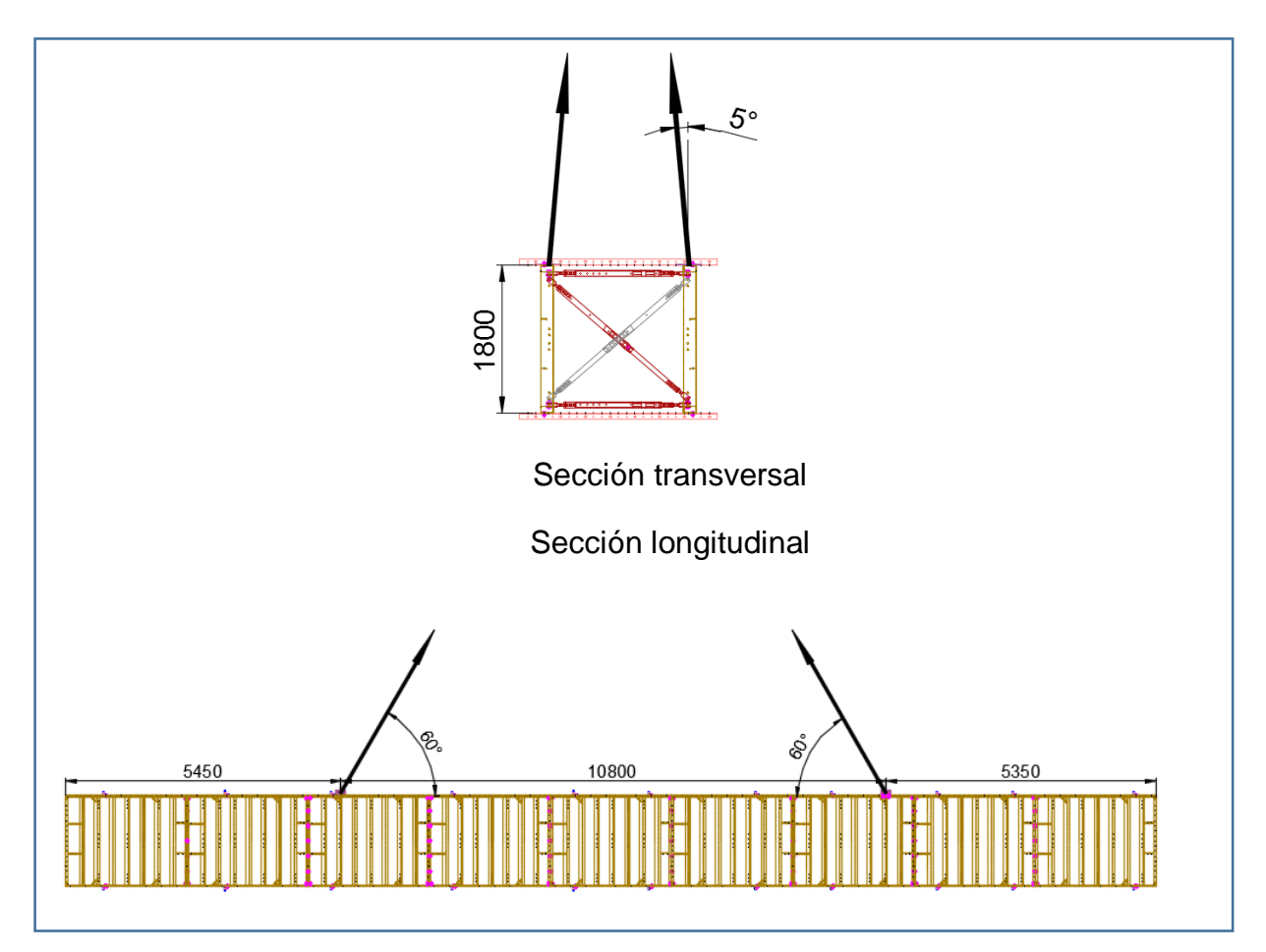

Fuente: Propia.

Verificación de ángulo de izamiento:

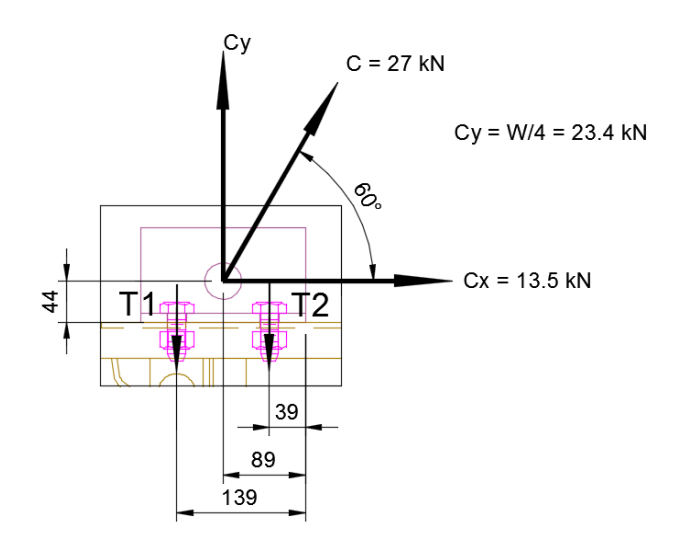

Ángulo de Izamiento:

$$
\sum Fy=0
$$

 $23.4 - T1 - T2 = 0$  $T2 = 23.4 - T1$ 

$$
\sum Mo=0
$$

T1 (139) + T2 (39) – 23.4 (89) – 13.5 (44) = 0

T1  $(139) + (23.4 - T1) (39) - 2677 = 0$ 

### $T1 x 100 = 1764$

 $T1 = 17.6 \text{ kN} < 17.8 \text{ kN}$  ok. (agujero #2, Tabla 14)

$$
T2 = 5.8 \text{ kN} \qquad \text{ok.}
$$

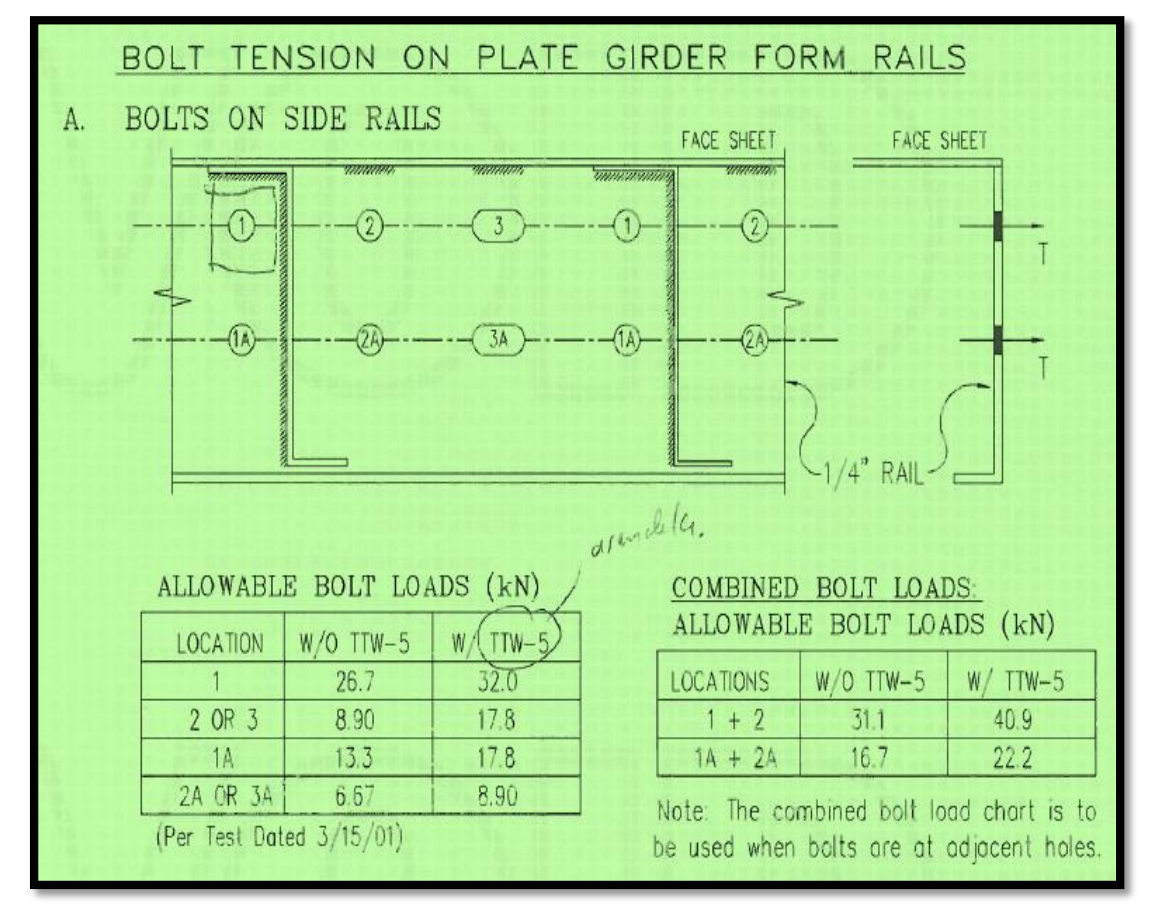

Capacidad a tracción de pernos en Rieles. Fuente: Propia.

#### **Cálculo y verificación de arriostres horizontales:**

Los encofrados y soportes deben ser arriostrados para resistir cargas horizontales anticipadas, como carga de viento, tensión de cable, arriostres inclinados de soporte y vaciado de concreto u otro impacto. ACI347R recomienda que los trabajos de encofrado expuestos a estos elementos deben ser diseñados contra presiones de viento determinados de acuerdo con ASCE/SEI 7 con un ajuste como lo provisto en ASCE/SEI 37 para el más corto intervalo de recurrencia. Las cargas a analizar en el encofrado del puente con cargas por peso propio o peso muerto y cargas de viento, la carga horizontal mínima para ambos casos es:

Cargas horizontales por Peso Muerto: ACI 347R recomienda en caso de peso por carga muerta diseñar los arriostres para resistir el 2% del peso total de la carga muerta repartida en forma uniforme.

Cargas horizontales por viento: ACI 347R recomienda una presión mínima de viento de 0.72 kN/m2 o una carga aplicada de 1.5 kN/m en la parte superior a lo largo de toda la losa.

#### **Cálculo y verificación de arriostre horizontal por peso muerto**

Para el diseño del arriostre se utilizaron puntales telescópicos (ver capacidades en tabla 15) como elementos que transmiten la carga hacia una estructura fija, estos P.T. son fijados a elementos Efco mediante conectores llamados PBS-1, PBS-2 y PBS-4 el cuan también tienen sus propiedades mecánicas (ver tabla 16)

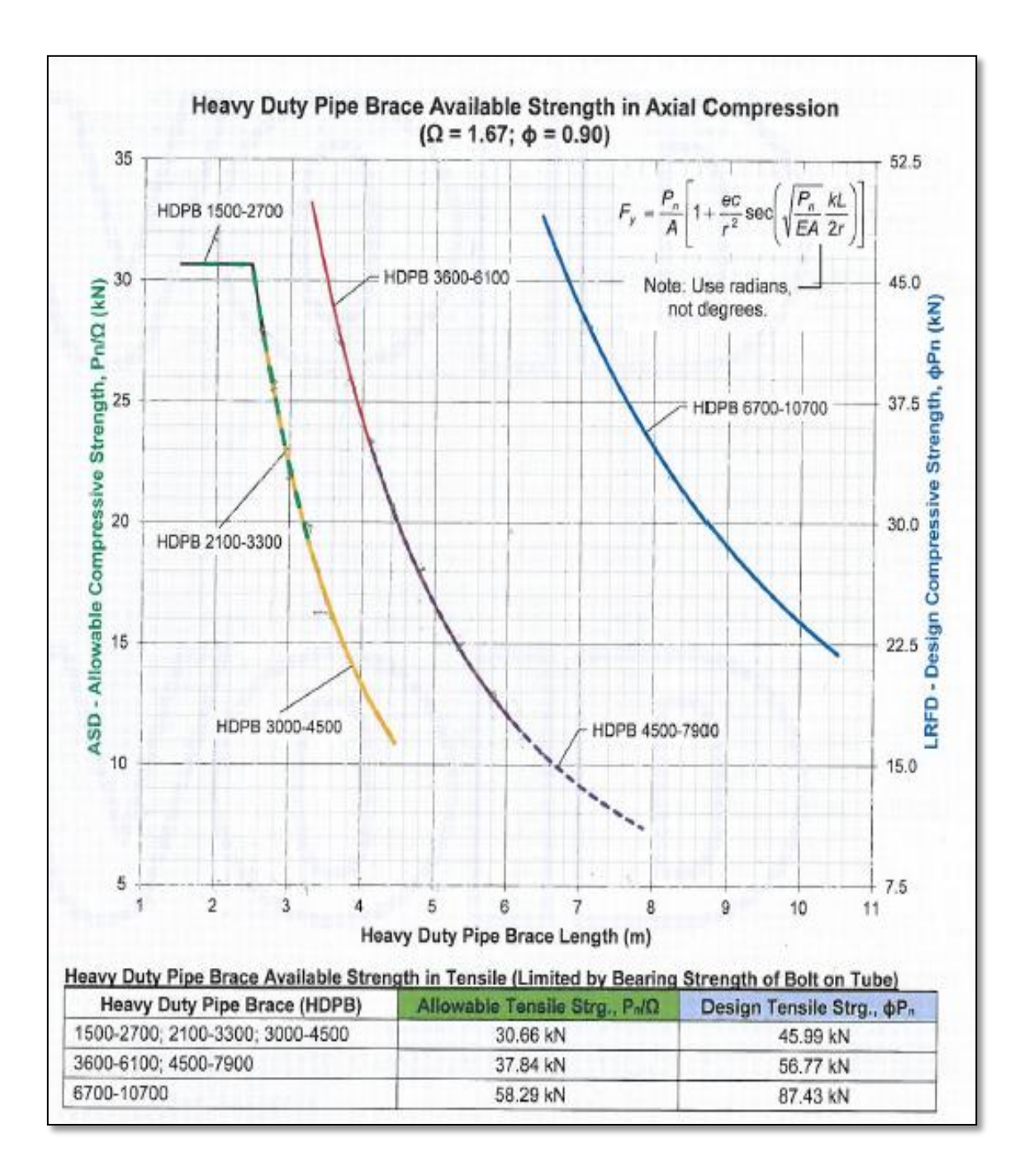

Esfuerzos admisibles a compresión de puntales telescópicos. Fuente: Propia.

Para el cálculo del puntal telescópico depende de su longitud, a más extendido este menos resiste. Muchas veces el puntal puede estar verificando, pero hay que revisar también el conector ya que este puede ser el que este fallando.

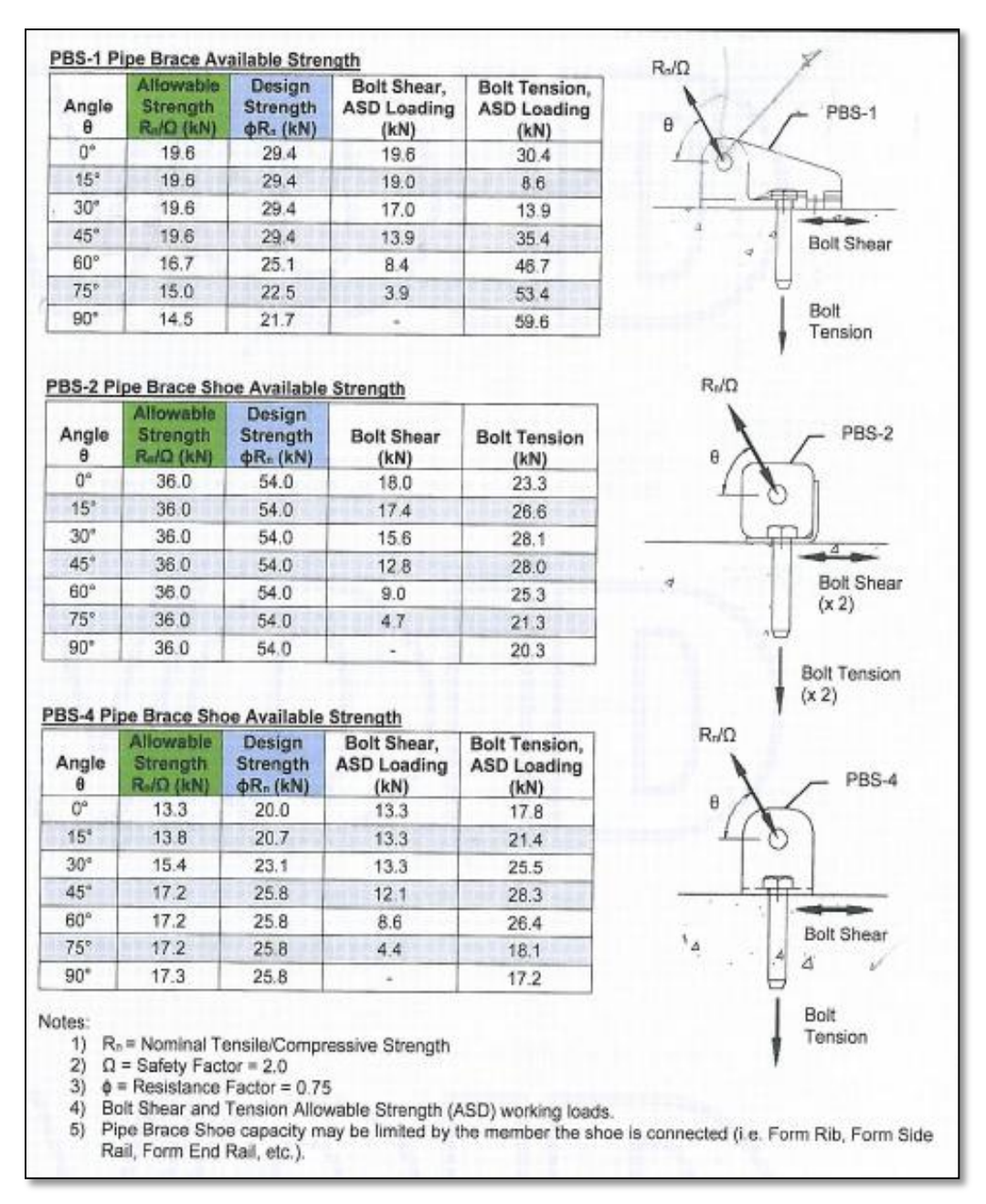

Esfuerzos admisibles a compresión y tracción en conectores. Fuente: Propia.

**Verificación de Puntales telescópicos de arriostre horizontal en PG:**

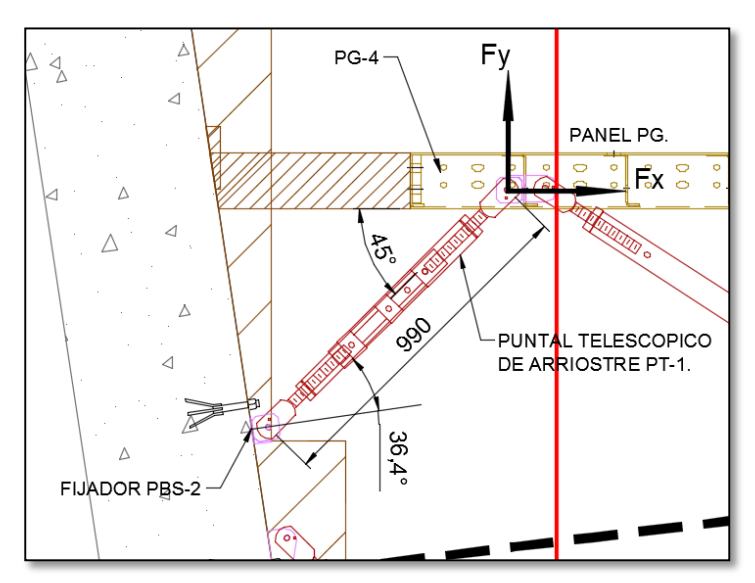

Imagen 67: Arriostre horizontal en PG.

Calculo de Fx:

De las reacciones de PG-4 tenemos:

 $R1 = 253$  kN,  $R2 = 408$  kN,  $R3 = 113$  kN

 $Fx = 0.02(253+408+113)$ 

 $Fx = 15.5 kN$ 

Entonces la carga que recibe el PT. es = 15.5 / cos 45°

PT. = 22 kN < 36 kN (cap. de conector PBS-2)

< 36 kN (cap. de PT. a compresión)

Calculo de Fy:

De la reacción R1 de PG-4 tenemos:

 $R1 = 253$  kN

 $Fy = 0.02$  (253)

 $Fy = 5.1$  kN

Entonces la carga que recibe el PT. es = 5.1 / sen 45°

PT. = 7.3 kN < 36 kN (cap. de conector PBS-2, tabla XX)

< 36 kN (cap. de PT. a compresión, tabla XX)

Verificación de Puntales telescópicos de arriostre horizontal en Torre EZ-Deck:

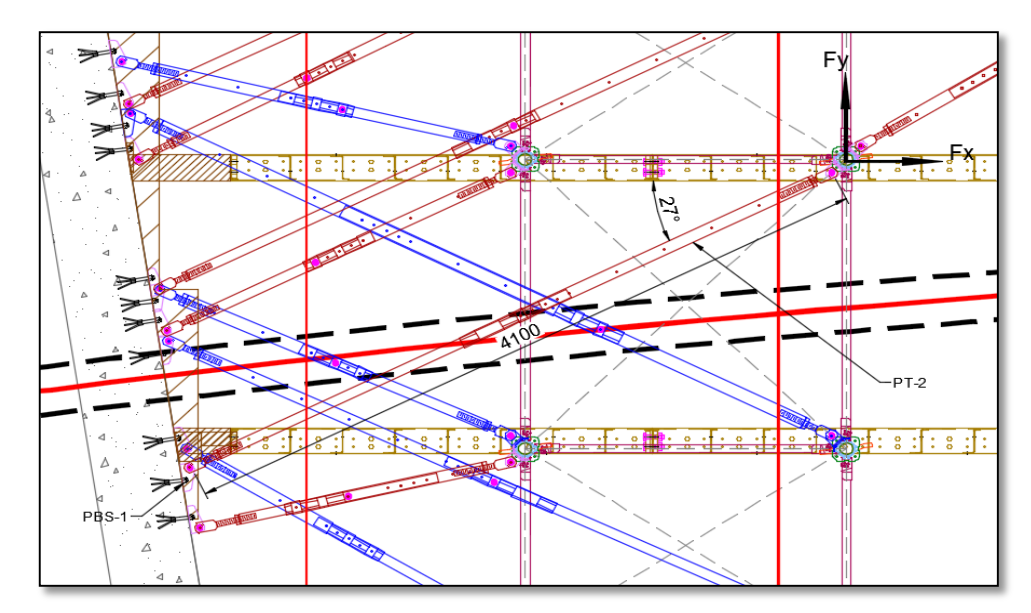

Arriostre horizontal en Torre EZ-Deck. Fuente: Propia.

Calculo de Fx:

De la reacción R1 de SS-01 tenemos:

 $R1 = 67$  kN

 $Fx = 0.02(67)$ 

 $Fx = 1.4$  kN

Entonces la carga que recibe el PT. es = 1.4 / cos 27°

PT. = 1.5 kN < 36 kN (cap. de conector PBS-2)

< 6.23 kN (cap. de PT. a compresión)

Calculo de Fy:

De la reacción R1 de SS-01 tenemos:

 $R1 = 67$  kN

 $Fy = 0.02(67)$ 

 $Fy = 1.4$  kN

Entonces la carga que recibe el PT. es = 1.4 / sen 27°

PT. = 3.1 kN < 36 kN (cap. de conector PBS-2)

< 6.23 kN (cap. de PT. a compresión)

**Cálculo de arriostre horizontal en torre EZ-Deck central:** la torre central es arriostrada por contratista, Efco calcula la carga a ser arriostrada según las cargas mínimas que recomienda ACI.

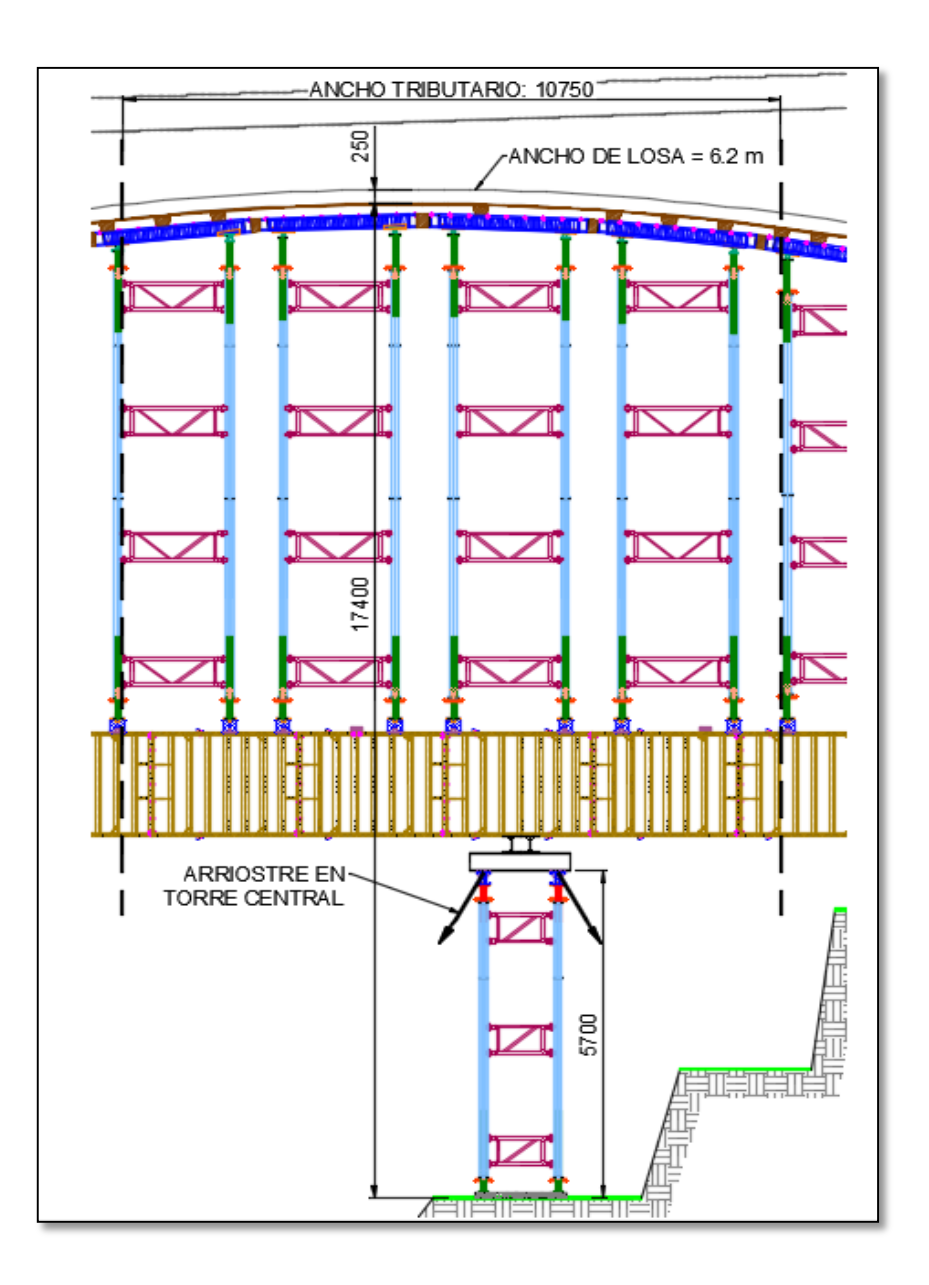

Arriostre horizontal en torre EZ-Deck. Fuente: Propia.

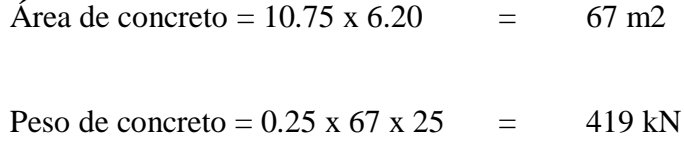

Peso de equipo  $EZ + PG = 3.5 \times 67 = 235 \text{ kN}$ 

Peso total =  $654$  kN

 $F = 0.02$  x  $654 = 13$  kN

Entonces:  $T \times 5.4 = 17.4 \times F$ 

 $T = (17.4 \times 13) / 5.4$ 

 $T = 39.7$  kN

Th =  $39.7 / 12$  cables =  $3.3$  kN

# **Cálculo y verificación de arriostre horizontal por viento**

Los cálculos de diseño por viento se basan en ACI 347R, para este cálculo necesitamos saber la presión de viento y el coeficiente de permeabilidad.

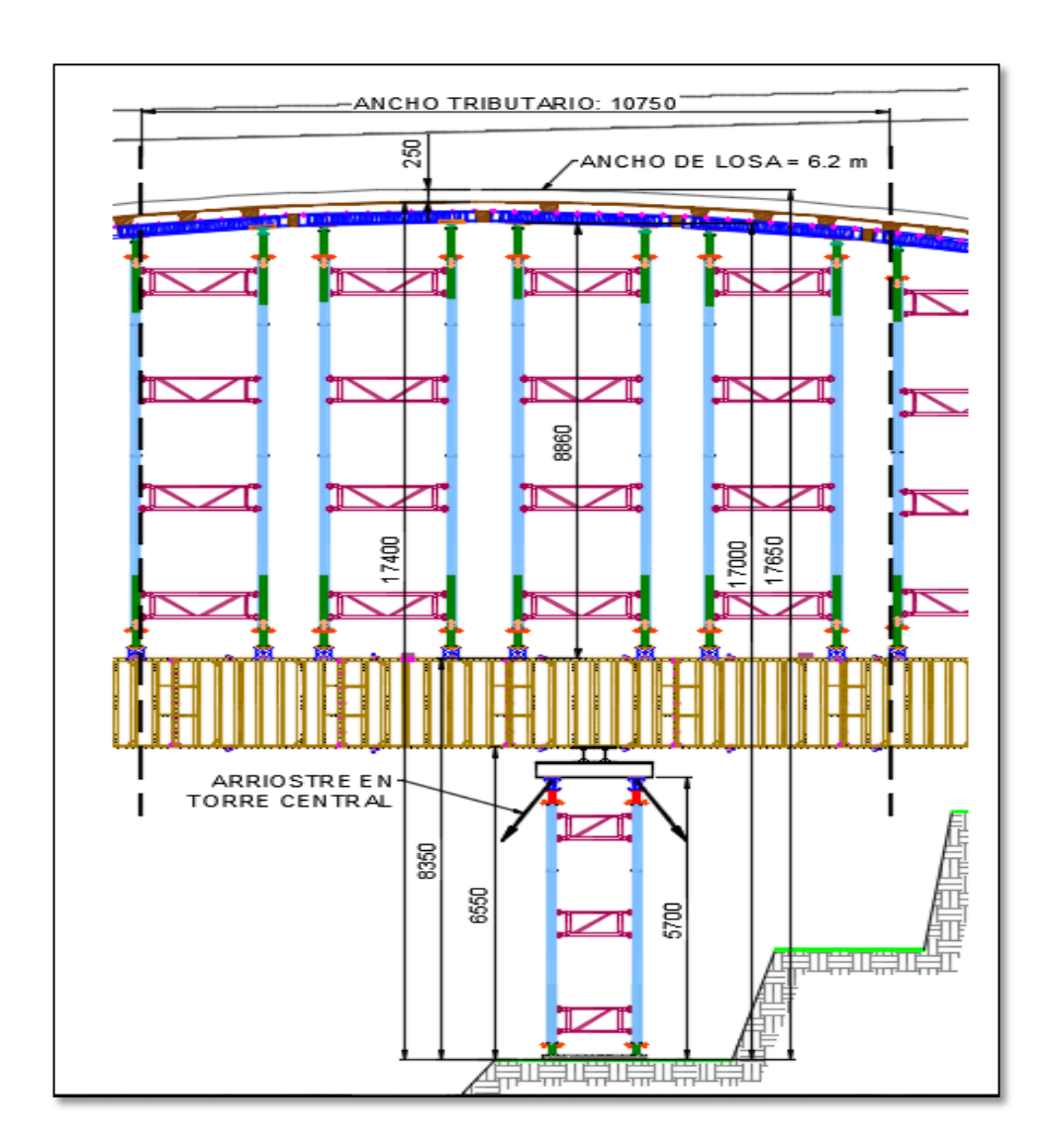

Arriostre horizontal en torre EZ-Deck por viento. Fuente: Propia.

Calculo del coeficiente de permeabilidad (Cp):

Área total evaluada =  $98 \text{ m2}$ 

Área total expuesta  $= 13.38$  m2

Entonces:

$$
Cp = 13.38 \text{ m}^2 / 98 \text{ m}^2
$$

 $Cp = 0.14$ 

Calculo de la presión del viento (Pv):

Velocidad del viento:

De la norma E020 – "Cargas" del RNE, se tiene una velocidad de viento a 10m sobre el suelo:

 $Vh=10 = 90$  kph
También:

$$
Vh = V\left(\frac{h}{10}\right)^{0.22} para h = 32m
$$

$$
Vh = 90 \left(\frac{32}{10}\right)^{0.22}
$$

 $Vh = 116 kph$ ; para calculos usamos 120 kmh

Presión del Viento:

 $Pv = 0.0056 x (Vh)^2$  $Pv = 0.0056 x (120)^2$  $Pv = 82 kgf/m2$  $Pv = 0.82 \frac{kN}{m2} = qv$ 

Datos a ingresar al Winbeam:

 $Wv = Pv x 10.75$ 

$$
Wv = 0.82 \times 10.75 = 8.82
$$
 kN/m

 $CpWv = Pv x 10.75 x Cp$ 

 $CpWv = 0.82 \times 10.75 \times 0.14 = 1.29 \text{ kN/m}$ 

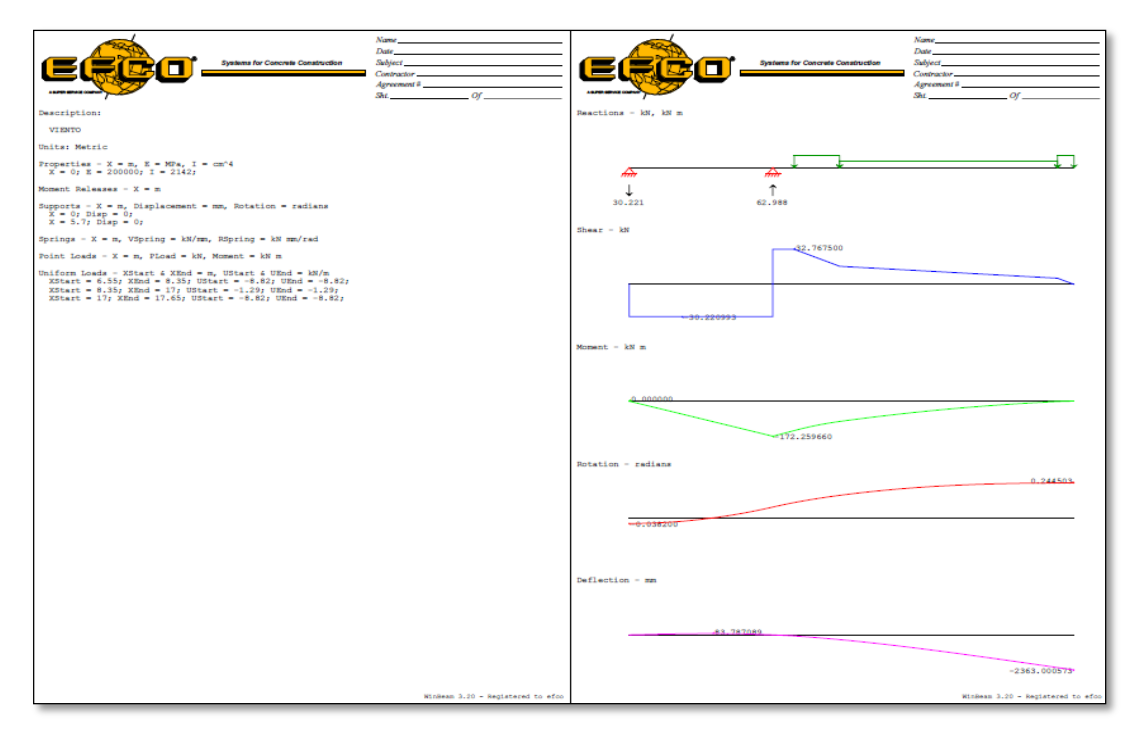

Winbeam - verificación por viento. Fuente: Programa Winbeam.

De la reacción 2 tenemos T que es la fuerza horizontal con la que se mantiene la torre en equilibrio debido a la acción del viento:

 $T = 63$  kN

Th es la fuerza dividida entre el número de cables de arriostre, en nuestro caso es de 12 cables.

Entonces, Th =  $63 / 12 = 5.3$  Kn

## **Conclusiones**

Hacer un estudio de campo fue muy importante ya que nos permitió conocer la realidad del terreno donde se llevaría a cabo la construcción del puente, y aún más importante nos sirvió para diseñar los apoyos del encofrado del puente.

Se logró hacer un análisis de la estructura, ello nos permitió hacer el diseño del encofrado óptimo para que el contratista lo desarrolle sin ningún inconveniente, todas las piezas del encofrado EFCO fueron bien analizadas y trabajaron de forma eficaz durante armado y vaciado del concreto.

Con el encofrado EFCO se logró el vaciado de concreto en el tiempo establecido por el constructor y a su vez el constructor logro los plazos establecidos por la entidad.

El encofrado con la plataforma Plate Guirder fue la mejor opción ya que el contratista no hizo mucho trabajo de movimiento de tierras porque por encontrarse en una quebrada hubiera tenido que construir andenes para soportar las torres y ese trabajo demanda mucho movimiento de tierras, con la solución de la plataforma solo tuvo que ubicar dos puntos de apoyo el cual uno estaba cerca al pilar así que solo tenía que hacer un andén para el apoyo intermedio.

## **Recomendaciones**

Se recomienda hacer una minuciosa evaluación del terreno, siempre con la ayuda de un plano topográfico para saber la forma del terreno donde se apoyará el encofrado.

Se debe tener una constante comunicación con el cliente resolviendo dudas respecto al proyecto, quien más que ellos que saben a detalle del proyecto.

Para el correcto armado del encofrado se debe hacer caso a los planos ya que ellos contienen al detalle cada pieza y detalle de su armado, contiene las distancias a colocar cada elemento y estos se colocaron de acuerdo a los datos tomados de obra, por estas razones es muy importante seguir el armado con los planos de montaje.

Se recomienda al cliente cualquier cambio en obra, comunicar al encargado del diseño del encofrado este puede afectar seriamente el diseño del encofrado y puede causar daños no solo materiales sino humanos.

## **Referencias**

American Association of State Highway and Transportation Officials – AASHTO (1993). Guide for design of pavement structures. Estados Unidos: American Association of State Highway and Transportation Officials.

Arias, F. (2012). El Proyecto de Investigación. Caracas, Venezuela: Episteme – Sexta Edición.

Asphalt Institute (1981) Thickness Design: Asphalt Pavements for Highways and Streets, Manual Series No. I (MS-1). Estados Unidos: College Park, MD.

Condori, P. y Machicao, D. (2015). Diseño de un puente segmental de 380m de longitud como propuesta para la construcción del puente ubicado en la autopista Arequipa - La Joya (Tesis de Pregrado), Universidad Nacional de San Agustín, Arequipa, Perú.

Ministerio de Transportes y Comunicaciones (2001). Ministerio de Transportes y Comunicaciones: Manual de diseño geométrico para carreteras DG-2001. Perú: MTC.

Montejo, A. (2006). Ingeniería de pavimentos: Fundamentos, estudios básicos y diseño. Tercera edición. Colombia: Universidad Católica de Colombia.

Patiño, J. (2016). Evaluación de las principales tecnologías constructivas en puentes y viaductos en el Cantón Cuenca (Tesis de Pregrado), Universidad de Cuenca, Cuenca, Ecuador.

Paz-Jáuregui, J. (2014). Diseño de un sistema de encofrados metálicos para la fundición de los pilares de un puente empleando software CAD/CAE (Tesis de Pregrado), Universidad de Piura, Piura, Perú.

Vintimilla, J. (2012). La influencia de los encofrados deslizantes en la construccion de las torres de un puente (Trabajo de Investigación), Universidad Técnica de Ambato, Ambato, Ecuador

## **ANEXOS**

**Anexo 01**

**Panel fotográfico**

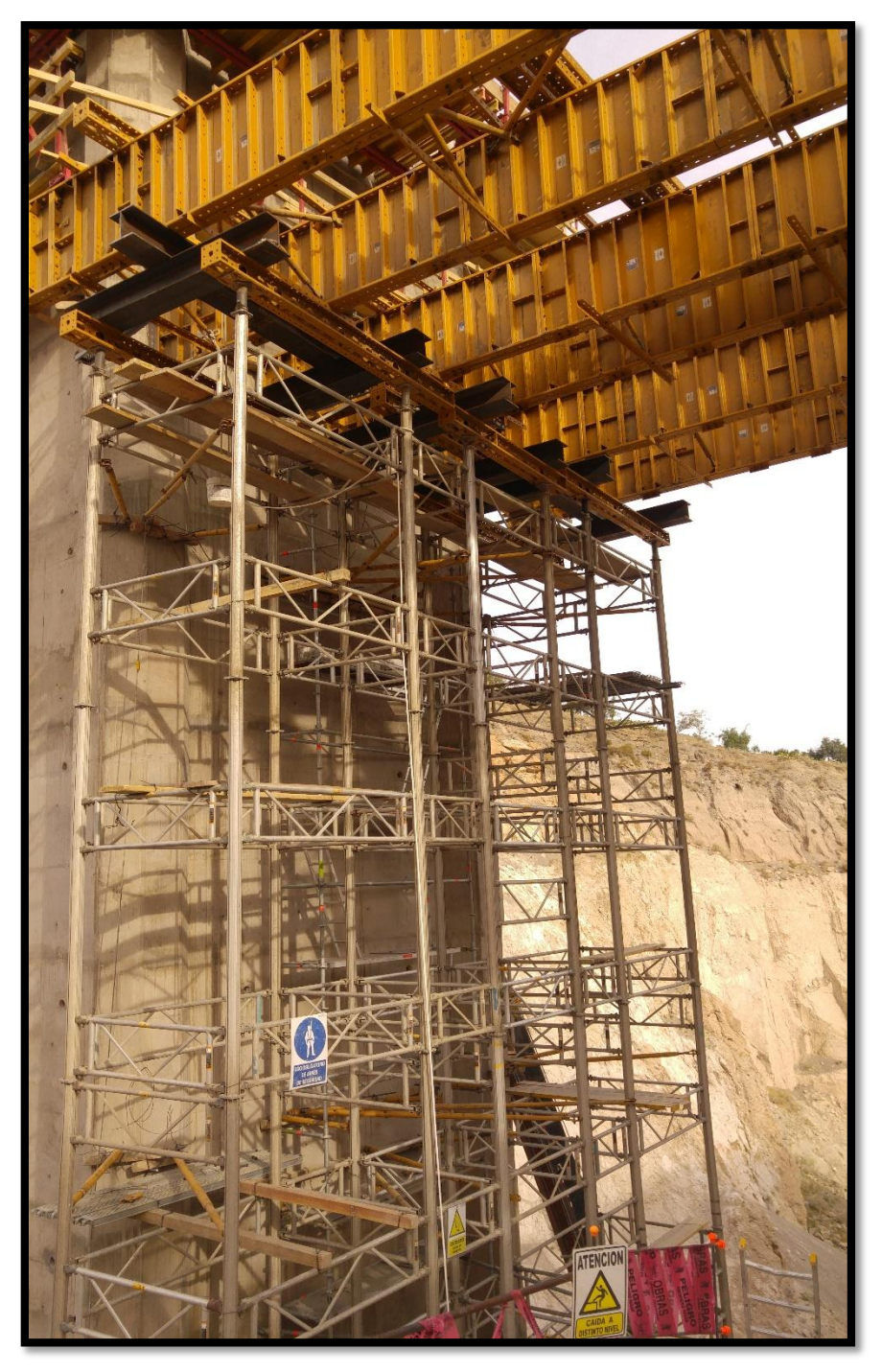

Soporte de los paneles Plate guirders usados como plataforma, como esta va a transferir las cargas vía las vigas metálicas hacia las torres EZ-Deck. Fuente: Propia.

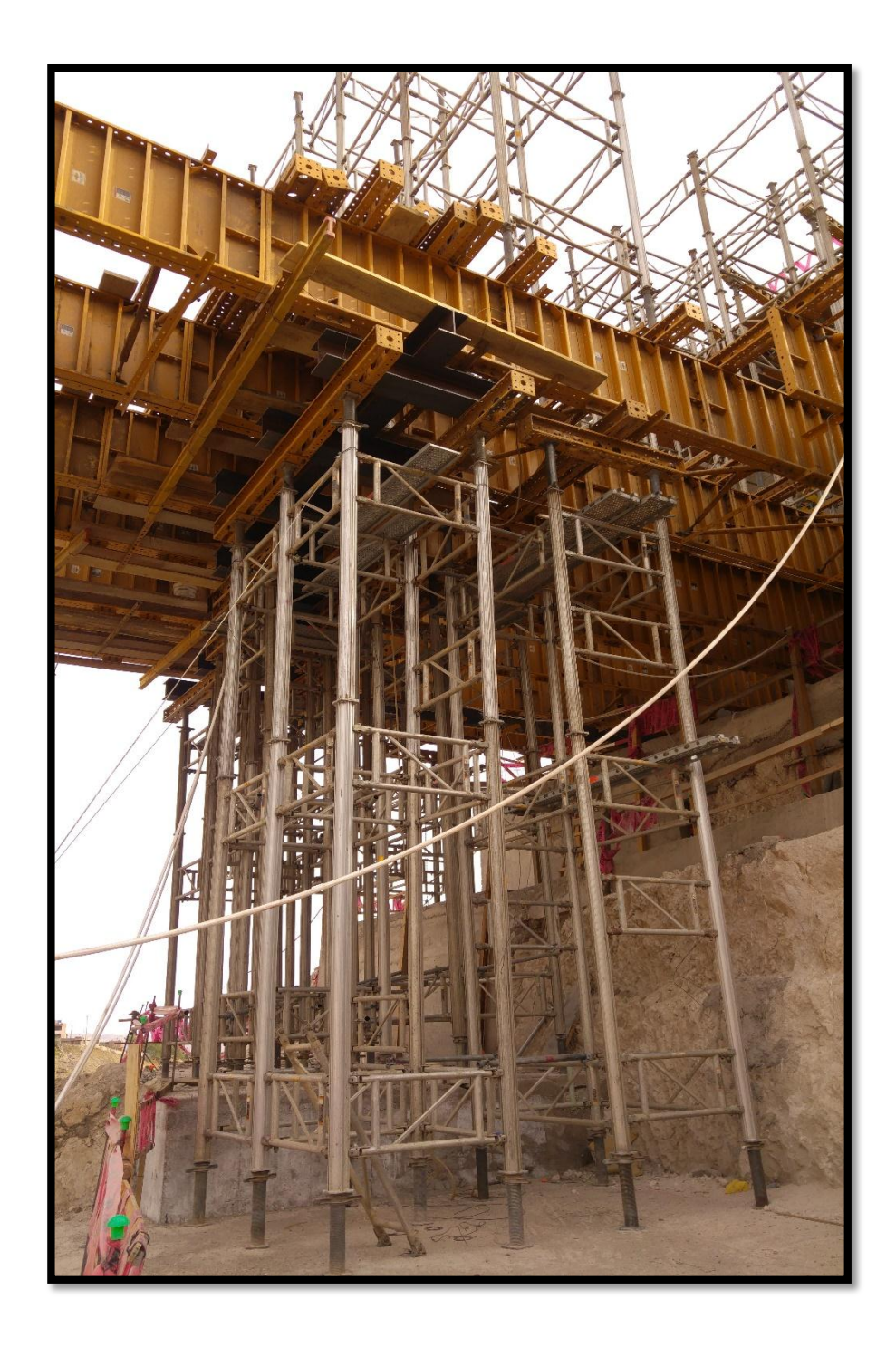

Soporte de la plataforma Plate guirder. Fuente: Propia.

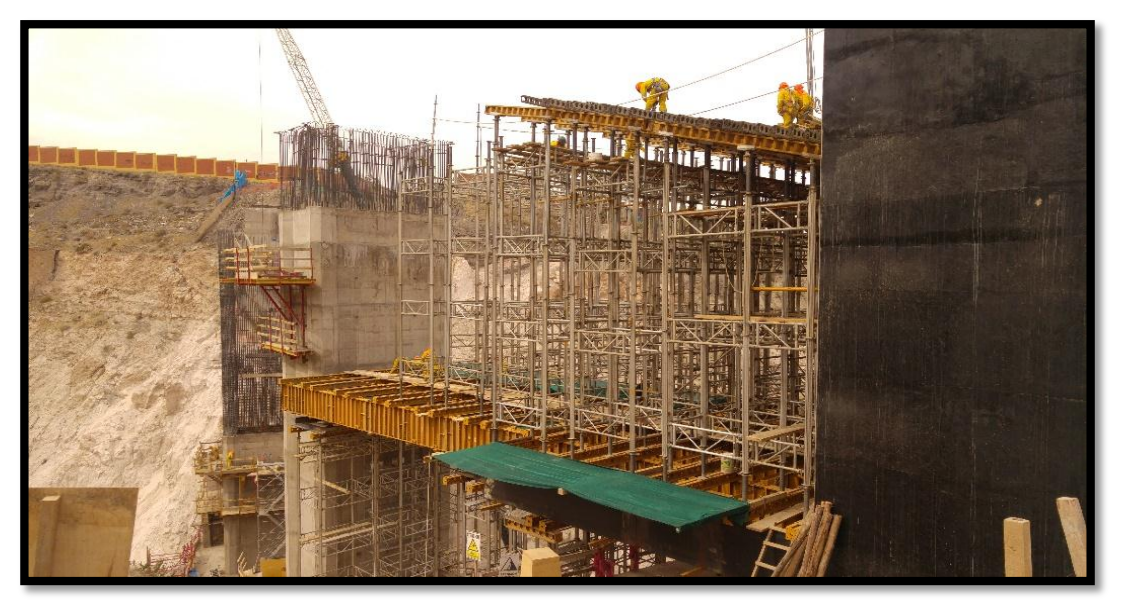

Plataforma Plate Guirder ya colocada y encima las torres que soportaran la viga cajón.

Fuente: Propia.

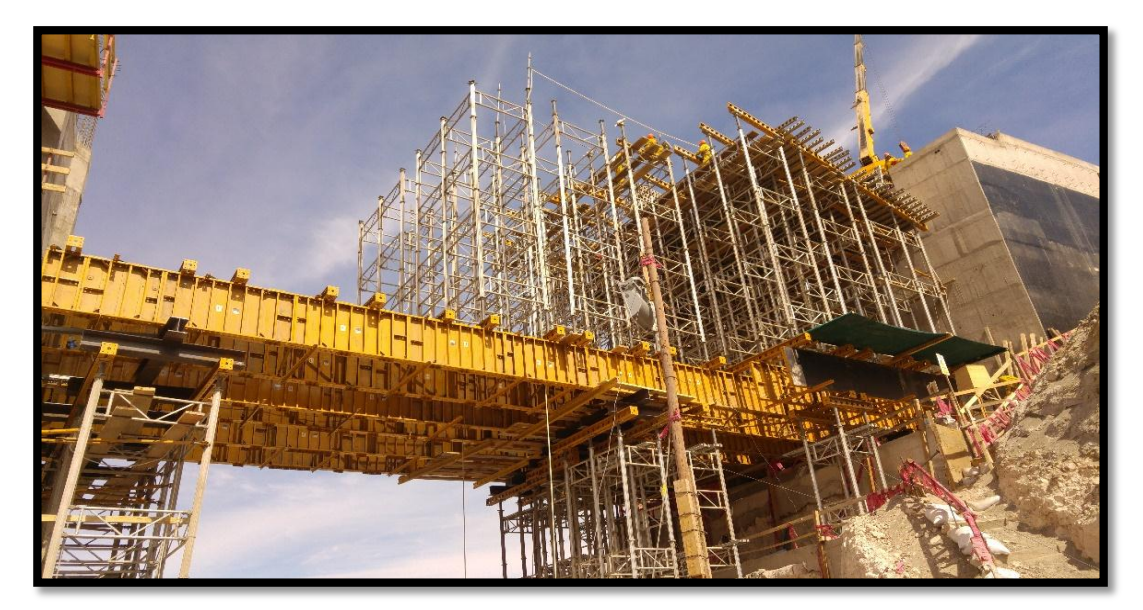

Plataforma Plate Guirder ya colocada y encima las torres que soportaran la viga cajón.

Fuente: Propia.

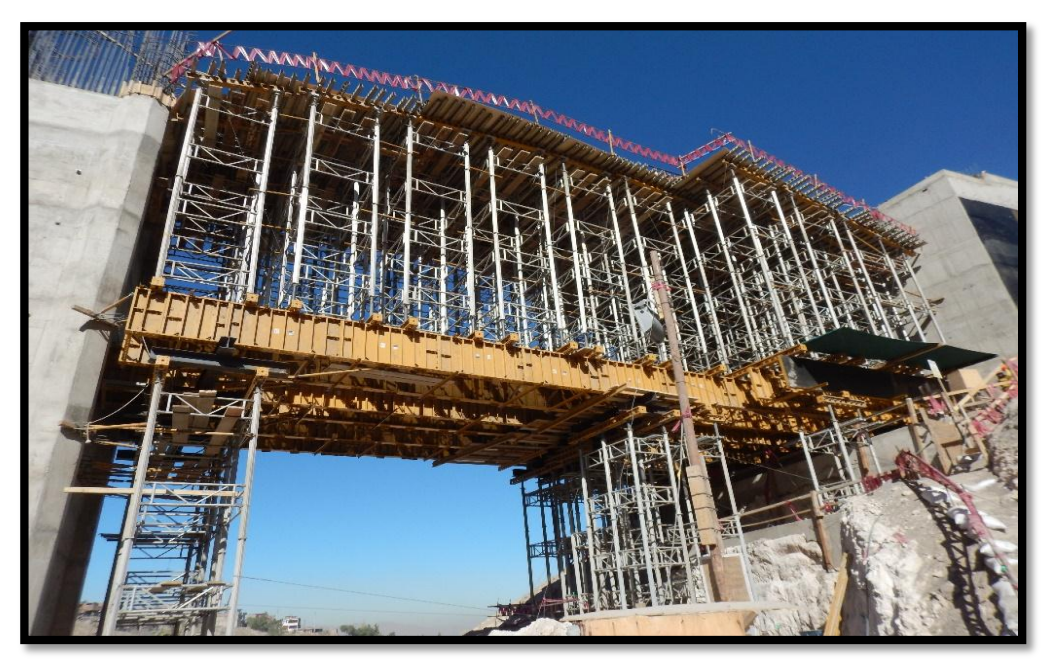

Vista panorámica del soporte Efco de la viga cajón a un 90%. Fuente: Propia.

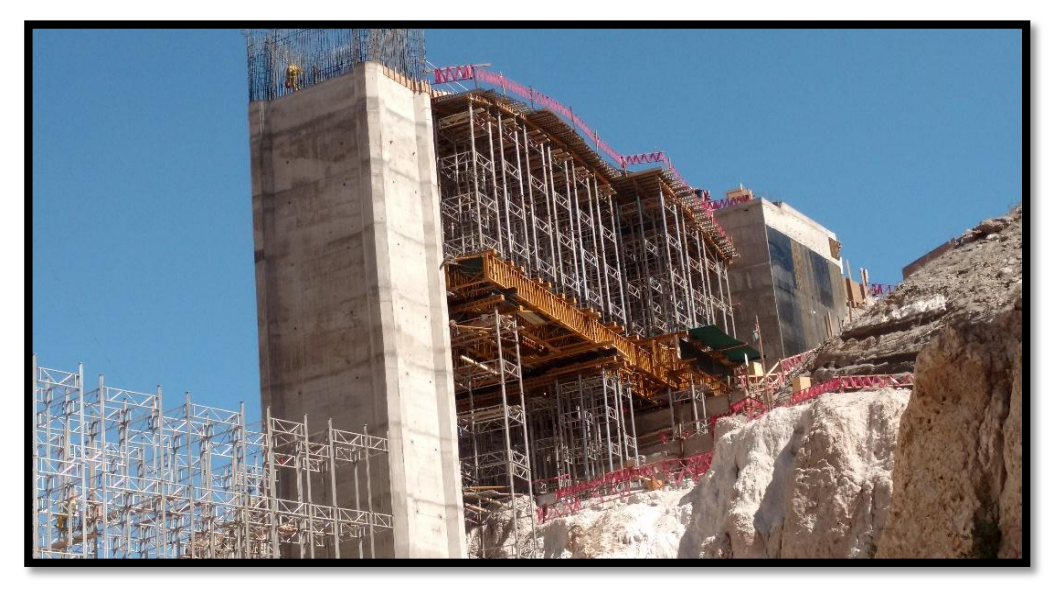

Vista panorámica del soporte completo. Fuente: Propia.

**Anexo 02**

**Planos**

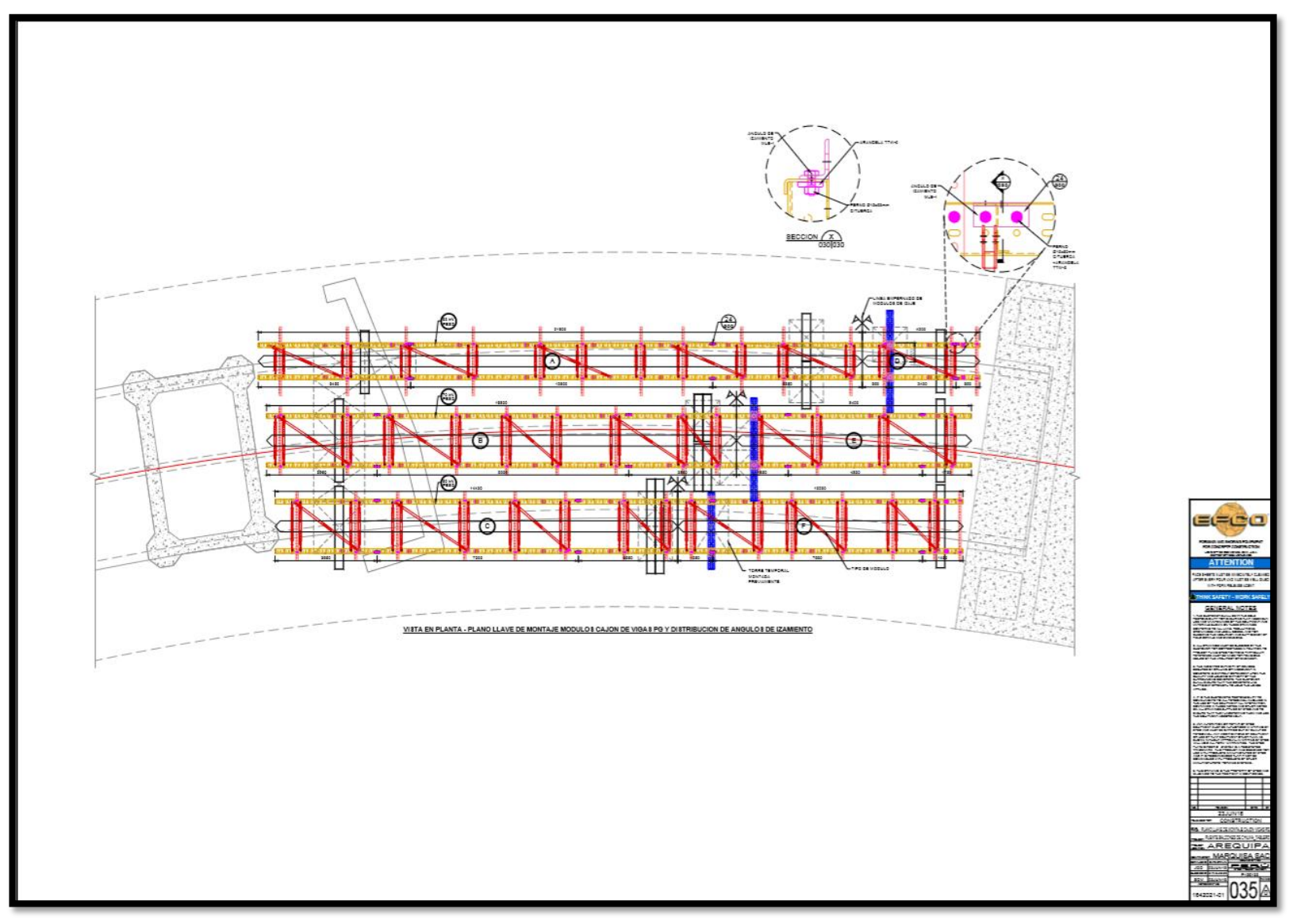

Plano llave de montaje cajón vigas PG. Fuente: Marquisa S.A.C.

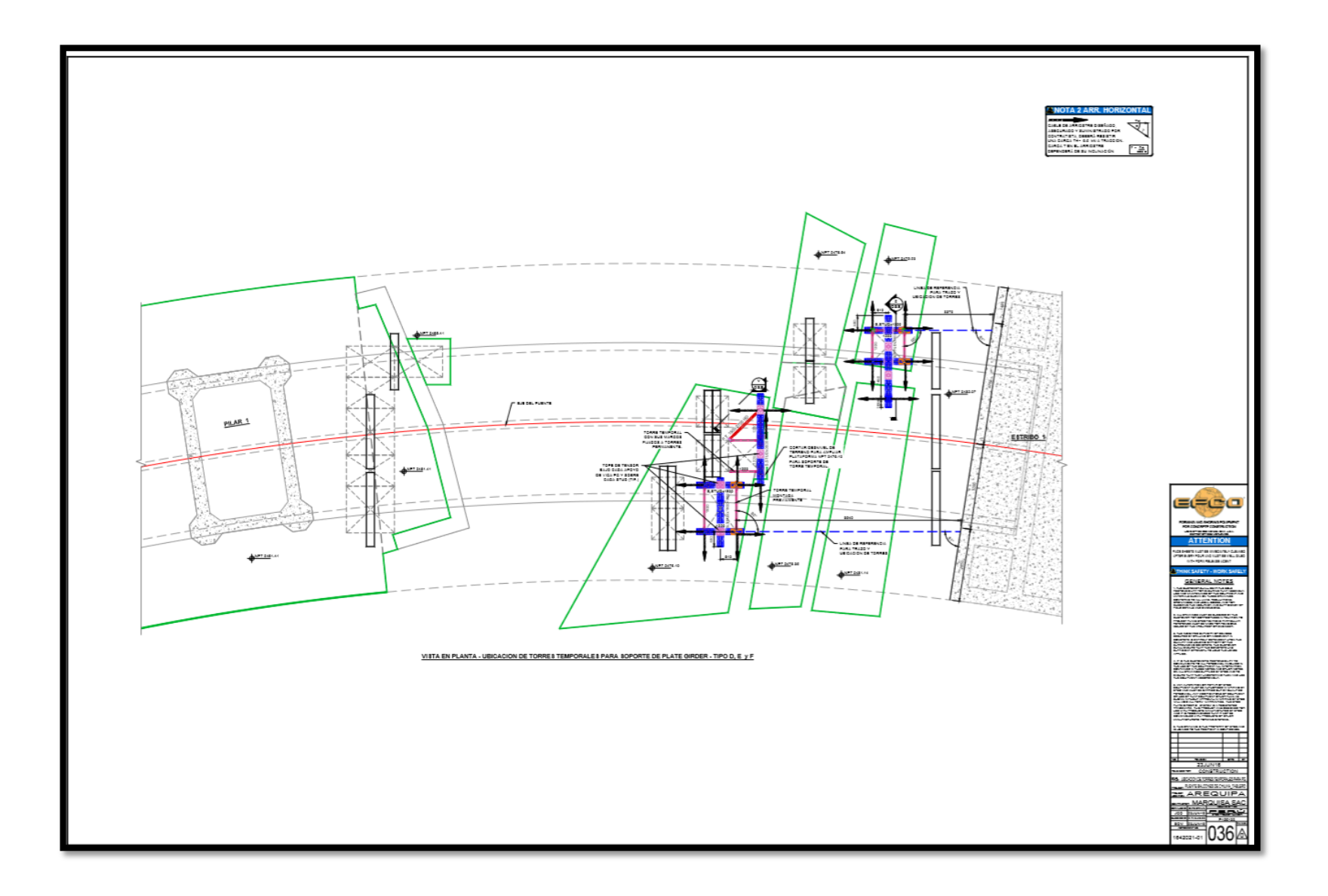

Ubicación de torres temporales para PG. Fuente: Marquisa S.A.C.

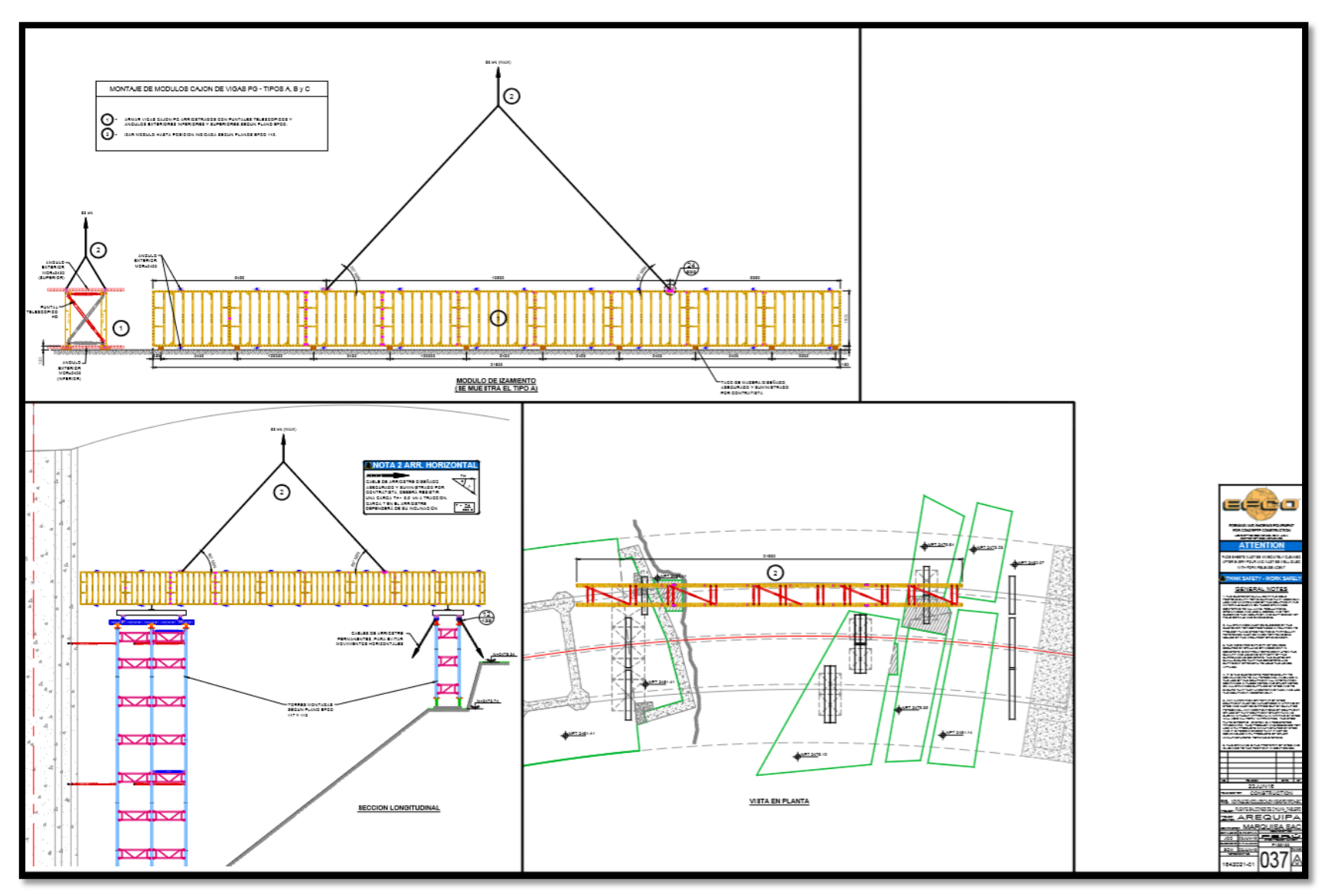

Montaje de módulos cajón vigas PG - tipo A-B-C. Fuente: Marquisa S.A.C.